# **СИСТЕМЫ АНАЛИЗА И ОБРАБОТКИ ДАННЫХ**

УДК 681.51(06)<br>С 409

#### **Учредитель**

ФГБОУ ВО «Новосибирский государственный технический университет»

#### **Редакционная коллегия**

#### **Главный редактор**

*Лемешко Борис Юрьевич*, д-р техн. наук, проф., НГТУ, г. Новосибирск

#### **Заместители главного редактора**

*Вострецов Алексей Геннадьевич*, д-р техн. наук, проф., НГТУ, г. Новосибирск *Шокин Юрий Иванович*, академик, д-р физ.-мат. наук, проф., Институт вычислительных технологий СО РАН, г. Новосибирск

#### **Ответственный секретарь**

*Воевода Александр Александрович*, д-р техн. наук, проф., НГТУ, г. Новосибирск

#### **Члены редколлегии**

*Володин Андрей Игоревич*, канд. физ.-мат. наук, доктор философии по статистике Университета Регины, проф., Канада *Воронин Владимир Викторович*, д-р техн. наук, доцент, ТОГУ, г. Хабаровск *Воропай Николай Иванович*, чл.-корр. РАН, д-р техн. наук, проф., Институт систем энергетики им. Мелентьева СО РАН, г. Иркутск *Воскобойников Юрий Евгеньевич*, д-р физ.-мат. наук, проф., Сибстрин, г. Новосибирск *Гайдук Анатолий Романович*, д-р техн. наук, проф., ЮФУ, г. Таганрог *Генералов Владимир Михайлович*, д-р техн. наук, ФБУН ГНЦ ВБ «Вектор» Роспотребнадзора, г. Новосибирск *Григорьев Юрий Дмитриевич*, д-р техн. наук, проф., СПбГЭТУ «ЛЭТИ», г. Санкт-Петербург *Гриф Михаил Геннадьевич,* д-р техн. наук, проф., НГТУ, г. Новосибирск *Дмитриев Александр Капитонович*, д-р физ.-мат. наук, НГТУ, г. Новосибирск *Комаров Андрей Константинович*, д-р физ.-мат. наук, проф., Институт автоматики и электрометрии СО РАН, г. Новосибирск *Крюков Андрей Васильевич,* д-р техн. наук, проф., ИрГУПС, г. Иркутск *Лисицина Лилия Ивановна*, д-р техн. наук, проф., НГТУ, г. Новосибирск *Наумова Елена Николаевна*, д-р техн. наук, проф., Университет Тафтса, США *Носек Ярослав*, д-р техн. наук, проф., Технический университет Либерец, Чехия *Ронжин Андрей Леонидович*, д-р техн. наук, проф., СПИИРАН, г. Санкт-Петербург *Рубан Анатолий Иванович*, д-р техн. наук, проф., СФУ, г. Красноярск *Сидоров Денис Николаевич*, д-р физ.-мат. наук, проф., Институт систем энергетики им. Мелентьева СО РАН, г. Иркутск *Уранчимэг Тудевдагва*, д-р техн. наук, проф., Хемницкий технический университет, Германия *Фомин Василий Михайлович*, д-р физ.-мат. наук, проф., Институт теоретической и прикладной механики СО РАН, г. Новосибирск *Хабаров Валерий Иванович*, д-р техн. наук, проф., СГУПС, г. Новосибирск *Ханова Анна Алексеевна,* д-р техн. наук, проф., АГТУ, г. Астрахань *Хлебников Михаил Владимирович*, д-р физ.-мат. наук, ИПУ им. В.А. Трапезникова РАН, г. Москва *Шандаров Станислав Михайлович*, д-р физ.-мат. наук, проф., ТУСУР, г. Томск Адрес редакции и издателя: 630073, г. Новосибирск, пр. К. Маркса, 20, НГТУ Тел. (383) 346-56-88, тел., факс (383) 344-49-98 Е-mail: nauchvest@corp.nstu.ru  $16+$ 

Web Site: http://journals.nstu.ru/vestnik/

#### **Индекс: 82962 («РОСПЕЧАТЬ») УДК 681.51(06)**

© Коллектив авторов, 2021

Новосибирский государственныйтехнический университет, 2021

**ISSN 2782-2001 № 4 (84) 2021** 

# **СИСТЕМЫ АНАЛИЗА И ОБРАБОТКИ ДАННЫХ**

**ISSN 2782-2001 № 4 (84) 2021** 

## **СОДЕРЖАНИЕ**

### *ИНФОРМАТИКА, ВЫЧИСЛИТЕЛЬНАЯ ТЕХНИКА И УПРАВЛЕНИЕ*

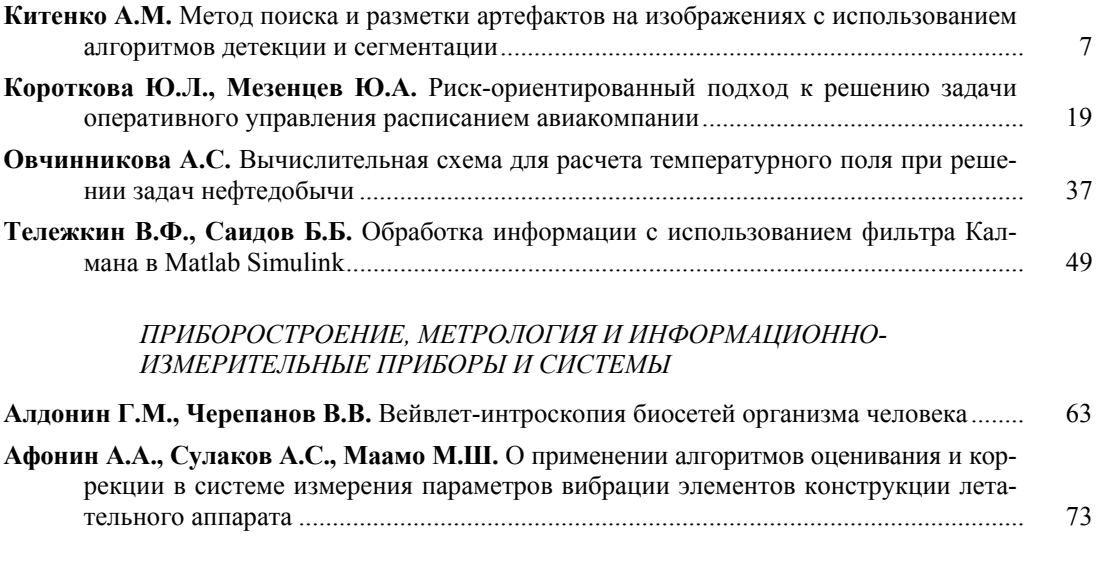

**Правила для авторов** ............................................................................................................. 85

Корректор *Л.Н. Киншт* Компьютерная верстка *С.И. Ткачева*

Новосибирский государственный технический университет 630073, г. Новосибирск, пр. К. Маркса, 20

Налоговая льгота – Общероссийский классификатор продукции Издание соответствует коду 95 2000 ОК 005-93 (ОКП)

Журнал зарегистрирован Комитетом РФ по печати. Свидетельство о регистрации средства массовой информации ПИ № ФС77-76010 от 03 июля 2019 г. Периодичность издания – 4 номера в год. Подписано в печать 17.12.2021. Выход в свет 27.12.2021. Формат  $70 \times 108$  1/16. Бумага офсетная. Тираж 300 экземпляров. Уч.-изд. л. 7,7. Печатных листов 5,5. Издательский № 226. Заказ № 47 Цена свободная

> Отпечатано в типографии Новосибирского государственного технического университета 630073, г. Новосибирск, пр. К. Маркса, 20

## **ANALYSIS AND DATA PROCESSING SYSTEMS**

**№ 4 (84) 2021** 

УДК 681.51(06)<br>С 409

### **Journal was established by**

Novosibirsk State Technical University

### **Editorial board**

**Chief editor** 

*Lemeshko B. Yu.*, D.Sc. (Eng.), Novosibirsk State Technical University, Novosibirsk, RF

#### **Deputy chief editor**

*Vostretsov A. G.*, D.Sc. (Eng.), Novosibirsk State Technical University, Novosibirsk, RF *Shokin Yu. I.*, D.Sc. (Phys.& Math.), Institute of Computational Technologies, Novosibirsk, RF

**Executive Secretary** 

*Voevoda A. A.*, D.Sc. (Eng.), Novosibirsk State Technical University, Novosibirsk, RF

#### **The members of the editorial Board**

*Volodin A. I*., D.Sc. (Phys. & Math.), Doctor of Philosophy in Statistics from the University of Regina, Professor of Statistics University of Regina, Canada

*Voronin V. V*., D.Sc. (Eng.), Pacific national University, Khabarovsk, RF

*Voropay N. I*., Corresponding Member, Russian Academy of Sciences, D.Sc. (Eng.), Melentiev Energy Systems Institute, Irkutsk, RF

*Voskoboinikov Yu. E*., D.Sc. (Phys. & Math.), Novosibirsk State University of Architecture and Civil Engineering,

Novosibirsk, RF

*Gaiduk A. R*., D.Sc. (Eng.), Southern Federal University, Taganrog, RF

*Generalov V. М.,* D.Sc. (Eng.), FBUN GNTS VB «Vektor» Rospotrebnadzora, Novosibirsk, RF

*Grigor'ev Yu. D*., D.Sc. (Eng.), Saint-Petersburg Electrotechnical University "LETI", Saint-Petersburg, RF

*Grif M. G.*, D.Sc. (Eng.), Novosibirsk State Technical University, Novosibirsk, RF

*Dmitriev A. K*., D.Sc. (Phys. & Math.), Novosibirsk State Technical University, Novosibirsk, RF

*Komarov A. K*., D.Sc. (Phys. & Math.), Institute of Automation and Electrometry SB RAS, Novosibirsk, RF

*Kryukov A. V*., D.Sc. (Eng.), Irkutsk State Transport University, Irkutsk, RF

*Lisitcina L. I*., D.Sc. (Eng.), Novosibirsk State Technical University, Novosibirsk, RF

*Naumova E. N.*, PhD. (Math.), Tufts University, USA

*Nosek J.*, D.Sc. (Eng.), Technical University of Liberec, Czech Republic

*Ronzhin A. L*., D.Sc. (Eng.), St. Petersburg Institute for Informatics and Automation of the Russian Academy of sciences,

Saint-Petersburg, RF

*Ruban A. I*., D.Sc. (Eng.), Siberian Federal University, Krasnoyarsk, RF

*Sidorov D. N*., D.Sc. (Phys. & Math.), Melentiev Energy Systems Institute, Irkutsk, RF

*Uranchimeg T*., D.Sc. (Eng.), Technische Universität Chemnitz, Germany

*Fomin V. M*., D.Sc. (Phys. & Math.), Khristianovich Institut of theoretical and applied mechanics SB RAS, Novosibirsk, RF *Khabarov V. I*., D.Sc. (Eng.), Siberian Transport University, Novosibirsk, RF

*Khanova A. A*., D.Sc. (Eng.), Astrakhan State Technical University, Astrakhan, RF

*Khlebnikov M. V*., D.Sc. (Phys. & Math.), Institute of Control Sciences, Moscow, RF

*Shandarov S. M*., D.Sc. (Phys. & Math.), Tomsk State University of Control Systems and Radioelectronics, Tomsk, RF

Editorial Adress: 20 K. Marx Prospekt, Novosibirsk, 630073, Russian Federation Tel. (383) 346-56-88, Fax (383) 344-49-98 E-mail: nauchvest@corp.nstu.ru

Web Site: http://journals.nstu.ru/vestnik/

#### **УДК 681.51(06)**

Authors, 2021

Novosibirsk State Technical University, 2021

**ISSN 2782-2001** 

# **ANALYSIS AND DATA PROCESSING SYSTEMS**

**ISSN 2782-2001 № 4 (84) 2021** 

### **CONTENTS**

### *INFORMATICS, COMPUTER ENGINEERING AND MANAGEMENT*

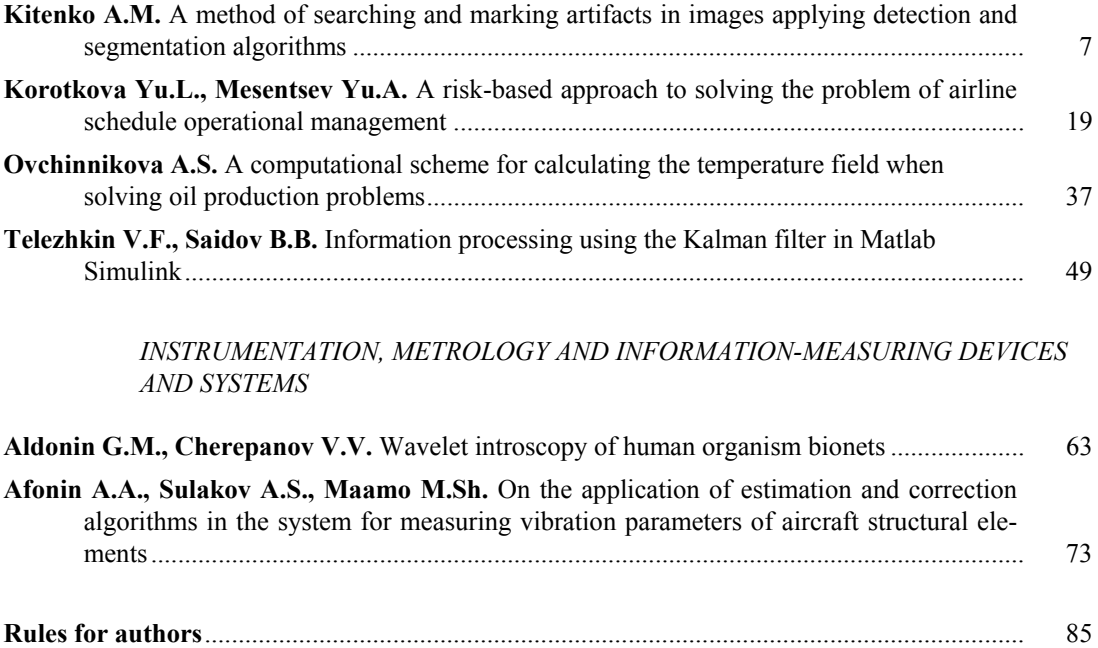

Editor *L.N. Kinsht*  Computer imposition *S.I. Tkacheva*

Novosibirsk State Technical University 20 K. Marx Prospekt, Novosibirsk, 630073, Russian Federation

Publication frequency – 4 numbers a year. Signed in print December 17, 2021. Date of publication December 27, 2021. Format  $70 \times 108$  1/16 Offset Paper. Circulation is 300 copies. Educational-ed. liter. 7,7. Printed pages 5,5. Publishing number 226. Order number 47

It is printed in printing house of Novosibirsk State Technical University 20 K. Marx Prospekt, Novosibirsk, 630073

*Системы анализа Analysis and data и обработки данных processing systems* 

*ISSN 2782-2001 http://journals.nstu.ru/vestnik том 84, № 4, 2021, с. 7–18 Vol. 84, No. 4, 2021, pp. 7–18* 

ИНФОРМАТИКА, INFORMATICS, ВЫЧИСЛИТЕЛЬНАЯ ТЕХНИКА COMPPUTER ENGINEERING И УПРАВЛЕНИЕ **AND MANAGEMENT** 

УДК 004.8 DOI: 10.17212/2782-2001-2021-4-7-18

# **Метод поиска и разметки артефактов на изображениях с использованием алгоритмов детекции и сегментации\***

#### **А.М. КИТЕНКО**

*199178, РФ, г. Санкт-Петербург, 14-я линия B. O., Федеральное государственное бюджетное учреждение науки «Санкт-Петербургский федеральный исследовательский центр Российской академии наук» (СПб ФИЦ РАН)* 

*kitenko.andrey@gmail.com* 

В работе исследуется возможность применения нейронных сетей для попиксельного выделения целевых артефактов на разных типах документов. Многочисленные типы нейронных сетей часто применяются для обработки документов – от анализов текста до выделения определенных зон, где может содержаться искомая информация. Однако сегодня нет совершенных систем по обработке документов, которые могут работать автономно, компенсируя человеческие ошибки, появляющиеся в процессе работы из-за стресса, усталости и многих других причин. В настоящей работе акцент сделан на поиске и выделении целевых артефактов на чертежах в условиях малого количества первоначальных данных. Предложенный метод поиска и выделения артефактов на изображении состоит из двух основных частей: детектирования и семантической сегментации детектируемой области. В основе метода лежит обучение с учителем на размеченных данных для двух сверточных нейронных сетей. Первая сверточная сеть используется для детектирования области с артефактом, в данном примере за основу была взята YoloV4. Для семантической сегментации применяется архитектура U-Net, где основой является предобученная Efficientnetb0. При комбинации этих нейронных сетей были достигнуты хорошие результаты даже для выделения определенных рукописных текстов, без использования для этого специфики построения нейросетевых моделей для распознавания текстов. Данный метод может применяться для поиска и выделения артефактов в больших наборах данных, при этом сами артефакты могут быть разными по форме, цвету и типу, при этом они могут располагаться в разных местах изображения, иметь или не иметь пересечения с другими объектами.

**Ключевые слова**: искусственный интеллект, семантическая сегментация, компьютерное зрение, распознавание образов, нейронные сети, машинное обучение, глубокое обучение, детекция объектов

 <sup>\*</sup> *Статья получена 12 мая 2021 г.* 

*Представленные результаты исследований были выполнены в рамках бюджетной темы № 0073-2019-0005 (2019–2021).* 

#### **ВВЕДЕНИЕ**

Сегодня нейронные сети активно используются для автоматизации многих процессов в нашей повседневной жизни, тем самым избавляя людей от рутинной работы. Во всём мире в больших количествах используются разные типы документов – от текстовых файлов до чертежей, которые необходимо обрабатывать для поиска интересующей информации. На данный момент многие документы хранятся в электронном формате, это позволяет нам с использованием специализированного программного обеспечения существенно быстрее обрабатывать документы, а иногда и полностью автоматизированно работать с ними, тем самым уменьшая вероятность человеческой ошибки, связанной с усталостью, нежеланием работать и многими другими обстоятельствами, которые могут повлиять на работу человека.

В настоящей работе был опробован метод поиска подписей и рукописного текста на изображениях с чертежами с использованием комбинации сверточных нейронных сетей. Целью настоящей работы было найти общий подход для успешной работы комбинации двух сверточных нейронных сетей.

Основная проблема поиска и выделения подписей и рукописного текста на чертежах заключается в том, что данные артефакты на чертежах достаточно близки по форме и цвету к остальной информации, которая присутствует на чертеже. Поэтому сверточным нейронным сетям сложно выделить общие признаки для артефактов относительно остальной информации, которая присутствует на изображении. Также проблемой является входное разрешение изображения. Входной чертеж может иметь разрешение  $(730 \times 1540)$  или (12 630 × 14 620) пикселей. Таким образом, артефакты могут быть одинаковыми по общей форме (например, подпись), однако сильно отличаться по размеру.

Для решения данной задачи рассматривались разные подходы для обучения сверточных нейронных сетей с использованием разных обучающих выборок – от ручной разметки данных до автоматической вставки целевых артефактов в определенную область чертежа.

### **1. МЕТОД АНАЛИЗА ИЗОБРАЖЕНИЙ**

В алгоритме поиска артефактов было задействовано два типа нейронных сетей. Первая нейронная сеть использовалась для детекции артефактов, вторая нейронная сеть – для семантической сегментации детектируемой области. На рис. 1 показана работа алгоритма поиска артефактов.

На вход алгоритма подается RGB-изображение или в оттенках серого, которое проходит этап предобработки. Входное разрешение изображения масштабируется на среднее значение всей обучающей выборки, таким образом нормализуется пространственная информация на изображение относительно всей обучающей выборки. После изменения масштаба изображение делится на квадраты с шагом перекрытия, равным половине квадрата. Разрешение каждого квадрата составляет  $1504 \times 1504$  пикселей. Таким образом после этапа предобработки в детектор поступает четырехмерный тензор [B, Y, X, C], где

- $\bullet$  B размер партии (batch size);
- Y высота изображения в пикселях;
- $\bullet$  X ширина изображения в пикселях;
- $\bullet$  С цветное изображение или в оттенках серого.

На выходе из детектора формируется список значений с предсказанными координатами артефактов. На следующем этапе осуществляется копирование участков изображений по полученным координатам из детектора. Далее снова формируется четырехмерный тензор [B, Y, X, C], однако изображения масштабируются на меньшее ближайшее кратное значение 32, после этого изображения нормализуются от нуля до единицы.

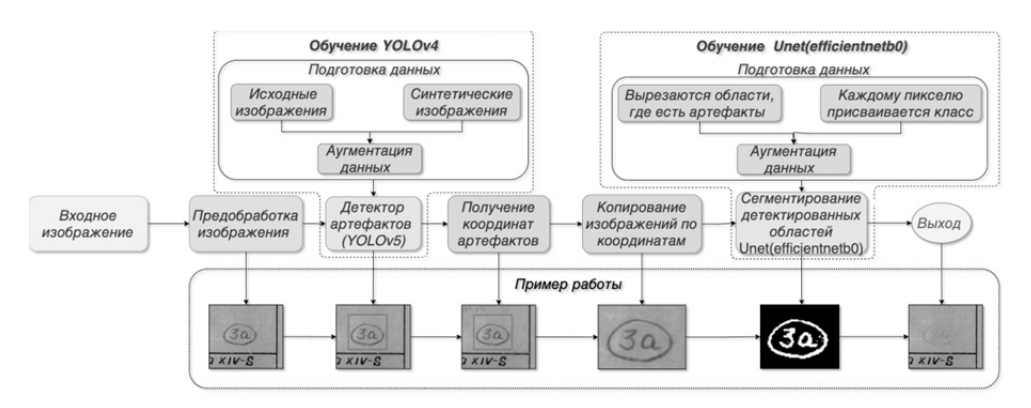

*Рис. 1.* Алгоритм анализа изображения

*Fig. 1.* An image analysis algorithm

Сформированный четырехмерный тензор подается в нейронную сеть для семантической сегментации, после последовательной обработки на выходе получается четырехмерный тензор [B, Y, X, N], где

- $\bullet$  B размер партии (batch size);
- Y высота изображения в пикселях;
- $\bullet$  X ширина изображения в пикселях;
- N количество классов обучаемой модели.

Все числа в выходном тензоре нормированы от нуля до единицы и могут быть интерпретированы как вероятности принадлежности к тому или иному классу, которые присутствуют в обучающей выборке. Таким образом, используя пороговую величину для выходного тензора нейронной сети, можно получить бинарную маску, где значения меньше пороговой величины будут равны нулю, иначе единице.

На заключительном этапе разрешения полученных масок масштабируются к оригинальным значениям копированных изображений. Таким образом по данным предсказаниям выделяются артефакты на оригинальном изображение.

На первом этапе обработки изображения используется нейронная сеть для детекции артефактов, в настоящей работе использовалась YoloV4 [1], так как данная архитектура сети показывает великолепные результаты по скорости и точности на датасете Microsoft COCO [2] относительно таких архитектур, как Google TensorFlow EfficientDet [3], FaceBook Detectron RetinaNet [4], MaskRCNN [5] и многие другие. Архитектура нейронной сети была изменена, чтобы учесть особенности размеров входных изображений. В первых трех блоках сверточных слоев параметр *stride* был изменен с 2 на 4, так как в основном детектируемые объекты имеют средние и большие размеры относительно входного изображения. Эти изменения критично не повлияли на оригинальную архитектуру, поэтому можно считать, что используется оригинальная архитектура YoloV4. Также был применен встроенный метод для подбора размеров якорных боксов с применением алгоритма k-means++ [6], чтобы они максимально соответствовали искомым артефактам.

На втором этапе обработки изображения использовалась нейронная сеть для семантической сегментации изображения. На первом этапе сегментации происходит уменьшение пространственного разрешения входного изображения с увеличением количества фильтрационных слоев, затем выполняется постепенное увеличение изображения, которое дополняется информацией со слоев декодера, с применением операции конкатенации [7].

Для семантической сегментации детектируемой области использовалась кастомизированная архитектура U-Net [9] с предобученнной Efficientnetb0 [10] для извлечения искомых признаков артефактов, на рис. 2 представлена схема архитектуры U-Net.

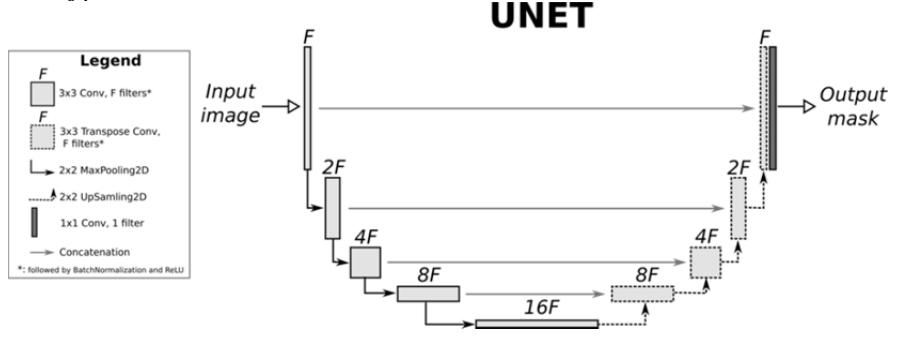

Рис. 2. Пример архитектуры U-Net [8]

*Fig. 2.* An example of the U-Net architecture [8]

Таким образом, архитектура сети состоит из сужающегося пути (левая часть архитектуры), где каждый блок соответствует архитектуре сети Efficientnetb0. Каждый блок на пути расширения (правая часть архитектуры) последовательных COCTOUT И3 двух комбинаций  $(Conv2D [11],$ BatchNormalization [12], Relu [13]), в конце применяется UpSampling2D [14]. На рис. 3 представлена схема блока расширения.

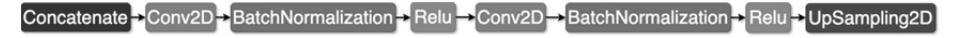

Рис. 3. Блок расширения в U-Net(Efficientnetb0)

Fig. 3. An expansion unit in the U-Net(Efficient netb0)

Efficientnetb0 относится к масштабированным нейронным сетям и занимает начальное положение в иерархии Efficientnet. Это означает, что данная сеть самая маленькая в своем семействе, и относительно данной сети происходит масштабирование до сетей Efficientnetb1 – Efficientnetb7. До появления семейства нейронных сетей Efficientnet существовали другие семейства сверточных нейронных сетей (Res-Net [15], Densenet [16] и многие другие), при масштабировании которых изменяли глубину, ширину или разрешение для увеличения точности. Однако до появления семейства Efficientnet способы масштабирования сетей не были хорошо изучены. Таким образом, в статье, посвященной Efficientnet [10], на основе эмпирического исследования был представлен эффективный метод комбинированного масштабирования для нейронных сетей по глубине, ширине и разрешению.

При разработке архитектуры Efficientnetb0 авторы использовали метод многоцелевого поиска нейронной архитектуры [17], который при оптимизации был нацелен на точность и FLOPS. Основным структурным блоком в Efficientnetb0 является мобильное инвертированное узкое место MBConv [17, 18], к которому также была добавлена оптимизация сжатия и возбуждения.

### **2. ПОДГОТОВКА ОБУЧАЮЩИХ ВЫБОРОК И ОБУЧЕНИЕ НЕЙРОННЫХ СЕТЕЙ**

Подготовка обучающих выборок была разделена на пять основных этапов, которые отображены на риc. 4. На первом этапе подготовки обучающих выборок был выполнен анализ 179 целевых изображений, на которых присутствуют искомые артефакты. В настоящей работе большую значимость имеет местоположение артефактов. После проведения анализа целевых изображений был сделан вывод, что искомые артефакты в основном присутствуют рядом с таблицей чертежа, поэтому при формировании обучающей выборки важно учитывать данное свойство целевых изображений. В процессе анализа дополнительно были учтены формы, размеры и цвета артефактов для генерации синтезированных данных.

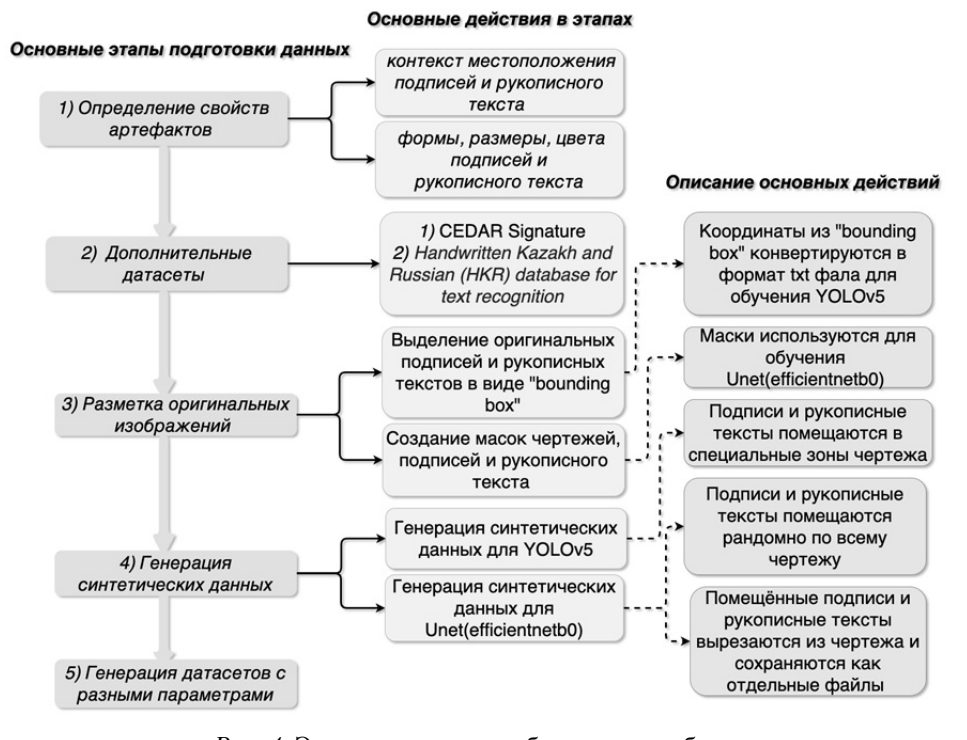

Подготовка датасета для выделения подписей и рукописного текста на чертежах

*Рис. 4.* Этапы подготовки обучающих выборок

*Fig. 4*. Stages of training samples preparation

На втором этапе подготовки обучающих выборок был проведен поиск дополнительных изображений и датасетов, которые могли бы использоваться при синтезировании новых обучающих выборок. В результате поиска были дополнительно скачаны 200 изображений чертежей, в которых присутствовал разный контекст информации – от текста до сложных форм деталей. Также были скачаны датасеты с подписями [19] и русскоязычными словами [20]. В результате для синтезирования новых датасетов использовались:

- 379 изображений чертежей;
- 4424 изображения подписей;
- 256 308 изображений русскоязычных слов и словосочетаний.

На третьем этапе подготовки обучающих выборок выполнялась разметка подписей и рукописного текста на изображениях чертежах. Для разметки использовался бесплатный веб-инструмент для аннотации изображений открытым исходным кодом CVAT [21]. Этот инструмент позволяет экспортировать аннотированные изображения во множество форматов, которые могут использоваться для обучения нейронных сетей. На первом этапе разметки выделялись зоны в виде прямоугольных областей, на которых присутствовали подписи или рукописные тексты. Затем размеченные области экспортировались в двух форматах:

- текстовый файл формата YOLO [22];
- сегментационные маски [22].

Полученные текстовые файлы использовались в дальнейшем при синтезировании новых обучающих выборок. В результате разметки были получены точные координаты подписей и рукописных надписей на чертежах, появилась возможность точно выделять границы артефактов посредством использования порога. Таким образом, темные пиксели относились к артефактам, а светлые – к фону.

На четвертом этапе подготовки обучающих выборок была выполнена генерация синтетических данных, которые удовлетворяли результатам анализа с первого этапа подготовки. Генерация синтетических данных проводилась отдельно для модели детекции и сегментации. Для детекции одним из важнейших факторов являлось местоположение артефакта, поэтому при генерации изображений данный параметр учитывался и артефакт помещался в специальную область чертежа, однако также были сформированы обучающие выборки, где артефакт помещался рандомно для сравнения точности работы алгоритма. При генерации синтетических данных в цикле перебирались все 379 изображений, далее в каждое изображение помещались подписи и рукописные тексты из скачанных датасетов в разделе 2, подписи и тексты брались случайным образом. Полученные координаты артефактов при генерации были записаны в одноименные текстовые файлы, которые были получены ранее.

При генерации синтетических данных для семантической сегментации изображений артефакты размещались случайным образом по всему чертежу, так как в этом случае главная цель – способность нейронной сети распознавать образ подписи в разных ситуциях. Как и при формировании синтетических данных для детекции, подписи и рукописные тексты брались случайным образом, однако перед помещением этих артефактов в область чертежа необходимо было извлечь маски для них. Точные маски, как и ранее, извлекались посредством порога, светлые пиксели относились к фону, темные – к артефактам. При вставке артефакта соблюдалось только одно правило: новый артефакт не должен пересекаться с другими артефактами, которые уже присутствовали на чертеже. Далее из полученных изображений вырезались прямоугольные области, на которых присутствовали артефакты. Таким образом было получено большое разнообразие данных, которые группировались по разным параметрам в следующем пункте.

На пятом этапе подготовки были сформированы разные обучающие выборки.

1. Сгенерированные данные для детекции.

 Первый датасет – данные помещались в специальную область (сгенерировано 3000 изображений).

 Второй датасет – данные помещались по всему чертежу, но только в свободные зоны (сгенерировано 1000 изображений).

 Третий датасет – данные помещались по всему чертежу и имели пересечения с другими объектами (сгенерировано 1000 изображений).

 Четвертый датасет – смешанные данные из первого, второго и третьего датасета (3000 изображений).

2. Сгенерированные данные для семантической сегментации.

 Первый датасет – данные помещались по всему чертежу, но только в свободные зоны (сгенерировано 1000 изображений).

 Второй датасет – данные помещались по всему чертежу и имели пересечения с другими объектами (сгенерировано 1000 изображений).

 Третий датасет – смешанные данные из первого и второго датасета (2000 изображений).

Обучение YoloV4 проводилось стандартными средствами, которые присутствуют в фреймворке Darknet [23]. Каждая сформированная обучающая выборка была поделена на тренировочные и валидационные части. В тренировочной присутствовало 80 % изображений, в валидационной – 20 % от общей части обучающей выборки.

В ходе проведенного исследования было выяснено, что наилучшие результаты модель показывает, если использовать для аугментации данных следующие средства:

- Saturation,
- Exposure,
- Hue.
- Mixup,
- Mosaic.
- Blur,
- Cutmix.

Далее модель обучалась на сформированных датасетах, результаты оценивались на валидации с использованием метрики mAP (mean average precision) [24].

Обучение U-Net(Efficientnetb0) осуществлялось с использованием высокоуровневого фреймворка Keras [25]. Обучающие выборки также были поделены на тренировочную и валидационные части в таких же пропорциях, как и для обучения YoloV4. Как и при обучении YoloV4, была подобрана аугментация данных с использованием данных средств:

- Blur,
- ColorJitter,
- GaussNoise
- HueSaturationValue.

В качестве алгоритма оптимизации нейронной сети использовался Adam [26] с шагом обучения 0.001 [27]. Для оценки потерь использовался критерий Жаккара [28]:

$$
L(A, B) = 1 - \frac{A \cap B}{A \cup B}.
$$

Затем модель U-Net(Efficientnetb0) обучалась на сформированных выборках, результаты оценивались на валидации с использованием метрики mIoU (Mean Intersection-Over-Union) [29].

### **3. ДЕМОНСТРАЦИЯ РАБОТЫ АЛГОРИТМА ПОИСКА АРТЕФАКТОВ**

Для демонстрации работы алгоритма было взято изображение с одним артефактом. Из рис. 5 видно, что комбинированные нейронные сети успешно справились с поиском и попиксельным выделением артефакта.

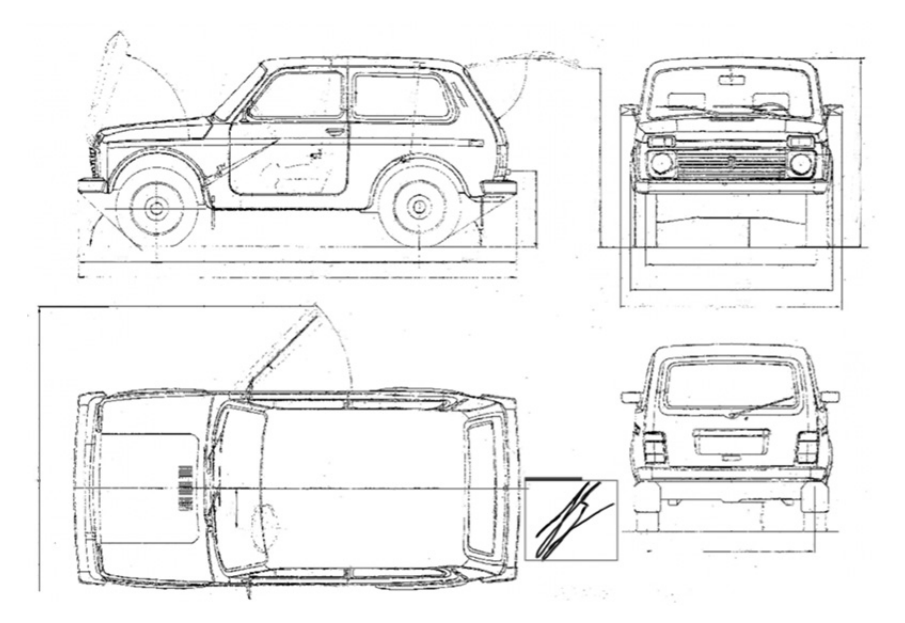

*Рис. 5.* Демонстрация работы алгоритма

*Fig. 5.* Demonstration of the algorithm

Результат детекции отображен в виде прямоугольной области. Результат семантической сегментации детектируемой области выделен толстой линией внутри прямоугольной области.

#### ЗАКЛЮЧЕНИЕ

Представленный метод поиска и попиксельного выделения артефактов с комбинированием двух нейронных сетей показал себя хорошо в реальных тестах. Применяя на первой стадии нейронную сеть для детекции и локализации искомых объектов, можно упростить задачу на второй стадии, где используется нейронная сеть для семантической сегментации, на вход которой подается участок с изображением, в котором вероятность нахождения артефакта велика, в отличие от остальных областей изображений.

Однако следует заметить, что предложенный алгоритм для решения проблемы большого отличия входных разрешений изображений не идеально подходит во всех условиях. Поэтому в данном случае необходимо доработать общий метод так, чтобы не менять разрешения входных изображений. Также следует доработать архитектуру нейронной сети так, чтобы использовать одну общую часть для извлечения признаков. Таким образом, скорость работы алгоритма уменьшится при повышении общей скорости работы нейронной сети, что может быть очень важным при работе с большим объемом данных.

#### СПИСОК ЛИТЕРАТУРЫ

1. Bochkovskiy A., Wang C.-Y., Liao H.-Y.M. YOLOv4: Optimal speed and accuracy of object detection.  $-$  arXiv preprint arXiv:2004.10934 [cs, eess].  $-$  2020.

2. Microsoft COCO: common objects in context / T.-Y. Lin, M. Maire, S. Belongie, L. Bourdev, R. Girshick, J. Hays, P. Perona, D. Ramanan, C.L. Zitnick, P. Dollár. - arXiv preprint  $arXiv:1405.0312$  [cs].  $-2015$ .

3. Tan M., Pang R., Le Q.V. Efficient Det: scalable and efficient object detection.  $-$  arXiv preprint arXiv:1911.09070 [cs. eess].  $-2020$ .

4. Focal loss for dense object detection / T.-Y. Lin, P. Goval, R. Girshick, K. He, P. Dollár. arXiv preprint arXiv:1708.02002 [cs].  $-2018$ .

5. Mask R-CNN / K. He, G. Gkioxari, P. Dollár, R. Girshick. - arXiv preprint  $arXiv:1703.06870$  [cs].  $-2018$ .

6. Makarychev K., Reddy A., Shan L. Improved guarantees for k-means++ and k-means++ parallel. – arXiv preprint arXiv:2010.14487 [cs]. – 2020.

7. tf.keras.layers.Concatenate // TensorFlow Core v2.7.0. - URL: https://www.tensorflow.org/ api docs/python/tf/keras/layers/Concatenate?hl=ru (accessed: 29.11.2021).

8. Image segmentation with Monte Carlo Dropout UNET and Keras // 42: A blog on A.I. -2019. -30 October. - URL: https://nchlis.github.io/2019 10 30/page.html (accessed: 29.11.2021).

9. Ronneberger O., Fischer P., Brox T. U-Net: convolutional networks for biomedical image segmentation.  $-$  arXiv preprint arXiv:1505.04597 [cs].  $-$  2015.

10. Tan M., Le Q.V. EfficientNet: rethinking model scaling for convolutional neural networks. arXiv preprint arXiv:1905.11946 [cs, stat].  $-2020$ .

11. tf.keras.layers.Conv2D | TensorFlow Core v2.7.0. - URL: https://www.tensorflow.org/ api docs/python/tf/keras/layers/Conv2D (accessed: 29.11.2021).

12. tf.keras.layers.BatchNormalization | TensorFlow Core v2.7.0. - URL: https://www.tensorflow.org/api\_docs/python/tf/keras/layers/BatchNormalization?hl=ru (accessed: 29.11.2021).

13. tf.keras.activations.relu | TensorFlow Core v2.7.0. - URL: https://www.tensorflow.org/ api docs/python/tf/keras/activations/relu?hl=ru (accessed: 29.11.20211).

14. tf.keras.layers.UpSampling2D | TensorFlow Core v2.7.0. – URL: https://www.tensorflow.org/api docs/python/tf/keras/layers/UpSampling2D?hl=ru (accessed: 29.11.2021).

15. Deep Residual Learning for Image Recognition / K. He, X. Zhang, Sh.Ren, J. Sun. - arXiv preprint arXiv:1512.03385 [cs].  $-2015$ .

16. Densely connected convolutional networks / G. Huang, Z. Liu, Maaten L. van der, K.Q. Weinberger  $. -$  arXiv preprint arXiv:1608.06993 [cs].  $-$  2018.

17. MnasNet: platform-aware neural architecture search for mobile / M. Tan, B. Chen, R. Pang, V. Vasudevan, M. Sandler, A. Howard, Q.V. Le. - arXiv preprint arXiv:1807.11626 [cs]. - 2019.

18. MobileNetV2: inverted residuals and linear bottlenecks / M. Sandler, A. Howard, M. Zhu, A. Zhmoginov, L. Chen. – arXiv preprint arXiv:1801.04381 [cs]. – 2019.

19. Papers with Code – CEDAR Signature Dataset. – URL: https://paperswithcode.com/ dataset/cedar-signature (accessed: 29.11.2021).

20. *Abdallah A., Hamada M., Nurseitov D.* Attention-based fully gated CNN-BGRU for Russian handwritten text // Journal of Imaging.  $-2020$ .  $-$  Vol. 6, N 12.  $-$  P. 141.

21. GitHub – openvinotoolkit/cvat: powerful and efficient computer vision annotation tool (CVAT). – URL: https://github.com/openvinotoolkit/cvat (accessed: 29.11.2021).

22. *Pokhrel S.* Image data labelling and annotation – everything you need to know. – URL: https://towardsdatascience.com/image-data-labelling-and-annotation-everything-you-need-to-know-86ede6c684b1 (accessed: 29.11.2021).

23. GitHub – AlexeyAB/darknet: YOLOv4 / Scaled-YOLOv4 / YOLO – Neural Networks for Object Detection (Windows and Linux version of Darknet). – URL: https://github.com/ AlexeyAB/darknet (accessed: 29.11.2021).

24. *Yohanandan S.* mAP (mean Average Precision) might confuse you! – URL: https://towardsdatascience.com/map-mean-average-precision-might-confuse-you-5956f1bfa9e2 (accessed: 29.11.2021).

25. Module: tf.keras | TensorFlow Core v2.7.0. – URL: https://www.tensorflow.org/api\_ docs/python/tf/keras?hl=ru (accessed: 29.11.2021).

26. tf.keras.optimizers.Adam | TensorFlow Core v2.7.0. – URL: https://www.tensorflow.org/ api\_docs/python/tf/keras/optimizers/Adam?hl=ru (accessed: 29.11.2021).

27. *Zulkifli H.* Understanding learning rates and how it improves performance in deep learning. – URL: https://towardsdatascience.com/understanding-learning-rates-and-how-it-improves-performance-in-deep-learning-d0d4059c1c10 (accessed: 29.11.2021).

28. Segmentation models Python API – segmentation models 0.1.2 documentation. – URL: https://segmentation-models.readthedocs.io/en/latest/api.html#losses (accessed: 29.11.2021).

29. tf.keras.metrics.MeanIoU | TensorFlow Core v2.7.0. – URL: https://www.tensorflow.org/ api\_docs/python/tf/keras/metrics/MeanIoU?hl=ru (accessed: 29.11.2021).

*Китенко Андрей Максимович*, младший научный сотрудник, аспирант, Федеральное государственное бюджетное учреждение науки «Санкт-Петербургский федеральный исследовательский центр Российской академии наук» (СПб ФИЦ РАН). Основное направление научных исследований – глубокое обучение, компьютерное зрение, распознавание образов. E-mail: kitenko.andrey@gmail.com

*Kitenko Andrey M.*, junior researcher, postgraduate student, St. Petersburg Federal Research Center of the Russian Academy of Sciences (SPC RAS). His research interests are currently focused on deep learning, computer vision, and pattern recognition. E-mail: kitenko.andrey@gmail.com

#### DOI: 10.17212/2782-2001-2021-4-7-18

### *A method of searching and marking artifacts in images applying detection and segmentation algorithms\**

*A. KITENKO*

*Saint Petersburg, St. Petersburg Federal Research Center of the Russian Academy of Sciences (SPC RAS), 4th lin. V.I., 199178, Russian Federation* 

#### *kitenko.andrey@gmail.com*

#### **Abstract**

The paper explores the possibility of using neural networks to single out target artifacts on different types of documents. Numerous types of neural networks are often used for document processing, from text analysis to the allocation of certain areas where the desired information may be contained. However, to date, there are no perfect document processing systems that can work autonomously, compensating for human errors that may appear in the process of work due to stress, fatigue and many other reasons. In this work, the emphasis is on the search and selection of target artifacts in drawings, in conditions of a small amount of initial data. The proposed method of searching and highlighting artifacts in the image consists of two main parts, detection and semantic segmentation of the detected area. The method is based on training with a teacher on marked-up data for two convolutional neural networks. The first convolutional network is used to detect an area with an artifact, in this example YoloV4 was taken as the basis. For semantic segmentation, the U-Net architecture is used, where the basis is the pre-trained Efficientnetb0. By combining these neural networks, good results were achieved, even for the selection of certain handwritten texts, without using the specifics of building neural network models for text recognition. This method can be used to search for and highlight artifacts in large datasets, while the artifacts themselves may be different in shape, color and type, and they may be located in different places of the image, have or not have intersection with other objects.

**Keywords**: artificial intelligence, semantic segmentation, computer vision, pattern recognition, neural networks, machine learning, deep learning, object detection

### **REFERENCES**

1. Bochkovskiy A., Wang C.-Y., Liao H.-Y.M. *YOLOv4: optimal speed and accuracy of object detection*. arXiv:2004.10934 [cs, eess], 2020.

2. Lin T.-Y., Maire M., Belongie S., Bourdev L., Girshick R., Hays J., Perona P., Ramanan D., Zitnick C.L., Dollár P. *Microsoft COCO: common objects in context*. arXiv:1405.0312 [cs], 2015.

3. Tan M., Pang R., Le Q.V. *EfficientDet: scalable and efficient object detection*. arXiv:1911.09070 [cs, eess], 2020.

4. Lin T.-Y., Goyal P., Girshick R., He K., Dollár P. *Focal loss for dense object detection*. arXiv:1708.02002 [cs], 2018.

5. He K., Gkioxari G. , Dollár P., Girshick R. *Mask R-CNN*. arXiv:1703.06870 [cs], 2018.

6. Makarychev K., Reddy A., Shan L. *Improved guarantees for k-means++ and k-means++ parallel*. arXiv:2010.14487 [cs], 2020.

7. tf.keras.layers.Concatenate | TensorFlow Core v2.7.0. Available at: https://www.tensorflow.org/api\_docs/python/tf/keras/layers/Concatenate?hl=ru (accessed 29.11.2021).

8. Image segmentation with Monte Carlo Dropout UNET and Keras. *42: A blog on A.I*, 2019, 30 October. Available at: https://nchlis.github.io/2019\_10\_30/page.html (accessed 29.11.2021).

9. Ronneberger O., Fischer P., Brox T. *U-Net: convolutional networks for biomedical image segmentation*. arXiv:1505.04597 [cs], 2015.

 <sup>\*</sup> *Received 12 May 2021.* 

*The presented research results were carried out within the framework of budget topic No. 0073- 2019-0005 (2019-2021).* 

10. Tan M., Le Q.V. *EfficientNet: rethinking model scaling for convolutional neural networks*. arXiv:1905.11946 [cs, stat], 2020.

11. tf.keras.layers.Conv2D | TensorFlow Core v2.7.0. Available at: https://www.tensorflow.org/api\_docs/python/tf/keras/layers/Conv2D (accessed 29.11.2021).

12. tf.keras.layers.BatchNormalization | TensorFlow Core v2.7.0. Available at: https://www.tensorflow.org/api\_docs/python/tf/keras/layers/BatchNormalization?hl=ru (accessed 29.11.2021).

13. tf.keras.activations.relu | TensorFlow Core v2.7.0. Available at: https://www.tensorflow.org/api\_docs/python/tf/keras/activations/relu?hl=ru (accessed 29.11.2021).

14. tf.keras.layers.UpSampling2D | TensorFlow Core v2.7.0. Available at: https://www.tensorflow.org/api\_docs/python/tf/keras/layers/UpSampling2D?hl=ru (accessed 29.11.2021).

15. He K., Zhang X., Ren Sh., Sun J. *Deep residual learning for image recognition*. arXiv:1512.03385 [cs], 2015.

16. Huang G., Liu Z., Maaten L. van der, Weinberger K.Q. *Densely connected convolutional networks*. arXiv:1608.06993 [cs], 2018.

17. Tan M., Chen B., Pang R., Vasudevan V., Sandler M., Howard A., Le Q.V. *MnasNet: platform-aware neural architecture search for mobile*. arXiv:1807.11626 [cs], 2019.

18. Sandler M., Howard A., Zhu M., Zhmoginov A., Chen L. *MobileNetV2: inverted residuals and linear bottlenecks*. arXiv:1801.04381 [cs], 2019.

19. *Papers with Code – CEDAR Signature Dataset*. Available at: https://paperswithcode.com/ dataset/cedar-signature (accessed 29.11.2021).

20. Abdallah A., Hamada M., Nurseitov D. Attention-based fully gated CNN-BGRU for Russian handwritten text. *Journal of Imaging*, 2020, vol. 6, no. 12, p. 141.

21. *GitHub – openvinotoolkit/cvat: powerful and efficient computer vision annotation tool (CVAT)*. Available at: https://github.com/openvinotoolkit/cvat (accessed 29.11.2021).

22. Pokhrel S. *Image data labelling and annotation – everything you need to know*. Available at: https://towardsdatascience.com/image-data-labelling-and-annotation-everything-you-need-toknow-86ede6c684b1 (accessed 29.11.2021).

23. GitHub – AlexeyAB/darknet: YOLOv4 / Scaled-YOLOv4 / YOLO – Neural Networks for Object Detection (Windows and Linux version of Darknet). Available at: https://github.com/ AlexeyAB/darknet (accessed 29.11.2021).

24. Yohanandan S. *mAP (mean Average Precision) might confuse you!* Available at: https://towardsdatascience.com/map-mean-average-precision-might-confuse-you-5956f1bfa9e2 (accessed 29.11.2021).

25. Module: tf.keras | TensorFlow Core v2.7.0. Available at: https://www.tensorflow.org/ api\_docs/python/tf/keras?hl=ru (accessed 29.11.2021).

26. tf.keras.optimizers.Adam | TensorFlow Core v2.7.0. Available at: https://www.tensorflow.org/api\_docs/python/tf/keras/optimizers/Adam?hl=ru (accessed 29.11.2021).

27. Zulkifli H. *Understanding learning rates and how it improves performance in deep learning*. Available at: https://towardsdatascience.com/understanding-learning-rates-and-how-it-improvesperformance-in-deep-learning-d0d4059c1c10 (accessed 29.11.2021).

28. *Segmentation models Python API – segmentation models 0.1.2 documentation*. Available at: https://segmentation-models.readthedocs.io/en/latest/api.html#losses (accessed 29.11.2021).

29. tf.keras.metrics.MeanIoU | TensorFlow Core v2.7.0. Available at: https://www.tensorflow.org/api\_docs/python/tf/keras/metrics/MeanIoU?hl=ru (accessed 29.11.2021).

#### Для цитирования:

*Китенко А.М.* Метод поиска и разметки артефактов на изображениях с использованием алгоритмов детекции и сегментации // Системы анализа и обработки данных. – 2021. – № 4 (84). – С. 7–18. – DOI: 10.17212/2782-2001-2021-4-7-18.

#### For citation:

Kitenko A.M. Metod poiska i razmetki artefaktov na izobrazheniyakh s ispol'zovaniyem algoritmov detektsii i segmentatsii [A method of searching and marking artifacts in images applying detection and segmentation algorithms]. *Sistemy analiza i obrabotki dannykh = Analysis and Data Processing Systems*, 2021, no. 4 (84), pp. 7–18. DOI: 10.17212/2782-2001-2021-4-7-18.

> *ISSN 2782-2001, http://journals.nstu.ru/vestnik Analysis and data processing systems Vol. 84, No 4, 2021, pp. 7–18*

*Системы анализа Analysis and data и обработки данных processing systems* 

ИНФОРМАТИКА, INFORMATICS, ВЫЧИСЛИТЕЛЬНАЯ ТЕХНИКА COMPPUTER ENGINEERING И УПРАВЛЕНИЕ **AND MANAGEMENT** 

*ISSN 2782-2001 http://journals.nstu.ru/vestnik том 84, № 4, 2021, с. 19–36 Vol. 84, No. 4, 2021, pp. 19–36* 

УДК 519.854.3-6 DOI: 10.17212/2782-2001-2021-4-19-36

# **Риск-ориентированный подход к решению задачи оперативного управления расписанием авиакомпании\***

#### **Ю.Л. КОРОТКОВА***<sup>a</sup>* **, Ю.А. МЕЗЕНЦЕВ***<sup>b</sup>*

*630073, РФ, г. Новосибирск, пр. Карла Маркса, 20, Новосибирский государственный технический университет*

<sup>a</sup> JuliaPetrunina@yandex.ru <sup>b</sup> mesyan@yandex.ru

В статье рассматривается задача оптимального регулирования назначений воздушных судов по рейсам авиакомпании. В силу того, что деятельность любой авиакомпании подвержена изменениям, вызываемым как внешней, так и внутренней средой, плановое расписание нуждается в постоянном управлении и контроле. В случае, когда происходит отклонение фактического графика полетов от запланированного, необходимо оперативное принятие решения о корректировке (восстановлении) расписания и переназначении воздушных судов. Оперативное управление расписанием предполагает внесение корректировок на глубину от нескольких часов до нескольких суток. Решение задачи заключается в определении однозначного соответствия рейсов и конкретных воздушных судов при условии максимизации целевых показателей производственной деятельности и соблюдении ряда ограничений. Задача управления расписаниями авиакомпании относится к классу задач оптимизации параллельно-последовательных систем, изучаемых в рамках теории расписания, является NP-трудной и требует разработки вычислительно эффективных алгоритмов решения. Однако отдельного внимания заслуживает вопрос выбора критериев для задачи оптимизации, поскольку правильный выбор играет существенную роль с точки зрения оценки эффективности принятия решений. В теории принятия решений не найдено общего метода выбора критериев оптимальности. Определение целевого критерия зависит от ожиданий производства. В рамках настоящей статьи предложен оригинальный критерий для построения оптимального решения дискретной задачи управления назначениями воздушных судов, основная идея которого заключается в нахождении баланса между длительностью расписания и количеством рейсов с негативным отклонением от запланированного графика через оценку уровня риска нарушения пунктуальности. В работе дается развернутое понятие пунктуальности, представлено описание подхода к оценке уровня риска, а также предложена оригинальная формальная постановка задачи оперативного управления

 <sup>\*</sup> *Статья получена 10 апреля 2021 г.* 

*Исследование выполнено в НГТУ при финансовой поддержке РФФИ в рамках научного проекта № 19-37-90012\19, а также Министерства науки и высшего образования в рамках госзадания (проект FSUN-2020-0009).* 

назначениями воздушных судов по векторному критерию минимизации отклонений от действующего расписания и нарушений общей пунктуальности рейсов авиакомпании.

**Ключевые слова**: трудно решаемые задачи, критерий оптимизации, уровень риска, пунктуальность, оптимизация расписаний, назначения воздушных судов, эвристический алгоритм, декомпозиция, задержки рейсов, поэтапное формирование расписаний, расчет пунктуальности

#### **ВВЕДЕНИЕ**

Проблемы эффективного управления сложными технологическими и экономическими системами и процессами порождают трудно решаемые задачи дискретной оптимизации. Одной из традиционных областей применения методов оптимизации является авиация. И поскольку расписание – это основа производственного процесса любой авиакомпании, задачи, связанные с планированием и управлением расписаниями, являются наиболее актуальными и при этом наиболее сложными ввиду высокой размерности и необходимости учета целого ряда ограничений.

В силу того, что деятельность авиакомпании подвержена изменениям, вызываемым как внешней, так и внутренней средой, плановое расписание нуждается в постоянном контроле и регулировании. Оперативное управление расписанием авиакомпании предполагает внесение корректировок в текущее расписание от нескольких часов до нескольких суток исходя из совокупности ожидаемых или реализовавшихся событий и заключается в принятии решения о том, какой борт должен быть назначен на каждый рейс [1]. Задачи данного класса относятся к NP-трудным, а учитывая потребность авиакомпаний в получении моментального решения, требуют применения специальных быстрых алгоритмов.

В работе [6] рассмотрены подходы к оптимизации назначений воздушных судов (далее – ВС) по рейсам авиакомпании, предложены оригинальные постановки задачи оптимизации расписания по критерию минимизации задержек. Однако отдельного внимания требует вопрос выбора критерия оптимизации, поскольку правильный выбор играет существенную роль с точки зрения оценки эффективности принятия решений. В теории принятия решений не найдено общего метода выбора критериев оптимальности. Определение целевого критерия зависит от ожиданий бизнеса. В рамках настоящей статьи предложен оригинальный подход к построению оптимального решения дискретной задачи управления назначениями воздушных судов, основная идея которого заключается в нахождении баланса между суммарными отклонениями от действующего расписания и количеством рейсов с негативным отклонением от запланированного графика через оценку уровня нарушений пунктуальности. В работе дается развернутое понятие пунктуальности, представлено описание подхода к оценке уровня нарушений, а также предложена оригинальная формальная постановка задачи оперативного управления назначениями воздушных судов по векторному критерию минимизации нарушений пунктуальности рейсов.

### 1. ПОНЯТИЕ ПУНКТУАЛЬНОСТИ

Пунктуальность (регулярность) - один из важнейших показателей эффективности транспортной системы, мера способности системы выполнить работу вовремя. Наилучшим образом транспортная система функционирует именно тогда, когда службы работают точно по графику, так как лицо, планирующее использование службы, может согласовать свою деятельность с деятельностью транспортной системы.

В СССР правила учета пунктуальности были определены Руководством по обеспечению и учету регулярности полетов воздушных судов гражданской авиации СССР (РРП ГА-90) и утверждены Приказом МГА СССР от 10.01.1990 № 6 «Об утверждении и введении в действие Руководства по обеспечению и учету регулярности полетов воздушных судов гражданской авиации». Этот документ утратил силу на территории Российской Федерации в связи с изданием Приказа Минтранса России от 04.12.2020 № 541. В настоящий момент выполняется разработка новой методики учета задержек и пунктуальности авиарейсов. Несмотря на отсутствие унифицированного подхода, абсолютно все авиакомпании и аэропорты, являясь частью транспортной системы, внимательно следят за своевременным выполнением рейсов, разрабатывают и руководствуются собственными положениями.

В широком смысле пунктуальность - это выраженное в процентах отношение количества рейсов, выполненных с допустимой задержкой, к общему количеству выполненных рейсов [2]. Пунктуальность может быть рассчитана как по отправлению, так и по прибытию. На примере отправлений в общем виде расчет можно представить следующим образом:

$$
R_{dep} = \frac{I_d}{I} 100\% \tag{1}
$$

Здесь  $I_d$  – количество рейсов, у которых задержка отправления  $\tau_i^0 \leq T$  $(T - B)$ ремя допустимой задержки);  $I - 0$ бщее число отправленных рейсов.

Существует несколько глобальных поставщиков данных по пунктуальности, которые публикуют в сети Интернет рейтинги для авиакомпаний и аэропортов. Далее представлены наиболее популярные из них.

ОАG - глобальный поставщик данных о перевозках со штаб-квартирой в Великобритании. Рейтинги ОАG - наиболее достоверные и повсеместно используются авиакомпаниями для оценки своих позиций относительно конкурентов. В рейтинги ОАG попадают все компании, предоставляющие данные не менее чем по 80 % рейсов. Согласно критериям ОАG, рейс считается нерегулярным, если имело место опоздание более 15 минут от запланированного времени вылета или прилета. Отмененный рейс также считается нерегулярным.

Еще один крупнейший поставщик авиационных данных, наряду с ОАG, -FlightStats. Регулярным рейсом по методике FlightStats считается рейс, прибывший к месту стоянки в интервале ±15 минут от плана.

Чем же обусловлена важность показателя пунктуальности для авиакомпаний?

Во-первых, пунктуальность напрямую влияет на лояльность клиентов авиакомпании. На рис. 1 представлены статистические данные, показывающие зависимость между пунктуальностью прибытий и NPS одной из действующих авиакомпаний PФ; NPS (Net Promoter Score) - это индекс лояльности клиентов, один из ключевых показателей для оценки имиджа [3]. Очевидно, что лояльность пассажиров зависит не только от пунктуальности, однако, несмотря на это, коэффициент корреляции достигает значения 0,74.

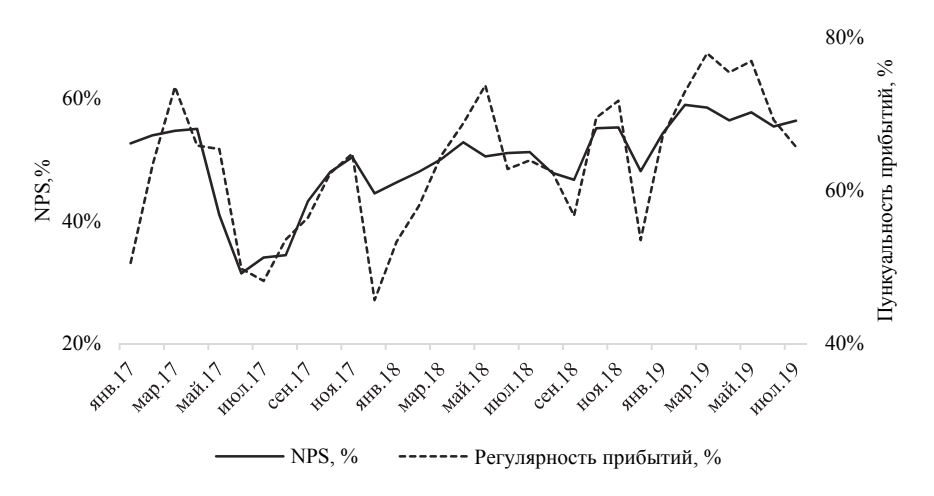

Рис. 1. Зависимость NPS и регулярности прибытий

Fig. 1. Dependence of NPS and regularity of arrivals

Во-вторых, несоблюдение планового времени вылета и прибытия рейсов приводит к дополнительным расходам для авиакомпаний, связанным с обслуживанием пассажиров и рейсов, а также всевозможными штрафными санкциями со стороны обслуживающий компаний.

В-третьих, авиакомпании, выполняющие рейсы с хорошей регулярностью, могут получить дополнительные скидки на наземное обслуживание от аэропортов. Подобные программы введены в таких аэропортах, как Омск, Казань, Домодедово и другие.

### 2. ПОНЯТИЕ И МЕРА РИСКА НАРУШЕНИЙ ПУНКТУАЛЬНОСТИ

Организации всех типов и размеров сталкиваются с внутренними и внешними факторами и воздействиями, которые порождают неопределенность в отношении того, достигнут ли они своих целей, и когда достигнут. Согласно ГОСТ Р ИСО 31000-2010 (Менеджмент риска. Принципы и руководство), влияние такой неопределенности на цели организации и есть риск [4]. В соответствии со Стандартом, процесс оценки рисков содержит три этапа: идентификация риска (процесс обнаружения, распознавания и описания рисков, включает выявление источников риска, событий, последствий), анализ (определение степени риска, в том числе количественная оценка уровня риска), оценка (процесс сравнения результатов анализа с установленными критериями риска для определения, является ли риск приемлемым или допустимым, критерии определяются организацией и являются индикаторами относительно необходимости воздействия на риск).

Одним из методов оценки рисков является применение «Матрицы последствий и частот возникновения отклонений» [5]. Матрица последствий и частот (далее – матрица рисков) является средством объединения оценок последствий (тяжести событий) и частот возникновения отклонений, применяется для определения и ранжирования уровня риска, дальнейшей оценки того, требуется воздействие на риск или нет. Входными данными для построения матрицы рисков являются шкалы последствий и частот возникновения негативных отклонений, установленные в соответствии с требованиями предприятия, а также матрица, которая их объединяет. Шкала может иметь любое количество точек. Наиболее распространены шкалы, имеющие 3, 4 или 5 точек. Шкала частот также может иметь любое количество точек. Здесь важно отметить, что в терминологии менеджмента риска термин «частота» (или «возможность») означает шанс того, что что-то может произойти, независимо от того, установлено ли это, измерено, определено объективно или субъективно, качественно или количественно и описывается ли с помощью общих понятий или математически. В английском языке в терминологии менеджмента риска используется термин likelihood, чтобы придать ему широкий смысл, нежели *probability*, который часто понимают в узком математическом смысле. С целью однозначного трактования материала введем понятие ранг для обозначения степени тяжести и частоты отклонений на шкале матрицы рисков.

В табл. 1 представлен пример матрицы рисков R для любого рейса *i*. По вертикали показана возрастающая серьезность последствий, по горизонтали - ранг частоты возникновения негативных событий. Элементы матрицы отражают уровни риска и вычисляются следующим образом:

$$
R_{k,l} = P_l F_k, \quad k = 1, K, l = 1, L. \tag{2}
$$

Здесь  $F_k$  – степень тяжести по негативным отклонениям факта от плана (в абсолютных или в относительных величинах);  $P_1$  – оценка частоты возникновения негативных отклонений.

> Таблииа 1 Table 1

#### Матрица рисков

#### **Risk Matrix**

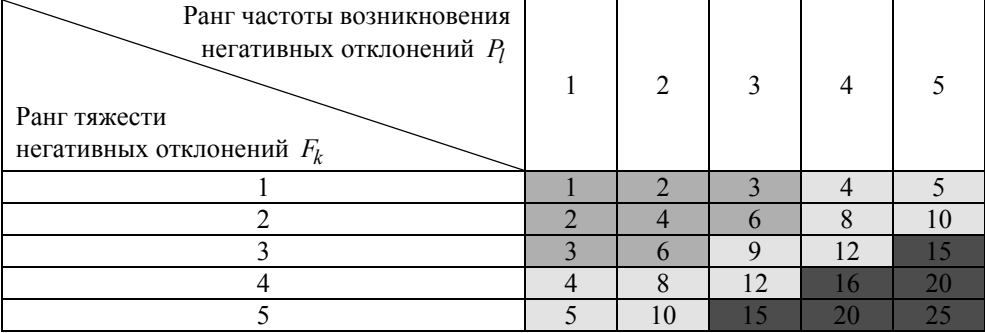

Ранжирование уровня риска может быть произведено по шкале, разделенной на три интервала, которые позволяют определить степень приемлемости и необходимость воздействия на риск (табл. 2).

*Таблица 2* 

*Table 2* 

### **Уровни риска и необходимость воздействия**

**Risk levels and the need for impact** 

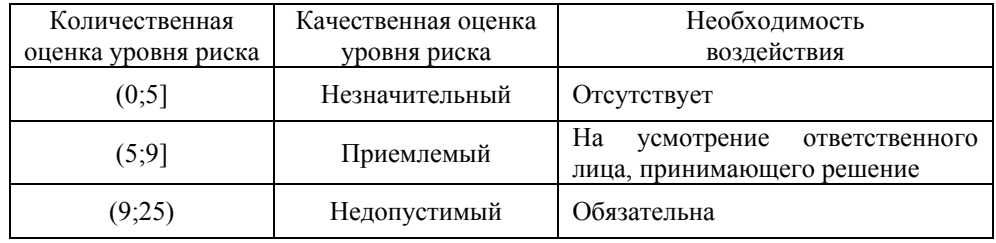

### **3. МЕТОДИКА РАСЧЕТА УРОВНЯ РИСКА НАРУШЕНИЯ ПУНКТУАЛЬНОСТИ**

Как отмечено выше, пунктуальность – степень своевременности выполнения операций (рейсов). Цель каждой авиакомпании – максимизировать пунктуальность, предельное значение которой 100 %. На пути достижения цели важно отслеживать уровень риска – показатель, позволяющий выявить нестабильность, возникающую в процессе достижения цели, на основе событий об отклонения от плана.

Рассмотрим расчет уровня риска по показателю «Пунктуальность отправлений», основанный на применении матрицы риска и идеях, заложенных в работе [6]. Описанный подход применяется на одном из предприятий авиатранспортной отрасли РФ.

Определим шкалу тяжести в качестве входных данных для построения матрицы риска по критерию «Пунктуальность отправлений». Для рассматриваемого критерия тяжесть может быть выражена через задержку, т. е. отклонение фактического времени вылета от планового в минутах. Как отмечено ранее, шкалы устанавливаются в соответствии с требованиями и целями предприятия. В табл. 3 представлена шкала, которую используют на одном из действующих предприятий авиатранспортной отрасли.

*Таблица 3* 

*Table 3* 

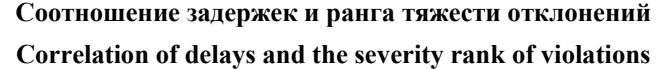

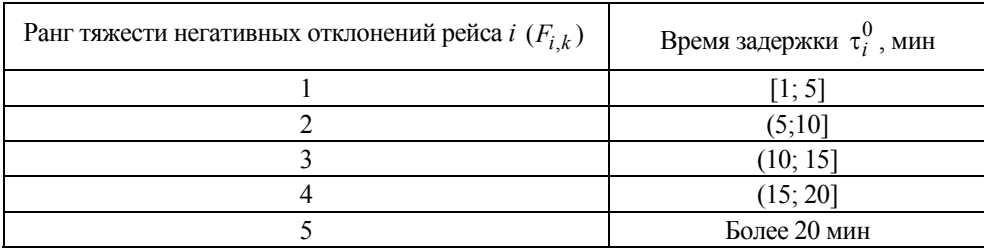

Опираясь на подход, предложенный в работе [5], ранг тяжести задержки рейса  $F_i$  [0÷5] можно рассчитать по формуле

$$
F_i = \min\left[5; \ a \cdot \ln\left(1 + b\tau_i^0\right)\right].\tag{3}
$$

Здесь и далее  $\tau_i^0$  – величина задержки начала выполнения *i*-го рейса;  $\tau_{i,j}^0$  – величина задержки начала выполнения *i*-го рейса воздушным судном *j*;  $\tau_i^0 > T$ ,  $\tau_{i,j}^0 > T$ ,  $T$  – время допустимой задержки в минутах; *а* и *b* – оценка коэффициентов логарифмической функции методом наименьших квадратов (рис. 2). Для рассматриваемого примера  $a = 4.9$  и  $b = 0.087$ . Применение логарифмической функции позволяет получить наиболее точную эмпирическую оценку ранга в формате непорядкового числительного.

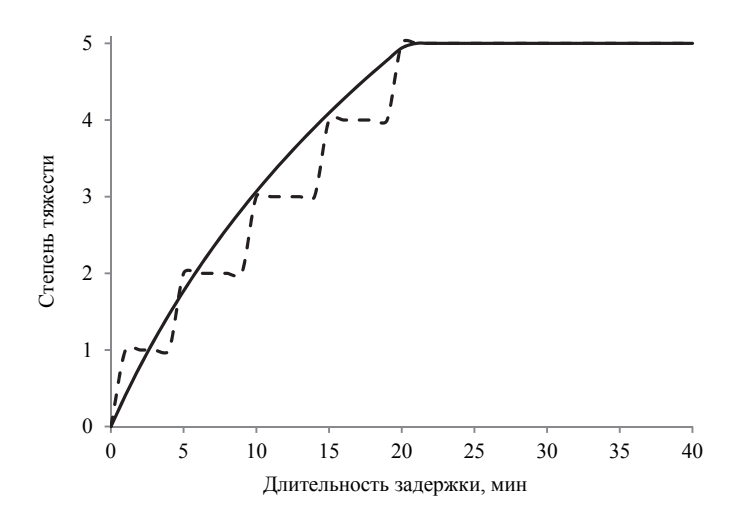

Рис. 2. График зависимости ранга тяжести от времени задержки

Fig. 2. Graph of the dependence of the severity rank on the time of delays

Определим также шкалу частот в качестве входных данных для построения матрицы риска (ранг частоты возникновения негативных отклонений). Для рассматриваемого критерия «Регулярность отправлений» ранг частоты возникновения негативных отклонений может быть выражен через долю рейсов, имеющих задержку отправлений  $\tau_i^0 > T$ , где  $T$  – время допустимой задержки (табл. 4).

Формула расчета ранга частоты задержек может быть записана следующим образом:

$$
P = \min[5; \ a \cdot \ln(1 + b(1 - R_{dep}))]. \tag{4}
$$

Здесь а и  $b$  - коэффициенты логарифмической функции, определяющиеся методом наименьших квадратов (рис. 3);  $(1 - R_{dep}) -$ доля рейсов с задержкой отправления. Для рассматриваемого примера (табл. 4)  $a = 6,8$  и  $b = 3$ .

*Таблица 4* 

*Table 4* 

### **Соотношение доли рейсов с задержкой и ранга частоты возникновения негативных событий**

**The ratio of the proportion of flights with a delay and the rank of the frequency of occurrence of negative events** 

| Ранг частоты возникновения нега- | Доля рейсов с задержкой отправления |  |  |  |
|----------------------------------|-------------------------------------|--|--|--|
| тивных отклонений $P_1$          | $(1 - R_{dep})$                     |  |  |  |
|                                  | (0; 0,09]                           |  |  |  |
|                                  | (0,09; 0,18]                        |  |  |  |
|                                  | (0,18; 0,27]                        |  |  |  |
|                                  | (0,27; 0,36]                        |  |  |  |
|                                  | (0,36;1)                            |  |  |  |

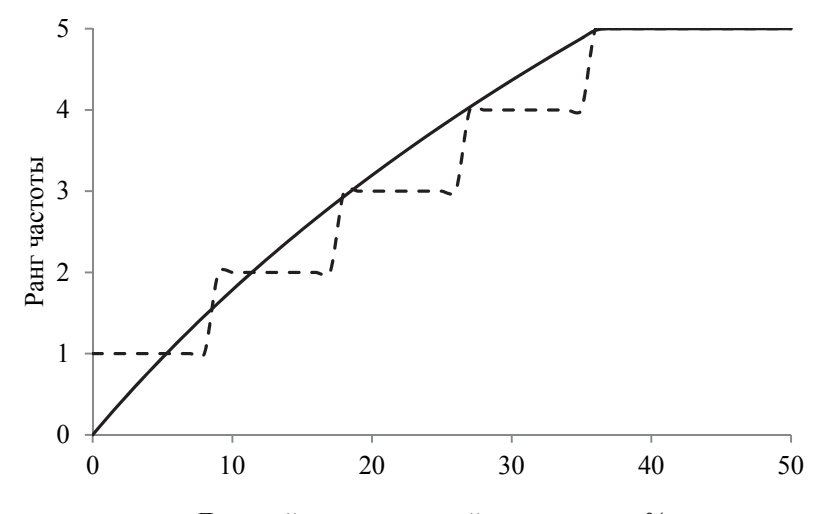

Доля рейсов с задержкой отправления, %

*Рис. 3.* График зависимости ранга частоты задержек и доли рейсов с задержкой

*Fig. 3*. Graph of dependence of the delay frequency rank and the proportion of flights with a delay

Итоговый уровень риска по критерию «Регулярность отправлений» может быть записан как сумма произведения средней степени тяжести *Fi* по всем рейсам и ранга частоты негативного отклонения *P* :

$$
R = \frac{\sum_{i=1}^{I} F_i}{I_d} P \to \min.
$$
 (5)

Здесь  $I$  – общее количество рейсов;  $I_d$  – количество рейсов, имеющих задержку отправления  $\tau_i^0 > T$  (*T* – время допустимой задержки).

### **4. ФОРМАЛЬНАЯ ПОСТАНОВКА ЗАДАЧИ**

В настоящее время показатель регулярности отправлений и риск по регулярности оценивается по факту исполнения графика полетов. При решении задач оперативного регулирования текущих графиков вылета воздушных судов авиакомпании используют классические подходы к управлению: минимизация количества отмененных рейсов, минимизация количества задержек или суммарного времени задержек, минимизация стоимости перевозки и т. д. (табл. 5).

*Таблица 5* 

*Table 5* 

#### **Ретроспектива применения различных критериев эффективности для решения задач управления расписанием**

### **A retrospective of the application of different effective criteria for solving schedule management problems**

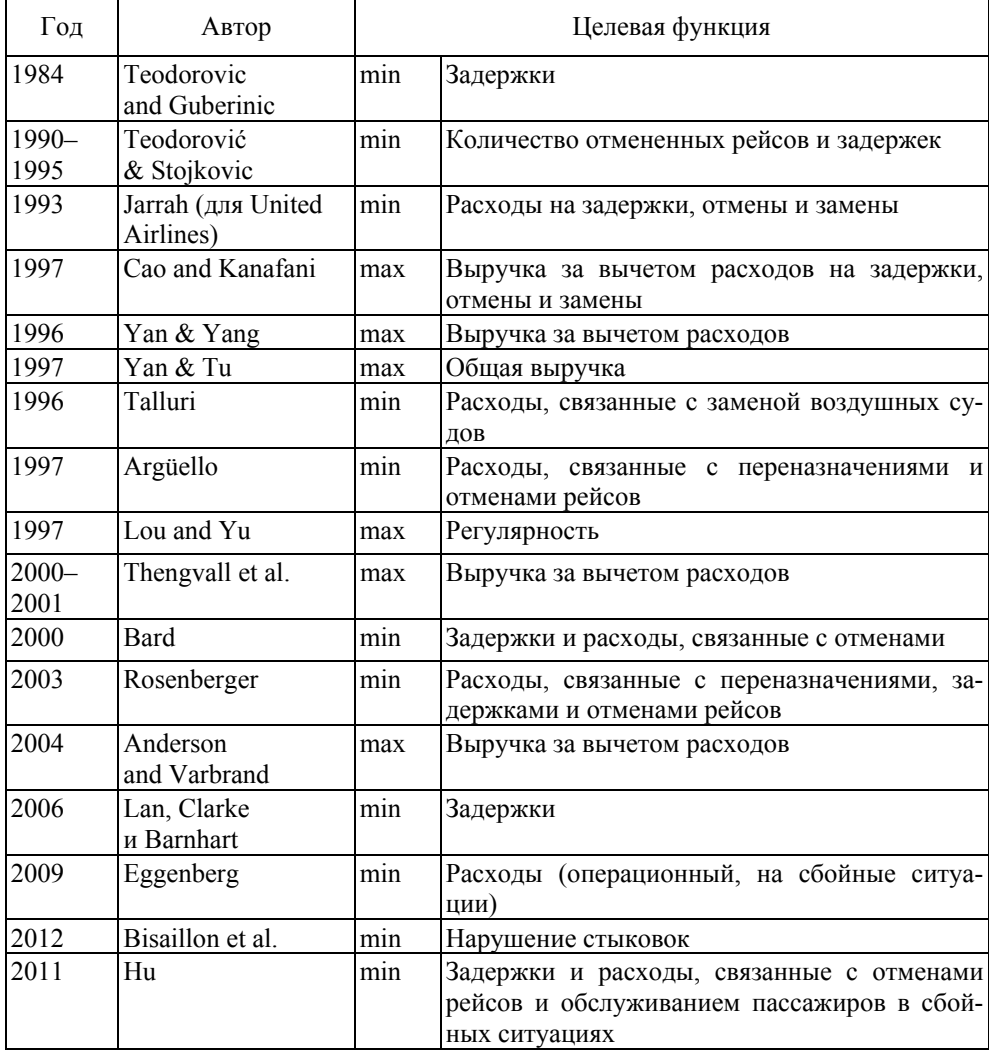

Информацию по ретроспективе исследований в данном направлении также можно получить в работах [7-17].

Рассмотрим возможность применения в качестве критерия эффективности для регулирования расписания проактивный критерий минимизации риска нарушения регулярности отправлений.

Понятие риска включает в себя не только оценку величины отклонения фактического графика полетов от планового, но и частоту нарушений. Таким образом, применяя в качестве критерия оптимизации уровень риска, можем минимизировать не только задержки, но и систематические нарушения расписания, когда задержка может быть небольшой, но возникать постоянно.

Существует несколько формальных постановок и подходов к решению задачи оперативного управления назначениями воздушных судов, в том числе предложенная авторами формализация задачи с дизъюнкциями в ограничения и априорным назначением последовательности выполнения рейсов [8]. Выполним модификацию данной постановки с учетом условия минимизации риска нарушения регулярности отправлений в качестве критерия оптимизации.

Через  $t_{i,i}$  обозначим заданное время обслуживания рейса *i* BC *j*;  $T = ||t_{i,j}||$ ,  $j = \overline{1, J}$ ,  $i = \overline{1, I}$ . Кроме этого, пусть  $b_j$  и  $\overline{b_j}$  соответственно минимальное и максимальное число рейсов, назначаемых ВС *j*. Здесь и далее  $\|\cdot\|$ обозначает вектор, матрицу или тензор, соответствующие контексту размерности.

Через  $S_i$  обозначим исходное расписание вылета рейса  $i = \overline{1, I}$ , пересчитанное в виде лага в минутах от начала суток (00:00 часов).

Обозначим задержку начала выполнения *i*-го рейса воздушным судном *j* через  $\tau_{i,j}^0$ . Если упорядочить рейсы для каждого ВС авиакомпании по возрастанию  $\tau_{i,j}^0$ , то  $T^0 = \left\| \tau_{i,j}^0 \right\|$ ,  $j = \overline{1,J}$ ,  $i = \overline{1,I}$  ( $I$  – общее число рейсов,  $J$  – число ВС), можно интерпретировать как расписание на входе каждого из ВС. Более точно  $\tau_{i,i}^0$  – рассчитанные задержки вылета всех ВС на момент корректировки расписания от 00:00 часов с учетом расписания  $S_i$ ,  $i \in I_v$ , и текущих задержек рейсов на всех шагах приведенного ниже алгоритма  $A_{v}$ .

Через  $x_{i,i}$  обозначим булевы переменные-назначения ВС *j* на рейс *i*, подлежащие определению.

Введем непрерывные переменные  $C_{i,j} \geq \tau_{i,j}^0$  – время вылета рейса *i* при назначении на ВС *j*, и  $C_i$  времени вылета рейса *i*,  $i = \overline{1, I}$  (очевидно,  $C_i = \sum_{i=1}^{J} C_{i,j}$ ). Тогда формулируемую задачу можно представить следующим образом

Найти  $x_{i,j}$ ,  $C_i$ ,  $C_{i,j}$ ,  $\Delta$  при условиях:

$$
\sum_{j=1}^{J} x_{i,j} = 1, i = \overline{1, I},
$$
\n(6)

$$
\underbrace{b_j} \le \sum_{i=1}^{I} x_{i,j} \le \overline{b_j}, \ j = \overline{1, J}, \tag{7}
$$

, назначен ВС в противном сл 1, если рейс *і* назначен ВС $j$ ,  $i,j = \begin{cases} 0 & \text{B} \text{ proportional to } i, \ j = 1, J, \end{cases}$  $i$  назначен ВС $j$ *x*  $i = 1, I, j = 1, J$  $=\begin{cases}$  $\begin{cases} 0 & \text{B} \text{ противном случае, } i = 1, I, \quad j = \end{cases}$ 

$$
C_{i,j} \ge S_i, \quad i = \overline{1, I}, \quad j = \overline{1, J}, \tag{9}
$$

$$
C_{i,j} \ge \tau_{i,j}^0 x_{i,j}, \quad i = \overline{1, I}, \quad j = \overline{1, J}, \tag{10}
$$

$$
C_{i,j} + t_{i,j} x_{i,j} \le C_{k,j}, \quad i = \overline{1, I}, \quad j = \overline{1, J}, \tag{11}
$$

$$
\sum_{j=1}^{J} \tau_{i,j}^{0} x_{i,j} \le C_i , \quad i = \overline{1, I} , \tag{12}
$$

$$
\Delta = \sum_{i=1}^{I} \left( C_i - S_i \sum_{j=1}^{J} x_{i,j} \right) \to \min. \tag{13}
$$

Далее приведены результаты вычислительного эксперимента регулирования расписания в соответствии с постановкой (5)–(13) с использованием различных подходов к разбиению множества рейсов (табл. 6). Общее количество рейсов в расписании – 90.

*Таблица 6* 

*Table 6* 

# **Перечень эвристических алгоритмов разбиения множества рейсов**

### **Heuristic algorithms for splitting flights array**

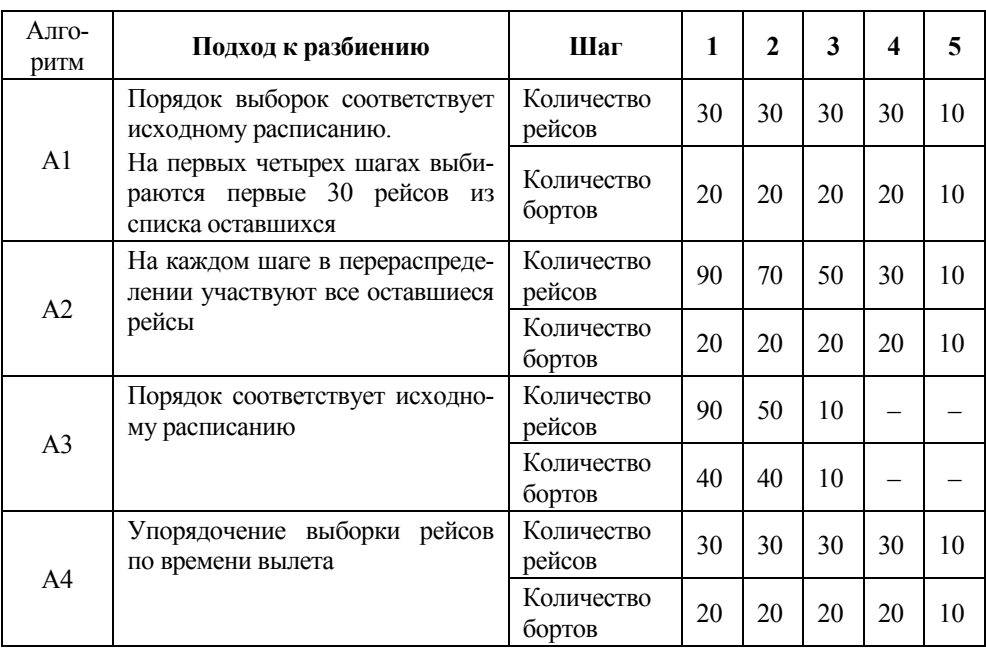

(8)

В табл. 7–10 приведены расчеты, выполненные на срезе (7 рейсов) суточного расписания одной из действующих авиакомпаний. Серым цветом выделено скорректированное время вылета по рейсам. Каждая таблица содержит плановое  $S_i$  и расчетное  $C_i$  расписание, отклонение расчетного графика от планового  $\Delta_{v,i}$  и соответствующие значения степени тяжести отклонения  $F_i$ , а также исходное время вылета каждого рейса и расчетное (выделено жирным шрифтом).

*Таблица 7* 

*Table 7* 

# **Назначения** \* *i j* , *x* **, полученные по алгоритму 1**

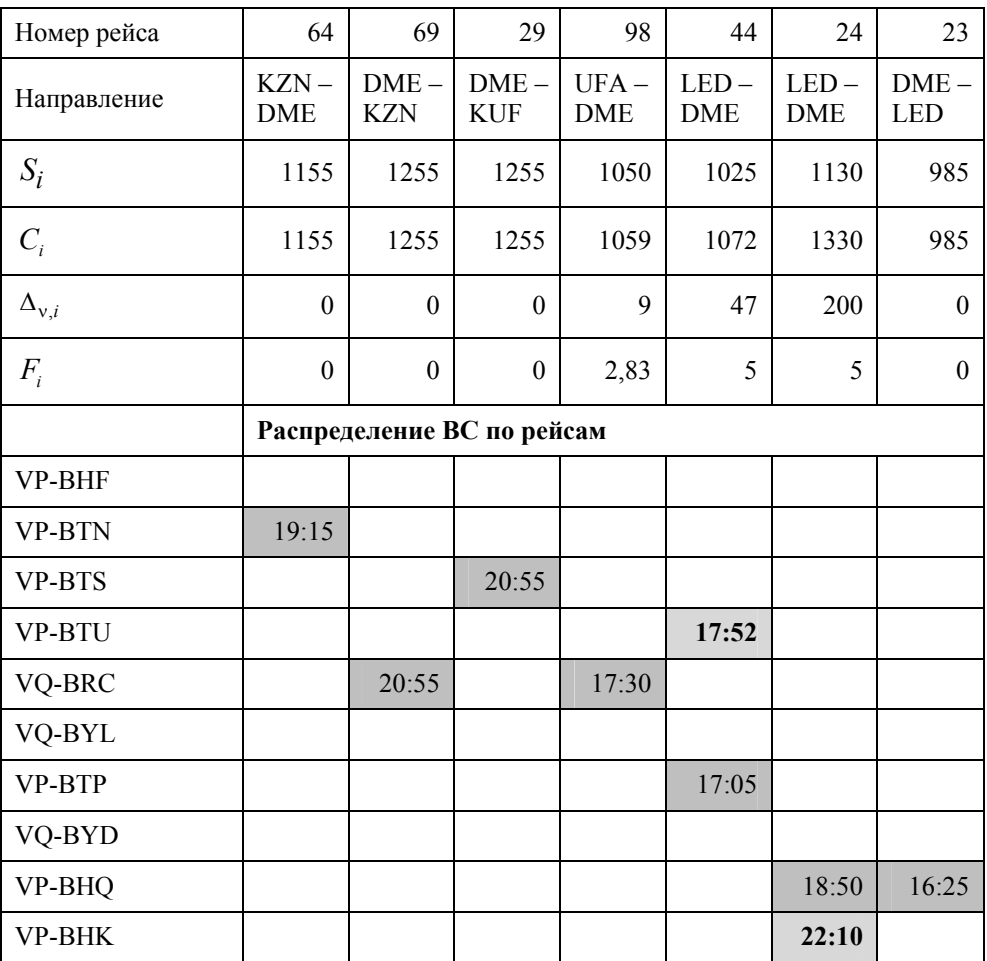

# Assignments  $x_{i,j}^*$ , calculated by algorithm 1

Для подмножества рейсов, представленных в табл. 7, ранг частоты задержек составил 5. Уровень риска R<sub>A1</sub> по критерию «Регулярность отправлений» составил 4,5.

# *Таблица 8*

*Table 8* 

# **Назначения** \* *i j* , *x* **, полученные по алгоритму 2**

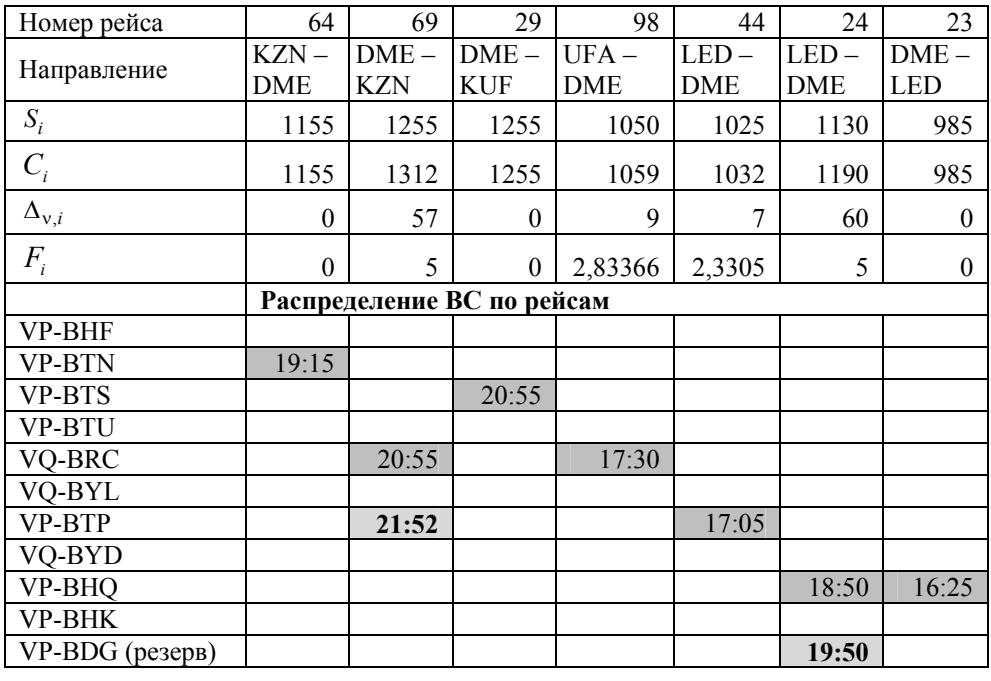

Assignments  $x_{i,j}^*$ , calculated by algorithm 2

В табл. 8 представлен фрагмент расписания, сформированного при использовании разбиения рейсов по алгоритму А2. Нетрудно заметить, что назначения ВС на рейсы при различных подходах к разбиению отличаются. В данном примере борт VP-BDG – это резервное воздушное судно, которое на момент формирования расписания находилось в базовом аэропорту.

В табл. 9 приведено расписание, синтезированное при разбиении рейсов по критериям (5) и (13) согласно алгоритму А3.

> *Таблица 9 Table 9*

# **Назначения** \* *i j* , *x* **, полученные по алгоритму 3**

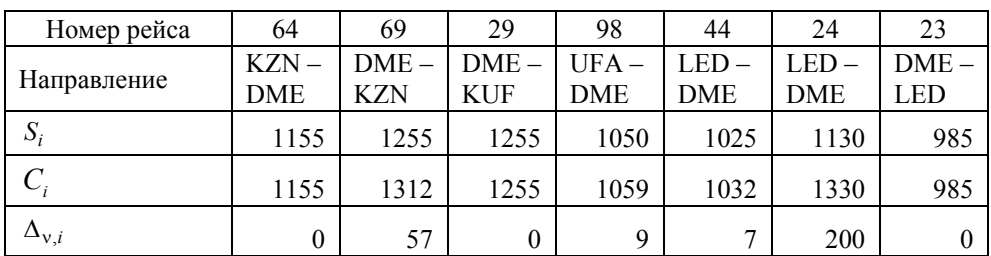

# Assignments  $x_{i,j}^*$  , calculated by algorithm 3

*Окончание табл. 9* 

*End of Tab. 9* 

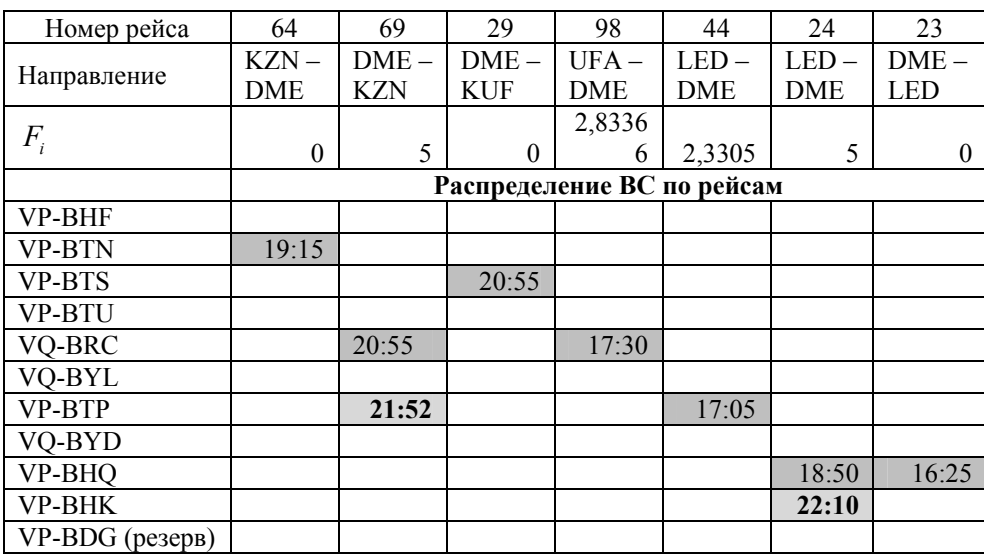

В табл. 10 приведено расписание, синтезированное при разбиения рейсов по алгоритму разбиения А4.

*Таблица 10* 

# *Table 10*

# **Назначения** \* *i j* , *x* **, полученные по алгоритму 4**

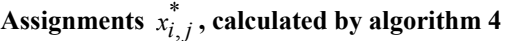

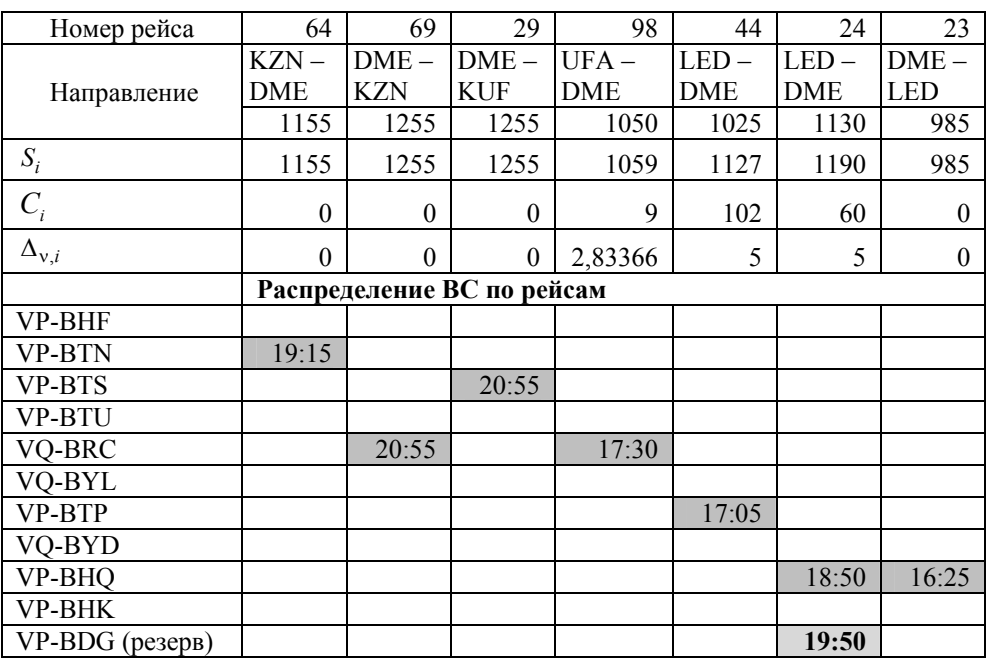

В табл. 11 представлено сравнение эффективности работы алгоритма корректировки расписания и решений, принимаемых сотрудниками ЦУП авиакомпании (представленные данные являются реальными, предоставлены действующей авиакомпанией). Здесь *Ri* – это уровень риска, рассчитанный для четырех различных вариантов синтеза расписания, отличающихся различным подходом к разбиению множества рейсов.

*Таблица 11* 

*Table 11* 

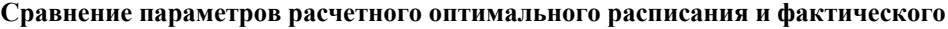

| Параметры                | Факт     | $R_{A1}$ | $R_{\rm A2}$ | $R_{A3}$ | $R_{A4}$ |
|--------------------------|----------|----------|--------------|----------|----------|
| Доля рейсов с задержкой  | 50,0 $%$ | 26,7%    | $26.7\%$     | 27,8     | 24,4 %   |
| Суммарное время задержек | 2405     | 975      | 1083         | 938      | 1003     |
| Уровень риска            | 9,5      | 4,5      | 4,4          | 4.9      | 3,5      |
| Всего рейсов             | 90       | 90       | 90           | 90       | 90       |

**Comparison of the parameters of the calculated and actual optimal schedules** 

Отметим очевидное преимущество применения алгоритма оптимизации расписания. Наиболее эффективное решение по критерию минимизации уровня риска нарушения пунктуальности получено при разбиении рейсов по алгоритму А4, который предполагает упорядочивание рейсов по плановому времени вылета. Без использования автоматизированных средств действия сотрудников ЦУП приводят к дополнительным расходам авиакомпании, связанным с задержками рейсов. Для данной выборки рейсов время задержки рейсов могло быть сокращено на 58 % относительно фактически реализовавшегося расписания за счет применения оптимизационных решений.

### **ЗАКЛЮЧЕНИЕ**

В настоящей работе предложен оригинальный критерий оценки эффективности задачи оперативного управления назначениями воздушных судов по рейсам авиакомпании, основная идея которого заключается в минимизации уровня риска нарушения пунктуальности рейсов. Данный подход позволяет, с одной стороны, минимизировать длительность расписания (задержки), с другой – минимизировать количеством рейсов с негативным отклонением от запланированного графика. Разработанный критерий может быть полезен для авиакомпаний, у которых внедрены системы риск-менеджмента и управления качеством.

#### **БЛАГОДАРНОСТИ**

Работа поддержана Российским фондом фундаментальных исследований, исследовательский проект № 19-37-90012/19, и при финансовой поддержке Министерства науки и высшего образования РФ в рамках госзадания, проект FSUN-2020-0009.

#### **СПИСОК ЛИТЕРАТУРЫ**

1. *Rushmeier R.A., Hoffman K.L., Padberg M.* Recent advances in exact optimization of airline scheduling problems: technical report. – George Mason University, 1995.

2. *Наумова Д.А.* Методики оценки регулярности полетов компаний // Научный вестник МГТУ ГА. – 2012. – № 187. – С. 90–93.

3. *Симонян Т.В., Довгалева М.В.* Современный метод измерения лояльности клиентов Net Promoter Score // Научный альманах. – 2016. – № 1-1 (15). – С. 267–272. – DOI: 10.17117/na.2016.01.01.267.

4. ГОСТ Р ИСО 31000–2019. Менеджмент риска. Принципы и руководство. – Взамен ГОСТ Р ИСО 31000–2010; введ. 01.03.2020. – М.: Стандартинформ, 2020.

5. ГОСТ Р 58771–2019. Менеджмент риска. Технологии оценки риска. – Взамен ГОСТ P ИСО/МЭК 31010–2011; введ. 01.03.2020. – М.: Стандартинформ, 2020.

6. *Коротченко Е.А., Петрунина Ю.Л.* Метод оценки рисков «Критерии. События. Правила» // International Journal of Open Information Technologies. – 2016. – Vol. 4, N 5. – P. 52–58.

7. A decision support framework for airline flight cancellations and delays / A.I.Z. Jarrah, G.Yu, N. Krishnamurthy, A. Rakshit // Transportation Science. – 1993. – Vol. 27, N 3. – P. 266–280. – DOI: 10.1287/trsc.27.3.266.

8. *Cao J.M., Kanafi A.* Real-time decision support for integration of airline flight cancellations and delays. Pt. I: Mathematical formulation // Transportation Planning and Technology. – 1997. – Vol. 20, N 3. – P. 183–199. – DOI: 10.1080/03081069708717588.

9. *Talluri K.T.* Swapping applications in a daily airline fleet assignment // Transportation Science. – 1996. – Vol. 30, N 3. – P. 237–248.

10. *Yan S., Yang D.-H.* A decision support framework for handling schedule perturbation // Transportation Research. Part B: Methodological. – 1996. – Vol. 30, N 6. – P. 405–419.

11. *Yan S., Tu Y.P.* Multifleet routing and multistop flight scheduling for schedule perturbation // European Journal of Operational Research. – 1996. – Vol. 103. – P. 155–169. – DOI: 10.1016/S0377-2217(96)00260-3.

12. *Lou S., Yu G.* On the airline schedule perturbation problem caused by the ground delay program // Transportation Science. – 1997. – Vol. 31, N 4. – P. 298–311. – DOI: 10.1287/trsc.31.4.298.

13. *Arguello M.F., Bard J.F., Yu G.* A GRASP for aircraft routing in response to grounding and delays // Journal of Combinatorial Optmization. – 1997. – Vol. 5. – P. 211–228.

14. *Bard J.F., Yu G., Arguello M.F.* Optimizing aircraft routings in response to groundings and delays // IIE Transactions. – 2001. – Vol. 33, iss. 10. – P. 931–947. – DOI: 10.1023/A:1010987008497.

15. *Thengvall B.G., Bard J.F., Yu G.* Balancing user preferences for aircraft schedule recovery during irregular operations  $//$  IIE Transactions.  $- 2000. - Vol. 32$ , iss.  $3. - P. 181-193. - DOI$ : 10.1023/A:1007618928820.

16. *Rosenberger J.M., Johnson E.L., Nemhauser G.L.* Rerouting aircraft for airline recovery // Transportation Science. – 2003. – Vol. 37, N 4. – P. 408–421.

17. *Andersson T., Varbrand P.* The flight perturbation problem // Transportation Planning and Technology. – 2004. – Vol. 27, N 2. – P. 91–118. – DOI: 10.1080/0308106042000218195.

18. *Мезенцев Ю.А., Короткова Ю.Л., Эстрайх И.В.* Задача и инструменты оптимального регулирования расписаний флота авиакомпании // Информационные технологии. – 2020. – Т. 26, № 8. – С. 450–459. – DOI: 10.17587/it.26.450-459.

*Короткова Юлия Леонидовна*, младший научный сотрудник кафедры автоматизированных систем управления Новосибирского государственного технического университета. Основное направление научных исследований – информационные технологии и математические методы оптимизации параллельно-последовательных систем. Имеет 7 публикаций. E-mail: juliapetrunina@yandex.ru

*Мезенцев Юрий Анатольевич*, доктор технических наук, профессор кафедры автоматизированных систем управления Новосибирского государственного технического университета. Основное направление научных исследований – методы дискретной оптимизации, системный анализ и математическое моделирование экономических процессов на уровне предприятий. Имеет более 70 публикаций. E-mail: meyan $@$ yandex.ru

*Korotkova Yulia L.*, a post-graduate student, a junior researcher at the automated control system department, NSTU. Her research interests are currently focused on information technologies and mathematical methods of optimization on parallel-serial system. She has 7 publications. E-mail: juliapetrunina@yandex.ru

*Mesentsev Yury A.*, D.Sc. (Eng.), professor at the automated control system department, NSTU. His research interests are currently focused on methods of discrete optimization, system analysis and math modeling of economics processes at the enterprise level. He has more than 70 publications. E-mail: meyan@yandex.ru

#### DOI: 10.17212/2782-2001-2021-4-19-36

### *A risk-based approach to solving the problem of airline schedule operational management\**

### *Yu.L. KOROTKOVA<sup>1</sup> , Yu.A. MESENTSEV<sup>2</sup>*

*Novosibirsk State Technical University, 20 K. Marx Prospekt, Novosibirsk, 630073, Russian Federation* 

*а juliapetrunina@yandex.ru <sup>b</sup> mesyan@yandex.ru* 

#### **Abstract**

The paper discusses the problem of optimal regulation of aircraft assignments for airline flights. Due to the fact that the activities of the airline are subject to changes caused by both external and internal environment, the planned schedule needs continuous management and control. In the event when the actual flight schedule deviates from the planned one, it is necessary to promptly make a decision on adjusting (restoring) the schedule and reassigning aircraft. Operational schedule management involves making adjustments to the current schedule from a depth of several hours to several days. The solution to the problem is to determine the unambiguous correspondence of flights and specific aircraft subject to maximizing the likelihood of meeting production targets and observing a number of restrictions. The task of managing airline schedules belongs to the class of scheduling optimization problems for parallel-sequential systems studied within the scheduling theory. It is NP-hard and requires the development of computationally efficient solution algorithms. However, the issue of choosing criteria for the optimization problem deserves special attention, since the correct choice plays an essential role in terms of assessing the effectiveness of decision-making. In the theory of decision-making, no general method for choosing the optimality criteria has been found. The definition of the target criterion depends on the expectations of the production. Within the framework of this paper, an original criterion is proposed for constructing an optimal solution to the discrete problem of managing aircraft assignments, the main idea of which is to find a balance between the duration of the schedule and the number of flights with a negative deviation from the planned schedule by assessing the level of punctuality violation risk. The paper gives a detailed concept of punctuality, describes an approach to assessing the level of risk, and also proposes an original formal formulation of the task of operational management of aircraft assignments based on the criterion of minimizing the risk of violation of flight punctuality.

**Keywords**: NP-problems, optimization criterion, risk level, punctuality, schedule optimization, aircraft assignments, heuristic algorithm, decomposition, flight delays, step-by-step schedule formation, on-time performance calculation

 <sup>\*</sup> *Received 10 April 2021.* 

*The work is supported by the Russian Foundation for Basic Research, Re-search Project No. 19-37-90012/19; and financial support from the Ministry of Science and Higher Education of the Russian Federation under the State Task, Project FSUN-2020-0009.* 

#### **REFERENCES**

1. Rushmeier R.A., Hoffman K.L., Padberg M. *Recent advances in exact optimization of airline scheduling problems*. Technical Report. George Mason University, 1995.

2. Naumova D.A. Metodiki otsenki regulyarnosti poletov kompanii [Evalution of the regularity of flights of airlines]. *Nauchnyi Vestnik Moskovskogo gosudarstvennogo tekhnicheskogo universiteta grazhdanskoi aviatsii = Civil Aviation High Technologies*, 2012, no. 187, pp. 90–93.

3. Simonyan T.V., Dovgaleva M.V. Sovremennyi metod izmereniya loyal'nosti klientov Net Promoter Score [The modern method of measuring customer loyalty]. *Nauchnyi al'manakh* = *Science almanac*, 2016, no. 1-1 (15), pp. 267–272. DOI: 10.17117/na.2016.01.01.267.

4. GOST R ISO 31000–2019. *Menedzhment riska. Printsipy i rukovodstvo* [State standard 31000:2019. Risk management – Principles and guidelines]. Moscow, Standartinform Publ., 2020.

5. GOST R 58771–2019. *Menedzhment riska. Tekhnologii otsenki riska* [State standard 58771:2019. Risk management – Risk assessment techniques]. Moscow, Standartinform Publ., 2020.

6. Korotchenko E.A., Petrunina Yu.L. The method of risk assessment "Criteria. Events. Rules". *International Journal of Open Information Technologies*, 2016, vol. 4, no. 5, pp. 52–58. (In Russian).

7. Jarrah A.I.Z., Yu G., Krishnamurthy N., Rakshit A. A decision support framework for airline flight cancellations and delays. *Transportation Science*, 1993, vol. 27, no. 3, pp. 266–280. DOI: 10.1287/trsc.27.3.266.

8. Cao J.M., Kanafi A. Real-time decision support for integration of airline flight cancellations and delays. Pt. I: Mathematical formulation. *Transportation Planning and Technology*, 1997, vol. 20, no. 3, pp. 183–199. DOI: 10.1080/03081069708717588.

9. Talluri K.T. Swapping applications in a daily airline fleet assignment. *Transportation Science*, 1996, vol. 30, no. 3, pp. 237–248.

10. Yan S., Yang D.-H. A decision support framework for handling schedule perturbation. *Transportation Research. Part B: Methodological*, 1996, vol. 30, no. 6, pp. 405–419.

11. Yan S., Tu Y.P. Multifleet routing and multistop flight scheduling for schedule perturbation. *European Journal of Operational Research*, 1996, vol. 103, pp. 155–169. DOI: 10.1016/S0377- 2217(96)00260-3.

12. Lou S., Yu G. On the airline schedule perturbation problem caused by the ground delay program. *Transportation Science*, 1997, vol. 31, no. 4, pp. 298–311. DOI: 10.1287/trsc.31.4.298.

13. Arguello M.F., Bard J.F., Yu G. A GRASP for aircraft routing in response to grounding and delays. *Journal of Combinatorial Optmization*, 1997, vol. 5, pp. 211–228.

14. Bard J.F., Yu G., Arguello M.F. Optimizing aircraft routings in response to groundings and delays. *IIE Transactions*, 2001, vol. 33, no. 10, pp. 931–947. DOI: 10.1023/A:1010987008497.

15. Thengvall B.G., Bard J.F., Yu G. Balancing user preferences for aircraft schedule recovery during irregular operations. *IIE Transactions*. 2000, vol. 32, iss. 3, pp. 181–193. DOI: 10.1023/A:1007618928820.

16. Rosenberger J.M., Johnson E.L., Nemhauser G.L. Rerouting aircraft for airline recovery. *Transportation Science*, 2003, vol. 37, no. 4, pp. 408–421.

17. Andersson T., Varbrand P. The flight perturbation problem. *Transportation Planning and Technology*, 2004, vol. 27, no. 2, pp. 91–118. DOI: 10.1080/0308106042000218195.

18. Mezentsev Yu.A., Korotkova Yu.L., Estraich I.V. Zadacha i instrumenty optimal'nogo regulirovaniya raspisanii flota aviakompanii [Problem and tools for optimal regulation of airline fleet schedules]. *Informatsionnye tekhnologii = Information Technologies*, 2020, vol. 26, no. 8, pp. 450–459. DOI: 10.17587/it.26.450-459.

#### Для цитирования:

*Короткова Ю.Л., Мезенцев Ю.А.* Риск-ориентированный подход к решению задачи оперативного управления расписанием авиакомпании // Системы анализа и обработки данных. – 2021. – № 4 (84). – С. 19–36. – DOI: 10.17212/2782-2001-2021-4-19-36.

#### For citation:

*Korotkova Yu.L., Mesentsev Yu.A.* Risk-orientirovannyi podkhod k resheniyu zadachi operativnogo upravleniya raspisaniem aviakompanii [A risk-based approach to solving the problem of airline schedule operational management]. *Sistemy analiza i obrabotki dannykh = Analysis and Data Processing Systems*, 2021, no. 4 (84), pp. 19–36. DOI: 10.17212/2782-2001-2021-4-19-36.

> *ISSN 2782-2001, http://journals.nstu.ru/vestnik Analysis and data processing systems Vol. 84, No 4, 2021, pp. 19–36*
*Системы анализа Analysis and data и обработки данных processing systems* 

*ISSN 2782-2001 http://journals.nstu.ru/vestnik том 84, № 4, 2021, с. 37–48 Vol. 84, No. 4, 2021, pp. 37–48* 

ИНФОРМАТИКА, INFORMATICS, ВЫЧИСЛИТЕЛЬНАЯ ТЕХНИКА COMPPUTER ENGINEERING И УПРАВЛЕНИЕ **AND MANAGEMENT** 

УДК 004.94 DOI: 10.17212/2782-2001-2021-4-37-48

# **Вычислительная схема для расчета температурного поля при решении задач нефтедобычи\***

## **А.С. ОВЧИННИКОВА**

*630073, РФ, г. Новосибирск, пр. Карла Маркса, 20, Новосибирский государственный технический университет*

*ovchinnikova.2014@stud.nstu.ru* 

В работе представлен подход к совместному моделированию гидродинамических и тепловых процессов, возникающих в нефтяном коллекторе в ходе разработки месторождения с использованием тепловых методов увеличения нефтеотдачи. Для моделирования процессов неизотермической многофазной фильтрации используется подход, основанный на неявном расчете давления с использованием метода конечных элементов и явном расчете насыщенностей фаз. Рассматривается вычислительная схема расчета температурного поля, которая позволяет учитывать как теплообмен между фазами, так и теплообмен смеси флюидов и матрицыпороды. При этом для учета влияния теплопроводности используется коэффициент, характеризующий скорость теплообмена между смесью флюидов и породой. Предложенная схема также учитывает влияние температурного поля на процесс течения смеси фаз в коллекторе месторождения и предусматривает возможность возникновения источников и стоков тепла, образовавшихся за счет химических реакций или термодинамических процессов в газообразных фазах.

Численные эксперименты были проведены на модели реального нефтяного месторождения, полученной в результате адаптации скважинных данных. Модель содержит большое число скважин и характеризуется высокой неоднородностью пористой среды. Работоспособность рассмотренной вычислительной схемы продемонстрирована на примере моделирования закачки горячей воды в скважины, пересекающие пласт со сверхвязкой нефтью. Показана эффективность тепловых методов для разработки месторождений сверхвязкой нефти. При закачке горячей воды в пласт прирост нефтедобычи составил порядка 25 % за счет существенного снижения вязкости нефти. Временные затраты для расчета температурного поля при моделировании многофазной фильтрации не превысили 6 % от общего времени расчета.

**Ключевые слова**: математическое моделирование, неизотермическая многофазная фильтрация, численное моделирование, метод конечных элементов, разработка нефтяных месторождений, высоковязкая нефть, сверхвязкая нефть, тепловые методы увеличения нефтеотдачи пласта, закачка горячей воды

 <sup>\*</sup> *Статья получена 17 марта 2021 г.*

## **ВВЕДЕНИЕ**

При разработке нефтяных месторождений важную роль играет трехмерное моделирование гидродинамических процессов в коллекторе. Оно позволяет значительно повысить эффективность разработки нефтяных месторождений за счет решения задач оптимального управления месторождением [1-5]. Кроме того, в настоящее время активно ведется разработка месторождений высоковязких и сверхвязких нефтей [6]. При разработке подобных месторождений чаще всего используются тепловые методы [7-9].

Поэтому актуальными являются задачи компьютерного моделирования месторождений и разработка вычислительных схем, позволяющих проводить расчеты для сложных физических моделей с учетом влияния температурного поля на свойства флюидов фильтрующихся смесей.

В работах [10, 11] для моделирования процессов неизотермической фильтрации используется полностью неявная схема. В этом случае решается система дифференциальных уравнений, полученная на основе законов сохранения массы каждой компоненты и энергии в системе. Такой подход является вычислительно затратным, что делает затруднительным моделирование многофазной фильтрации на подробных сетках, особенно при большом количестве компонент фильтрующейся смеси. В работе [12] предлагается решать задачи гидродинамики и термодинамики последовательно. При этом для увеличения вычислительной эффективности для решения уравнения сохранения энергии предлагается учитывать влияние конвективного теплопереноса и теплопроводности раздельно.

В настоящей работе рассматривается вычислительная схема, в которой для учета влияния теплопроводности вместо решения многомерной краевой задачи используется коэффициент, характеризующий скорость теплообмена между смесью флюидов и породой. Этот коэффициент может быть получен экспериментально или оценен теоретически. Такой подход целесообразен в задачах нефтедобычи потому, что влияние теплопроводности на температурное поле в пласте значительно меньше, чем теплоперенос за счет движения фильтрующейся смеси.

## 1. МАТЕМАТИЧЕСКАЯ МОДЕЛЬ

В настоящей работе для моделирования процесса многофазной фильтрации используется подход с неявным расчетом давления и явным расчетом насыщенности фаз.

Поле давления находится в результате решения краевой задачи с использованием метода конечных элементов [13-15]. Полученное распределение давления используется для вычисления численных потоков смеси  $\tilde{V}_{\Gamma_i}$ , перетекающих через грани  $\Gamma_i$  конечных элементов  $\Omega_e$ . Для выполнения закона сохранения фильтрующейся смеси используется метод балансировки потоков [16]. После выполнения процедуры балансировки полученные потоки смеси  $V'_{\Gamma_i}$  делятся на потоки фаз  $V''_{\Gamma_i}$ . По известным значениям потоков фаз

 $V_{\Gamma_i}^m$  вычисляются значения объемов фаз  $V_{\Gamma_i}^m$ , перетекающих через грани конечных элементов  $\Gamma_i$  за шаг времени  $\Delta t$ . Более подробно вычислительная схема расчета потоков фаз и нового распределения насыщенности на основе значений  $V_{\Gamma_i}$  описана в работах [16-18].

Рассмотрим вычислительную схему, позволяющую рассчитать новое температурное состояние в расчетной области  $\Omega$ , изменившееся за шаг времени  $\Delta t$ . Пусть дано разбиение расчетной области  $\Omega$  на конечные элементы  $\Omega_e$ . На начало временного интервала  $\Delta t$  для каждого элемента известны значения насыщенностей фаз  $S_{\Omega_a}^m$  (*m* – номер фазы), находящихся в нем, значения температуры каждой фазы  $T_{\Omega_a}^m$  и температура матрицы-породы  $T_{\text{O}}^{base}$ . Также известны характеристики фаз, такие как теплоемкость  $c_{\Omega_a}^m$  и плотность  $\rho_{\Omega_a}^m$ .

За временной интервал  $\Delta t$  часть имеющегося в ячейке  $\Omega$  объема фаз вытекает через грани  $\Gamma_i$ , при этом со смежных с  $\Omega_e$  ячеек  $\Omega_{e'}$  втекает объем  $V_{\Gamma_i}^m$  с температурой  $T_{\Omega_{e'}}^m$ . Среднее значение температуры для нового объема фазы *т* в ячейке  $\Omega_e$  вычисляется на основе закона сохранения тепловой энергии по следующей формуле:

$$
\tilde{T}_{\Omega_e}^m = \frac{c_{\Omega_e}^m \Gamma_{\Omega_e}^m \tilde{V}_{\Omega_e}^m + \sum_{i \in I_{\Omega_e}^{m,in}} c_{\Omega_{e'}}^m T_{\Omega_{e'}}^m \rho_{\Omega_{e'}}^m V_{\Gamma_i}^m}{c_{\Omega_e}^m \rho_{\Omega_e}^m \tilde{V}_{\Omega_e}^m + \sum_{i \in I_{\Omega_e}^{m,in}} c_{\Omega_{e'}}^m \rho_{\Omega_{e'}}^m V_{\Gamma_i}^m},
$$
\n(1)

где  $I_{\text{O}}^{m,in}$  – это множество номеров граней конечного элемента  $\Omega_e$ , через которые объем фазы *m* втекает в элемент  $\Omega_e$ ;  $\tilde{V}_{\Omega_a}^m$  – объем фазы *m* в  $\Omega_e$  с учетом вытекших за шаг  $\Delta t$  объемов  $V_{\Gamma_i}^m$ , вычисляемый по формуле

$$
\tilde{V}_{\Omega_e}^m = mes(\Omega_e)\Phi_{\Omega_e}S_{\Omega_e}^m - \sum_{i \in I_{\Omega_e}^m, out}V_{\Gamma_i}^m.
$$
\n(2)

Здесь *mes* ( $\Omega_e$ ) – объем конечного элемента  $\Omega_e$ ;  $\Phi_{\Omega_e}$  – пористость;  $I_{\Omega_e}^{m,out}$  – множество номеров граней конечного элемента  $\Omega_e$ , через которые объем фазы *m* вытекает из элемента  $\Omega$ .

Для моделирования теплообмена между флюидами, находящимися в ячейке  $\Omega_e$ , и породой вычисляется эффективная температура смеси фаз  $\tilde{T}^{mix}_{\Omega_e}$ по следующей формуле:

$$
\tilde{T}_{\Omega_e}^{mix} = \frac{\sum_{m=1}^{NP} \left( c_{\Omega_e}^m \rho_{\Omega_e}^m T_{\Omega_e}^m \tilde{V}_{\Omega_e}^m + \sum_{i \in I_{\Omega_e}^{m,in}} c_{\Omega_e}^m \rho_{\Omega_e'}^m T_{\Omega_e'}^m V_{\Gamma_i}^m \right)}{\left( c_{\Omega_e}^{mix} \rho_{\Omega_e}^{mix} V_{\Omega_e}^{mix} \right)}.
$$
\n(3)

Здесь значения  $NP$  – число фаз;  $c_{\Omega_e}^{mix}$ ,  $\rho_{\Omega_e}^{mix}$  – эффективные теплоемкости и плотности смеси;  $V_{\Omega_e}^{mix}$  – объем смеси в ячейке  $\Omega_e$  на конец интервала времени  $\Delta t$ , т. е.

$$
V_{\Omega_e}^{mix} = \sum_{m=1}^{NP} \left( V_{\Omega_e}^m - \sum_{i \in I_{\Omega_e}^m, out} V_{\Gamma_i}^m + \sum_{i \in I_{\Omega_e}^m, in} V_{\Gamma_i}^m \right). \tag{4}
$$

Значения эффективной теплоемкости и плотности вычисляются как средневзвешенные по массе фаз в составе смеси по следующим формулам:

$$
\rho_{\Omega_e}^{MF} = \frac{\sum_{m=1}^{NP} \left( \rho_{\Omega_e}^m \left( \rho_{\Omega_e}^m \tilde{V}_{\Omega_e}^m + \sum_{i \in I_{\Omega_e}^{m,in}} \rho_{\Omega_{e'}}^m V_{\Gamma_i}^m \right) \right)}{\sum_{m=1}^{NP} \left( \rho_{\Omega_e}^m \tilde{V}_{\Omega_e}^m + \sum_{i \in I_{\Omega_e}^{m,in}} \rho_{\Omega_{e'}}^m V_{\Gamma_i}^m \right)},
$$
\n
$$
c_{\Omega_e}^{MF} = \frac{\sum_{m=1}^{NP} \left( c_{\Omega_e}^m \left( \rho_{\Omega_e}^m \tilde{V}_{\Omega_e}^m + \sum_{i \in I_{\Omega_e}^{m,in}} \rho_{\Omega_{e'}}^m V_{\Gamma_i}^m \right) \right)}{\sum_{m=1}^{NP} \left( \rho_{\Omega_e}^m \tilde{V}_{\Omega_e}^m + \sum_{i \in I_{\Omega_e}^{m,in}} \rho_{\Omega_{e'}}^m V_{\Gamma_i}^m \right)}.
$$
\n(6)

Новые значения температуры смеси  $\hat{T}_{\Omega_e}^{mix}$  и температуры матрицыпороды  $\hat{T}_{\Omega_e}^{base}$  после теплообмена между ними с коэффициентом  $\beta$  находятся из решения системы уравнений

$$
\begin{cases}\n\frac{c_{\Omega_e}^{mix} \rho_{\Omega_e}^{mix} \Phi_{\Omega_e}}{\Delta t} \left( \hat{T}_{\Omega_e}^{mix} - \tilde{T}_{\Omega_e}^{mix} \right) = f_{\Omega_e}^{\Delta Q} - \beta \left( \hat{T}_{\Omega_e}^{mix} - \hat{T}_{\Omega_e}^{base} \right), \\
\frac{c_{\Omega_e}^{base} \rho_{\Omega_e}^{base} \left( 1 - \Phi_{\Omega_e} \right)}{\Delta t} \left( \hat{T}_{\Omega_e}^{base} - T_{\Omega_e}^{base} \right) = \beta \left( \hat{T}_{\Omega_e}^{mix} - \hat{T}_{\Omega_e}^{base} \right),\n\end{cases} (7)
$$

где  $f_{\Omega_{\rho}}^{\Delta Q}$  – количество теплоты, выделившейся (поглотившейся) в конечном элементе  $\Omega_e$  за единицу времени в единице объема в результате, например, химических реакций или термодинамических процессов в фазах газа или пара.

Введем следующие обозначения:

$$
C_{\Omega_e}^{mix} = c_{\Omega_e}^{mix} \rho_{\Omega_e}^{mix} \Phi_{\Omega_e} / \Delta t \,, \tag{8}
$$

$$
C_{\Omega_e}^{base} = c_{\Omega_e}^{base} \rho_{\Omega_e}^{base} \left(1 - \Phi_{\Omega_e}\right) / \Delta t , \qquad (9)
$$

$$
\Delta \tilde{T}_{\Omega_e} = \tilde{T}_{\Omega_e}^{mix} - T_{\Omega_e}^{base},\qquad(10)
$$

тогда решение системы уравнений (7) можно записать в виде

$$
\hat{T}_{\Omega_e}^{base} = T_{\Omega_e}^{base} + \frac{\beta \left( f_{\Omega_e}^{\Delta Q} + C_{\Omega_e}^{mix} \Delta \tilde{T}_{\Omega_e} \right)}{\beta \left( C_{\Omega_e}^{mix} + C_{\Omega_e}^{base} \right) + C_{\Omega_e}^{mix} C_{\Omega_e}^{base}},
$$
\n
$$
\hat{T}_{\Omega_e}^{mix} = \tilde{T}_{\Omega_e}^{mix} + \frac{f_{\Omega_e}^{\Delta Q} + C_{\Omega_e}^{mix} \tilde{T}_{\Omega_e}^{mix} + \beta \hat{T}_{\Omega_e}^{base}}{C_{\Omega_e}^{mix} + \beta}.
$$
\n(11)

Будем считать, что температуры фаз в ячейке на конец временного интервала  $\Delta t$  выравниваются, и поэтому для всех фаз  $\hat{T}^m_{{\Omega}_e} = \hat{T}^{mix}_{{\Omega}_e}$ .

Если плотности  $\rho_{\Omega_a}^m$ , вязкости  $\mu_{\Omega_a}^m$  и теплоемкости  $c_{\Omega_a}^m$  фаз заданы как функции, зависящие от температуры, то их значения корректируются на каждом временном шаге  $\Delta t$  по новому значению температуры  $\hat{T}_{\Omega}^{m}$ .

## 2. ЧИСЛЕННЫЕ ЭКСПЕРИМЕНТЫ

Численные эксперименты проведем на модели реального месторождения. Модель состоит из пяти слоев и включает в себя 62 скважины. Время жизни месторождения составляет около 30 лет.

На рис. 1 представлены распределения структурной проницаемости и доли нефти в объеме пористой среды, также показано расположение скважин. Данное месторождение характеризуется существенной неоднородностью пористой среды. Модель показана в разрезе с увеличением размеров по вертикали в 8 раз по сравнению с латеральными размерами.

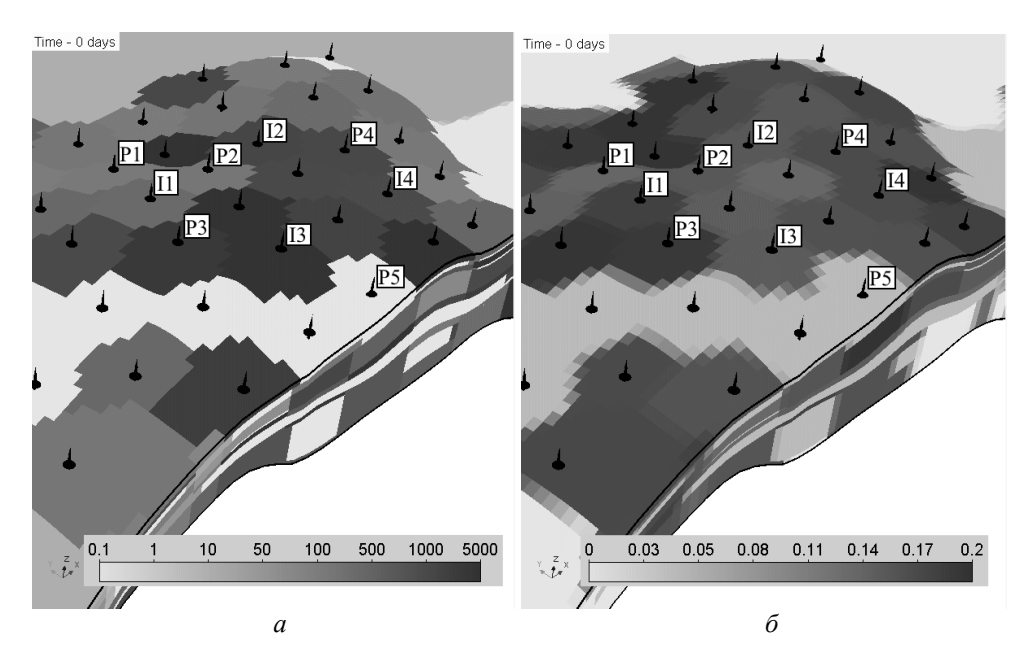

*Рис. 1*. Распределения структурной проницаемости и доли нефти в объеме пористой среды

*Fig. 1*. Distributions of absolute permeability and oil proportion in a volume of porous medium

Для данной модели проведем исследование эффективности использования тепловых методов увеличения нефтеотдачи, а именно закачки горячей воды. Начиная с 3000 суток через нагнетательные скважины I1–I4, показанные на рис. 1, будет закачиваться 70 куб. м воды в сутки с температурой 100 °С.

С увеличением температуры существенно уменьшается вязкость нефти. Для моделирования была использована табличная зависимость вязкости нефти от температуры из работы [19]. Таким образом, вязкость нефти в начальный момент времени соответствует значению температуры 35 °С (начальная температура пластов) и составляет 2260 мПа·с, а при температуре в 150 °С – 8,36 мПа·с. Вязкость воды 1,75 мПа·с.

Плотность фазы воды 1170 кг/м<sup>3</sup>, нефти 873 кг/м<sup>3</sup>. Теплоемкость воды 4200 Дж/(кг·°С), нефти 1850 Дж/(кг·°С). Тепловые свойства породы также были взяты из [19].

Расчеты будем проводить на конечноэлементной сетке с шагом по латерали (т. е. по осям *x* и *y*) 15 м. Шаг по времени – 30 суток.

На рис. 2 показаны распределения температуры фазы нефти в различные моменты времени. Как видно, температура в окрестности нагнетательных скважин I1–I4 выше, чем в остальной области, за счет закачки горячей воды. С течением времени размер областей с повышенной температурой увеличивается.

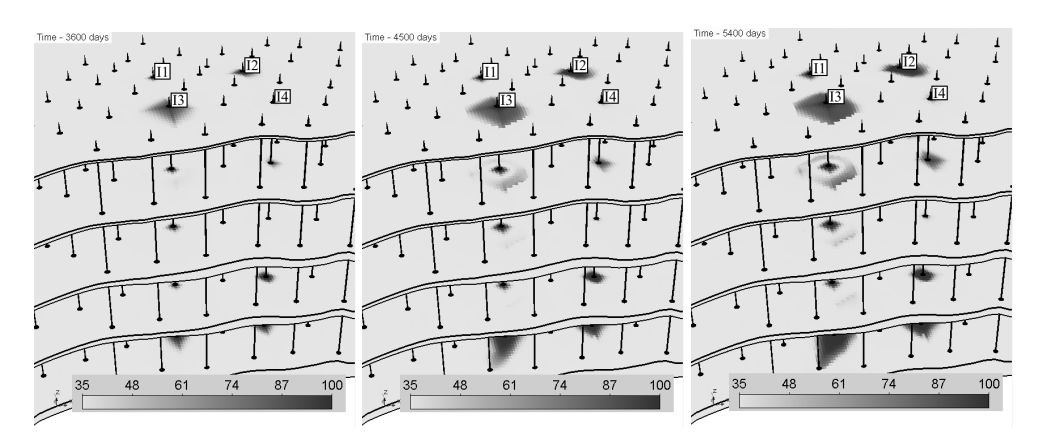

*Рис. 2.* Распределения температуры нефти в различные моменты времени

*Fig. 2.* Distributions of oil temperature at different times

На рис. 3 показаны распределения насыщенности нефти на конец расчета для случаев закачки холодной и горячей воды. Из рисунков видно, что насыщенность нефти в окрестности нагнетательных скважин для случая закачки горячей воды значительно ниже, так как за счет уменьшения вязкости нефти возрастает ее подвижность и увеличивается эффективность выталкивания нефти водой.

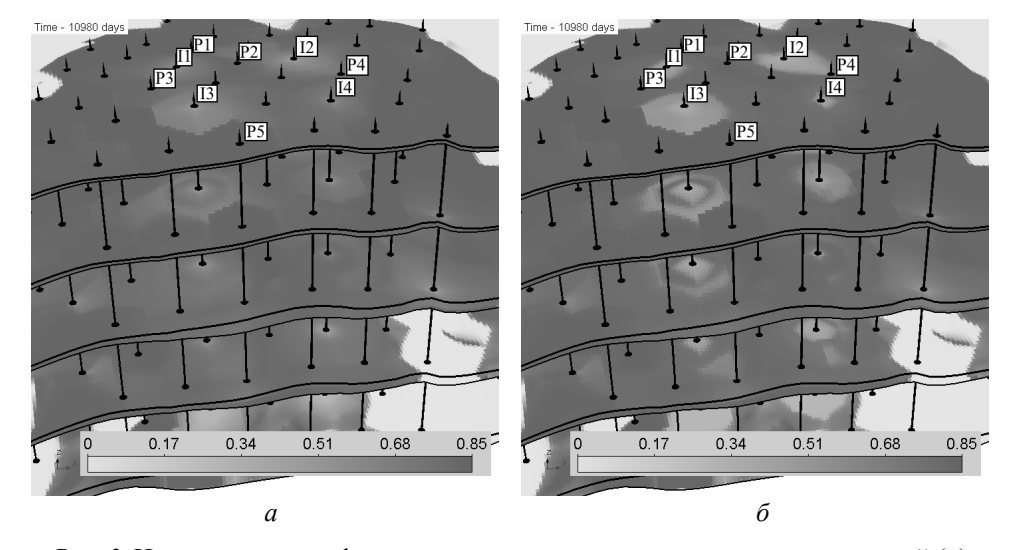

*Рис. 3*. Насыщенность нефти на конец расчета для случаев закачки холодной (*а*) и горячей (*б*) воды

*Fig. 3.* Oil saturation at the end of the calculation for cases of cold (*а*) and hot (*б*) water injection

На рис. 4 показаны графики накопленного объема добытой нефти для скважин P1–P5 для случаев закачки холодной и горячей воды. Вертикальной чертой обозначено время начала закачки горячей воды. Как видно из рисунка, на всех рассмотренных скважинах наблюдается существенное увеличение объемов добычи нефти. Значения дополнительно добытого объема нефти в различные моменты времени для скважин P1–P5 приведены в таблице.

За счет использования горячей воды увеличение добычи нефти для скважин P2 и P3 составило порядка 25 %, для скважин P1 и P4 – 20 % и для скважины P5 – 7 %. К концу времени моделирования суммарный дополнительно добытый объем нефти для скважин P1–P5 составил 36 тыс. куб. м нефти, а для всех добывающих скважин месторождения – 48 тыс. куб. м.

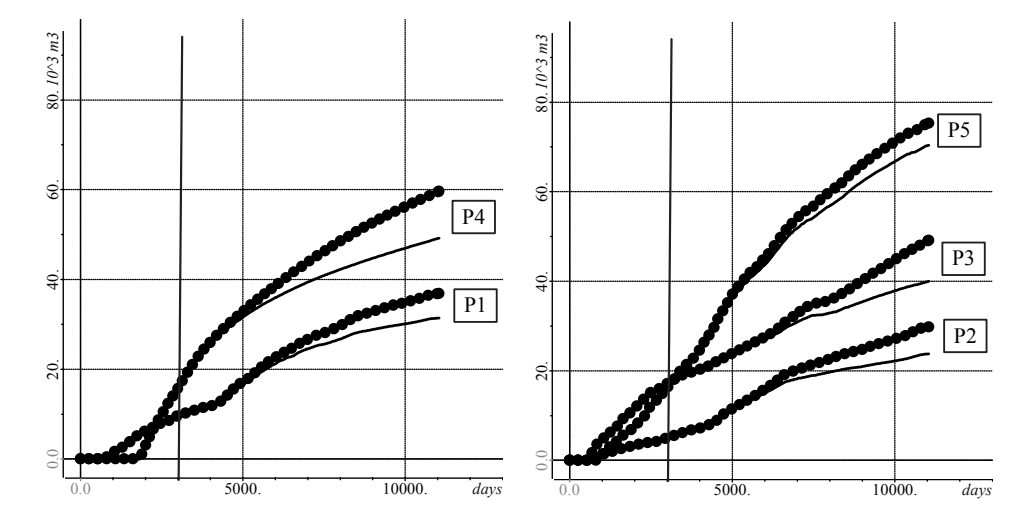

*Рис. 4.* Накопленный объем добытой нефти для скважин P1–P5 для случаев с закачкой холодной (––––) и горячей (••••••) воды

*Fig. 4.* The accumulated oil volume produced for wells P1-P5 for cases with injection of cold (––––) and hot (••••••) water

#### **Дополнительно добытый объем нефти**

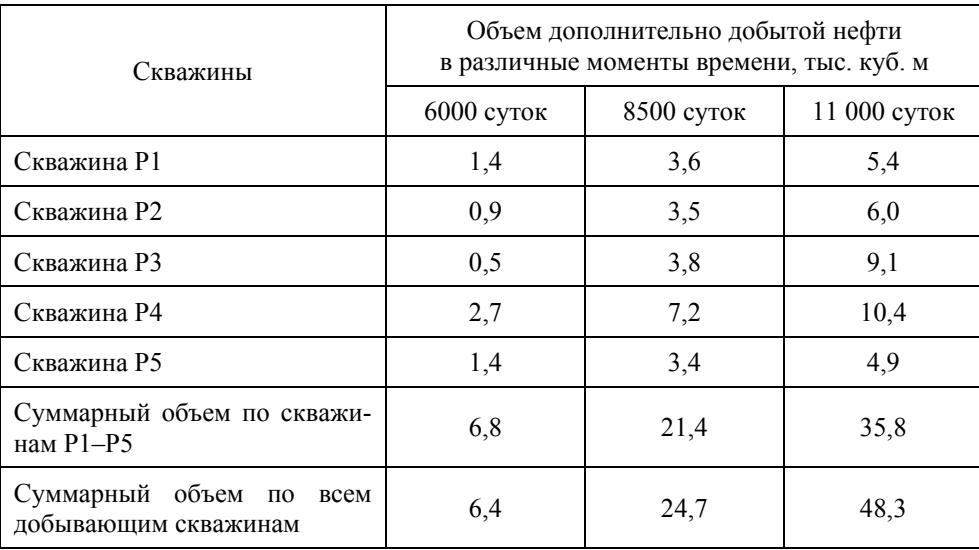

## **Additional oil volume produced**

Время расчета для случая закачки горячей воды составило 1 час и 25 минут, при этом дополнительные вычислительные затраты для расчета температурного поля не превысили 6 % от общих затрат.

Отметим, что при проведении расчетов на вложенных сетках по пространственному и временному шагу накопленный объем добытой нефти изменился не более чем на 1 %.

#### **ЗАКЛЮЧЕНИЕ**

В настоящей работе рассмотрен подход к моделированию неизотермической многофазной фильтрации при решении задач нефтедобычи с использованием метода конечных элементов. Представлена вычислительная схема расчета температурного поля, описывающая температурное состояние фильтрующейся смеси, породы и их взаимодействие.

Представленный подход к моделированию процессов разработки нефтяных месторождений позволяет изучать возможности тепловых методов увеличения нефтеотдачи для дальнейшего повышения их эффективности.

На модели реального месторождения проведены вычислительные эксперименты, демонстрирующие возможности предложенной схемы моделирования для решения задач, связанных с использованием тепловых методов увеличения нефтеотдачи. При этом временные затраты для моделирования тепловых процессов не превышают 6 % от общего времени расчета.

Показана эффективность тепловых методов увеличения нефтеотдачи при разработке месторождений сверхвязкой нефти. Для рассмотренной модели месторождения прирост добычи нефти в скважинах при закачке горячей воды в пласт достигает 25 %.

## **СПИСОК ЛИТЕРАТУРЫ**

1. *Ni H., Liu Y., Fan Y.* Optimization of injection scheme to maximizing cumulative oil steam ratio based on improved artificial bee colony algorithm // Journal of Petroleum Science and Engineering. – 2019. – Vol. 173. – P. 371–380. – DOI: 10.1016/j.petrol.2018.10.032.

2. A new and fast waterflooding optimization workflow based on INSIM-derived injection efficiency with a field application / H. Zhao, L. Xu, Z. Guo, W. Liu, Q. Zhang, X. Ning, G. Li, L. Shi // Journal of Petroleum Science and Engineering. – 2019. – Vol. 179. – P. 1186–1200. – DOI: 10.1016/j.petrol.2019.04.025.

3. Modeling and optimization of alkaline-surfactant-polymer flooding and hybrid enhanced oil recovery processes / C. Dang, L. Nghiem, N. Nguyen, C. Yang, Z. Chen, W. Bae // Journal of Petroleum Science and Engineering. – 2018. – Vol. 169. – P. 578–601. – DOI: 10.1016/j.petrol.2018.06.017.

4. Comprehensive framework for gradient-based optimization in closed-loop reservoir management / V. Bukshtynov, V. Volkov, O. Durlofsky, K. Aziz // Computational Geosciences. – 2015. – Vol. 19 (4). – P. 877–897. – DOI: 10.1007/s10596-015-9496-5.

5. Oil production optimization based on the finite-element simulation of the multi-phase flow in porous media and inverse problem solution / M.G. Persova, Y.G. Soloveichik, D.V. Vagin, A.M. Grif, I.I. Patrushev, A.S. Ovchinnikova // GeoBaikal 2020. – Irkutsk, Russia: EAGE, 2020. – P. 1–6. – DOI: 10.3997/2214-4609.202052021.

6. *Kokal S., Al-Kaabi A.* Enhanced oil recovery: challenges and opportunities // World Petroleum Council: Official Publication. – WPC, 2010. – P. 64–69.

7. *Satter A., Iqbal G.M.* Enhanced oil recovery processes: thermal, chemical, and miscible floods // Satter A., Iqbal G.M. Reservoir engineering: the fundamentals, simulation, and management of conventional and unconventional recoveries. – Amsterdam: Elsevier, 2016. – Ch. 17. – P. 313–337. – DOI: 10.1016/B978-0-12-800219-3.00017-6.

8. *Fink J.* Petroleum engineer's guide to oil field chemicals and fluids. – Amsterdam: Gulf Professional Publishing, 2021.

9. *Green D.W., Willhite G.P.* Enhanced oil recovery. – Richardson, TX: Henry L. Doherty Memorial Fund of AIME, Society of Petroleum Engineers, 1998. – 545 p.

10. *Brantferger K.M., Pope G.A., Sepehrnoori K.* Development of a thermodynamically consistent, fully implicit, equation-of-state, compositional steamflood simulator // SPE Symposium on Reservoir Simulation. – One Petro, 1991. – P. 471–480. – DOI: 10.2118/21253-ms.

11. *Xing F., Masson R., Lopez S.* Parallel numerical modeling of hybrid-dimensional compositional non-isothermal Darcy flows in fractured porous media // Journal of Computational Physics. – 2017. – Vol. 345. – P. 637–664. – DOI: 10.1016/j.jcp.2017.05.043.

12. *Delshad M., Thomas S.G., Wheeler M.F.* Parallel numerical reservoir simulations of nonisothermal compositional flow and chemistry // SPE Journal.  $-$  2011.  $-$  Vol. 16 (2).  $-$  P. 239–248.  $-$ DOI: 10.2118/118847-pa.

13. Finite element solution to 3-D airborne time-domain electromagnetic problems in complex geological media using non-conforming hexahedral meshes / M.G. Persova, Y.G. Soloveichik, D.V. Vagin, D.S. Kiselev, Y.I. Koshkina // Journal of Applied Geophysics. – 2020. – Vol. 172. – P. 103911. – DOI: 10.1016/j.jappgeo.2019.103911.

14. Finite-element solution to multidimensional multisource electromagnetic problems in the frequency domain using non-conforming meshes / Y.G. Soloveichik, M.G. Persova, P.A. Domnikov, Y.I. Koshkina, D.V. Vagin // Geophysical Journal International. – 2018. – Vol. 212 (3). – P. 2159– 2193. – DOI: 10.1093/gji/ggx530.

15. 3D modeling of thermo-mechanical behavior of composite-made nose caps of hypersonic vehicles / Y.G. Soloveichik, M.G. Persova, D.V. Vagin, T.B. Epanchintseva, P.A. Domnikov, K.V. Dundukova, V.K. Belov // Applied Thermal Engineering. – 2016. – Vol. 99. – P. 1152–1164. – DOI: 10.1016/j.applthermaleng.2016.01.159.

16. Flow balancing in FEM modelling of multi-phase flow in porous media / M.G. Persova, Y.G. Soloveichik, A.M. Grif, I.I. Patrushev // 2018 XIV International Scientific-Technical Conference on Actual Problems of Electronics Instrument Engineering (APEIE). – IEEE, 2018. – P. 205–211. – DOI: 10.1109/APEIE.2018.8545457.

17. The design of high-viscosity oil reservoir model based on the inverse problem solution / M.G. Persova, Y.G. Soloveichik, D.V. Vagin, A.M. Grif, D.S. Kiselev, I.I. Patrushev, A.V. Nasybullin, B.G. Ganiev // Journal of Petroleum Science and Engineering. – 2021. – Vol. 199. – P. 108245. – DOI: 10.1016/j.petrol.2020.108245.

18. Numerical 3D simulation of enhanced oil recovery methods for high-viscosity oil field / M.G. Persova, Y.G. Soloveichik, A.S. Ovchinnikova, I.I. Patrushev, A.V. Nasybullin, E.V. Orekhov // IOP Conference Series: Materials Science and Engineering. – 2021. – Vol. 1019 (1). – P. 012050. – DOI: 10.1088/1757-899x/1019/1/012050.

19. *Aziz K., Ramesh A.B., Woo P.T.* Fourth SPE comparative solution project: comparison of steam injection simulators // Journal of Petroleum Technology. – 1987. – Vol. 39 (12). – P. 1576–1584. – DOI: 10.2118/13510-PA.

*Овчинникова Анастасия Сергеевна*, аспирант Новосибирского государственного технического университета. Основное направление научных исследований – математическое моделирование процессов многофазной фильтрации. Является автором десяти публикаций. E-mail: ovchinnikova.2014@stud.nstu.ru

*Ovchinnikova Anastasia S.,* a post-graduate student, Novosibirsk State Technical University. Her research interests are currently focused on mathematical modeling of multiphase flow in porous media. She is the author of 10 scientific papers. E-mail: ovchinnikova.2014@stud.nstu.ru

#### DOI: 10.17212/2782-2001-2021-4-37-48

# *A computational scheme for calculating the temperature field when oil production problems***\***

### *A.S. OVCHINNIKOVA*

*Novosibirsk State Technical University, 20 K. Marx Prospekt, Novosibirsk, 630073, Russian Federation* 

*ovchinnikova.2014@stud.nstu.ru* 

#### **Abstract**

The paper presents an approach to coupled modeling of hydrodynamic and thermal processes occurring in the oil reservoir during field development using thermal methods of enhanced oil recovery. To simulate the processes of non-isothermal multiphase flow, an approach based on implicit calculation of pressure using the finite element method and an explicit calculation of phase saturations is used. A computational scheme for calculating the temperature field is considered. This scheme makes it possible to take into account both heat transfer between phases and heat transfer of a fluid mixture and matrix-rock. In order to take into account the effect of thermal conductivity, a coefficient characterizing the rate of heat transfer between the fluid mixture and the rock is used. The proposed scheme also takes into account the effect of the temperature field on the phases flow in the field reservoir and provides for the possibility of heat sources and sinks occured due to chemical reactions or thermodynamic processes in gaseous phases.

Numerical experiments were carried out on a model of a real oil field obtained as a result of history matching of well data. The model contains a large number of wells and is characterized by a high heterogeneity of the porous medium. The applicability of the considered computational scheme is demonstrated on the example of modeling hot water injection into wells crossing a formation with super-viscous oil. The efficiency of thermal methods for the development of super-viscous oil fields is shown. When hot water was injected into the reservoir, the increase in oil production was about 25 % due to a significant decrease in oil viscosity. The time spent for calculating the temperature field while simulating a multiphase flow did not exceed 6 % of the total computational time.

**Keywords**: mathematical modeling, non-isothermal multiphase flow, numerical modeling, finite element method, oil field development, high-viscosity oil, super-viscous oil, thermal methods of enhanced oil recovery, hot water injection

#### **REFERENCES**

1. Ni H., Liu Y., Fan Y. Optimization of injection scheme to maximizing cumulative oil steam ratio based on improved artificial bee colony algorithm. *Journal of Petroleum Science and Engineering*, 2019, vol. 173, pp. 371–380. DOI: 10.1016/j.petrol.2018.10.032.

2. Zhao H., Xu L., Guo Z., Liu W., Zhang Q., Ning X., Li G., Shi L. A new and fast waterflooding optimization workflow based on INSIM-derived injection efficiency with a field application. *Journal of Petroleum Science and Engineering*, 2019, vol. 179, pp. 1186–1200. DOI: 10.1016/j.petrol.2019.04.025.

3. Dang C., Nghiem L., Nguyen N., Yang C., Chen Z., Bae W. Modeling and optimization of alkaline-surfactant-polymer flooding and hybrid enhanced oil recovery processes. *Journal of Petroleum Science and Engineering*, 2018, vol. 169, pp. 578–601. DOI: 10.1016/j.petrol.2018.06.017.

4. Bukshtynov V., Volkov V., Durlofsky O., Aziz K. Comprehensive framework for gradientbased optimization in closed-loop reservoir management. *Computational Geosciences*, 2015, vol. 19 (4), pp. 877–897. DOI: 10.1007/s10596-015-9496-5.

5. Persova M.G., Soloveichik Y.G., Vagin D.V., Grif A.M., Patrushev I.I., Ovchinnikova A.S. Oil production optimization based on the finite-element simulation of the multi-phase flow in porous media and inverse problem solution. *GeoBaikal 2020.* Irkutsk, Russia, EAGE, 2020, pp. 1–6. DOI: 10.3997/2214-4609.202052021.

 <sup>\*</sup> *Received 17 March 2021.* 

6. Kokal S., Al-Kaabi A. Enhanced oil recovery: challenges and opportunities. *World Petroleum Council: Official Publication*. WPC, 2010, pp. 64–69.

7. Satter A., Iqbal G.M. Enhanced oil recovery processes: thermal, chemical, and miscible floods. Satter A., Iqbal G.M. *Reservoir engineering: the fundamentals, simulation, and management of conventional and unconventional recoveries*. Amsterdam, Elsevier, 2016, ch. 17, pp. 313–337. DOI: 10.1016/B978-0-12-800219-3.00017-6.

8. Fink J. *Petroleum engineer's guide to oil field chemicals and fluids*. Amsterdam, Gulf Professional Publishing, 2021.

9. Green D.W., Willhite G.P. *Enhanced oil recovery*. Richardson, TX, Henry L. Doherty Memorial Fund of AIME, Society of Petroleum Engineers, 1998. 545 p.

10. Brantferger K.M., Pope G.A., Sepehrnoori K. Development of a thermodynamically consistent, fully implicit, equation-of-state, compositional steamflood simulator. *SPE Symposium on Reservoir Simulation*, One Petro, 1991, pp. 471–480. DOI: 10.2118/21253-ms.

11. Xing F., Masson R., Lopez S. Parallel numerical modeling of hybrid-dimensional compositional non-isothermal Darcy flows in fractured porous media. *Journal of Computational Physics*, 2017, vol. 345, pp. 637–664. DOI: 10.1016/j.jcp.2017.05.043.

12. Delshad M., Thomas S.G., Wheeler M.F. Parallel numerical reservoir simulations of nonisothermal compositional flow and chemistry. *SPE Journal*, 2011, vol. 16 (2), pp. 239–248. DOI: 10.2118/118847-pa.

13. Persova M.G., Soloveichik Y.G., Vagin D.V., Kiselev D.S., Koshkina Y.I. Finite element solution to 3-D airborne time-domain electromagnetic problems in complex geological media using non-conforming hexahedral meshes. *Journal of Applied Geophysics*, 2020, vol. 172, p. 103911. DOI: 10.1016/j.jappgeo.2019.103911.

14. Soloveichik Y.G., Persova M.G., Domnikov P.A., Koshkina Y.I., Vagin D.V. Finiteelement solution to multidimensional multisource electromagnetic problems in the frequency domain using non-conforming meshes. *Geophysical Journal International*, 2018, vol. 212 (3), pp. 2159–2193. DOI: 10.1093/gji/ggx530.

15. Soloveichik Y.G., Persova M.G., Vagin D.V., Epanchintseva T.B., Domnikov P.A., Dundukova K.V., Belov V.K. 3D modeling of thermo-mechanical behavior of composite-made nose caps of hypersonic vehicles. *Applied Thermal Engineering*, 2016, vol. 99, pp. 1152–1164. DOI: 10.1016/j.applthermaleng.2016.01.159.

16. Persova M.G., Soloveichik Y.G., Grif A.M., Patrushev I.I. Flow balancing in FEM modelling of multi-phase flow in porous media. *2018 XIV International Scientific-Technical Conference on Actual Problems of Electronics Instrument Engineering (APEIE)*. IEEE, 2018, pp. 205–211. DOI: 10.1109/APEIE.2018.8545457.

17. Persova M.G., Soloveichik Y.G., Vagin D.V., Grif A.M., Kiselev D.S., Patrushev I.I., Nasybullin A.V., Ganiev B.G. The design of high-viscosity oil reservoir model based on the inverse problem solution. *Journal of Petroleum Science and Engineering*, 2021, vol. 199, p. 108245. DOI: 10.1016/j.petrol.2020.108245.

18. Persova M.G., Soloveichik Y.G., Ovchinnikova A.S., Patrushev I.I., Nasybullin A.V., Orekhov E.V. Numerical 3D simulation of enhanced oil recovery methods for high-viscosity oil field. *IOP Conference Series: Materials Science and Engineering*, 2021, vol. 1019 (1), p. 012050. DOI: 10.1088/1757-899x/1019/1/012050.

19. Aziz K., Ramesh A.B., Woo P.T. Fourth SPE comparative solution project: comparison of steam injection simulators. *Journal of Petroleum Technology*, 1987, vol. 39 (12), pp. 1576–1584. DOI: 10.2118/13510-PA.

#### Для цитирования:

*Овчинникова А.С.* Вычислительная схема для расчета температурного поля при решении задач нефтедобычи // Системы анализа и обработки данных. – 2021. – № 4 (84). – С. 37–48. – DOI: 10.17212/2782-2001-2021-4-37-48.

#### For citation:

Ovchinnikova A.S. Vychislitel'naya skhema dlya rascheta temperaturnogo polya pri reshenii zadach neftedobychi [A computational scheme for calculating the temperature field when oil production problems]. *Sistemy analiza i obrabotki dannykh = Analysis and Data Processing Systems*, 2021, no. 4 (84), pp. 37–48. DOI: 10.17212/2782-2001-2021-4-37-48.

> *ISSN 2782-2001, http://journals.nstu.ru/vestnik Analysis and data processing systems Vol. 84, No 4, 2021, pp. 37–48*

*Системы анализа Analysis and data и обработки данных processing systems* 

ИНФОРМАТИКА, INFORMATICS, ВЫЧИСЛИТЕЛЬНАЯ ТЕХНИКА COMPPUTER ENGINEERING И УПРАВЛЕНИЕ **AND MANAGEMENT** 

*ISSN 2782-2001 http://journals.nstu.ru/vestnik том 84, № 4, 2021, с. 49–62 Vol. 84, No. 4, 2021, pp. 49–62* 

УДК621.391.037 DOI: 10.17212/2782-2001-2021-4-49-62

# **Обработка информации с использованием фильтра Калмана в Matlab Simulink\***

#### **В.Ф. ТЕЛЕЖКИН1,***<sup>a</sup>* **, Б.Б. САИДОВ1,2,***<sup>b</sup>*

1  *454080, РФ, г. Челябинск, пр. Ленина, 76, Южно-Уральский государственный университет* 2

 *734042, РТ, г. Душанбе, пр. Академиков Раджабовых, 10, Таджикский технический университет имени М.С. Осими*

*a telezhkinvf@susu.ru*, *b matem.1994@mail.ru* 

В настоящей работе исследуется задача повышения качества данных с помощью фильтра Калмана в Matlab Simulink. В последнее время этот фильтр является одним из самых распространенных алгоритмов фильтрации и обработки данных при реализации систем управления (в том числе и АСУ) и создании программных комплексов по цифровой фильтрации от шумов и помех, например речевых сигналов. Он широко используется также во многих областях науки и техники. Благодаря своей простоте и эффективности его можно встретить в GPS-приемниках, в устройствах обработки показаний датчиков различного назначения и т. д. Известно, что одной из важных задач, которые следует решать в системах обработки показаний датчиков, является возможность обнаружения и фильтрация шума. Шум на датчике приводит к нестабильности данных измерений, а это в конечном итоге – к снижению точности и производительности устройства управления. Одним из методов, который можно использовать для решения задачи оптимальной фильтрации, является разработка кибернетических алгоритмов на основе фильтров Калмана и Винера. Процесс фильтрации может осуществляться в двух формах, а именно: аппаратные и программные алгоритмы. Аппаратную фильтрацию можно построить по электронной схеме. Однако он менее эффективен, поскольку требует дополнительной схемы в системе. Чтобы преодолеть это препятствие, можно использовать фильтрацию в виде алгоритмов программирования в один метод. Помимо того, что для этого не требуется электронная аппаратная схема, производимая фильтрация является еще более точной, поскольку она использует вычислительный процесс. В работе осуществляется анализ результатов применения фильтра Калмана для устранения ошибок при измерении координат отслеживаемой цели, получения «сглаженной» траектории и показаны результаты процесса разработки фильтра при обработке электрокардиосигнала. В основу разработки алгоритма фильтра Калмана положена процедура рекурсивной оценки измеряемого состояния объекта исследования.

**Ключевые слова:** сигнал, фильтр Калмана, алгоритм, датчик состояния, шум, помеха, оптимальная фильтрация, динамическая модель, обработка электрокардиосигнала, рекурсивная оценка, этапы прогнозирования, процесс коррекции

 <sup>\*</sup> *Статья получена 19 февраля 2021 г.* 

#### **ВВЕДЕНИЕ**

В последнее время фильтр Калмана является одним из наиболее эффективных алгоритмов фильтрации, используется во многих областях науки и техники. Благодаря своей простоте его можно встретить в GPS-приемниках, в системах обработки показаний датчиков, при реализации систем управления и т. д. [1-3]. При проектировании систем управления одной из важных задач является наличие высокоэффективной и надежной системы датчиков состояния объекта управления. Помимо ее надежности на процесс управления также влияют такие характеристики датчиков, как точность и быстродействие. Чтобы обеспечить устойчивую работу системы управления, кроме вышеназванных характеристик необходимо устранение внешних и внутренних помех, а именно измерение и качественная обработка шума. Шум на датчике приводит к нестабильности и неопределенности данных измерений [2-4]. Это, конечно же, приведет, в свою очередь, к снижению качества управления. Один из методов, который можно использовать для решения этой задачи, это разработка алгоритмов оптимальной фильтрации. Процесс оптимальной фильтрации может осуществляться с помощью аппаратных и программных средств. Аппаратную фильтрацию можно осуществлять с помощью цифровой и аналоговой схемотехники. Однако этот подход является менее эффективным, поскольку требует наличия дополнительных устройств в системе управления и средств их электропитания. Альтернативой для качественного решения задачи оптимальной фильтрации помех и шумов является использование алгоритмических и программных средств, для которых не требуется электронная аппаратура. Производимая фильтрация при этом является наиболее точной и надежной, поскольку в основу ее положен вычислительный процесс [5-8].

В настоящей работе исследуется процесс разработки алгоритма фильтра Калмана для устранения ошибок при измерении координат отслеживаемой цели, получения «сглаженной» траектории и обработки электрокардиосигнала. Фильтр Калмана - это алгоритмический фильтр, который был введен в 1960 году Р. Калманом в результате публикации статьи о новом подходе к фильтрам линейных процессов и задач прогнозирования [1]. Алгоритм фильтра Калмана работает путем рекурсивной оценки измеряемого состояния.

## 1. ПОСТАНОВКА ЗАДАЧИ

В работе исследуются две задачи применения фильтра Калмана. Во-первых, он широко используется в следующих инженерных и эконометрических приложениях: в радарах, в системах технического зрения, при оценке параметров макроэкономических моделей. Кроме того, фильтр Калмана используется для устранения ошибок при измерении координат отслеживаемой цели и получения «сглаженной» траектории. Во-вторых, он находит применение в обработке электрокардиограмм (ЭКГ), сигналы которой неизбежно в большей или меньшей степени подвергается искажению такими шумами и помехами, как, например, сетевая высокочастотная наводка электрической сети (сетевой шум), шум усилителей электрокардиографа, мышечный тремор, низкочастотное плавание изолинии, обусловленное дыханием. В настоящей работе с помощью фильтра Калмана предлагается повысить качество обработки сигналов за счет устранения шумов и помех.

# 2. РЕШЕНИЕ ЗАДАЧИ. МЕТОДЫ И ПОДХОДЫ

Фильтр Калмана. Фильтр Калмана - рекурсивный фильтр, использующий принятую модель динамической системы для получения оценки, которая может быть существенно скорректирована в результате анализа каждой новой выборки измерений во временной последовательности.

Идея фильтра Калмана заключается в нахождении наилучшего приближения к координате  $x_{k-1}$  при выборе золотой середины между показаниями  $z_{k+1}$  неточного датчика и  $x_k^{opt} + u_k$  – показаниями того, что мы ожидаем увидеть. Для этого к показанию датчика мы добавляем вес К, а к предсказанному значению – вес  $(1 - K)$ . Ниже представлена формула фильтра Калмана:

$$
x_k^{opt} = Kz_{k+1} + (1 - K) \left( x_k^{opt} + u_k \right),
$$
\n(1)

где  $K$  – коэффициент Калмана, и он зависит от шага итерации  $K_{k+1}$ . Теперь задача состоит в том, чтобы подобрать такие *K*, чтобы  $x_k^{opt} \approx x_{k+1}$ . K недостаткам данного фильтра можно отнести квадратичную зависимость сложности алгоритма от количества наблюдаемых объектов, а также, как и любой линейный фильтр, фильтр Калмана работает неудовлетворительно при случайных «выбросах» данных [6].

Алгоритм фильтра Калмана. Фильтр Калмана (KF) - это алгоритм, который может рекурсивно оценивать состояние динамического поведения системы. Он также может оценить состояние, когда модели динамических систем малоизвестны [9-16]. Эта формулировка алгоритма фильтра Калмана разработана в форме дискретного времени для оценки состояния и измерения динамической модели, представленной следующим образом:

$$
x_k = Fx_{k-1} + Bu_{k-1} + w_{k-1};\tag{2}
$$

$$
z_k = Hx_k + v_k \,,\tag{3}
$$

 $x_k \in R^n$ ,  $u_k \in R^l$ ,  $z_k \in R^m$  являются соответственно вектором состоягде ния, обратной связью и измерением;  $F \in R^{n \times n}$ ,  $B \in R^{n \times l}$ ,  $H \in R^{m \times n}$  - соответственно матрицы постоянного состояния, обратной связи и измерения;  $w_k$  и  $z_k$  - это характеристики процесса измерения шума и вектор шума. Алгоритм КГ состоит из двух основных этапов обработки, а именно: этапа прогнозирования и этапа коррекции. На этапе прогнозирования используемый алгоритм соответствует следующим уравнениям:

$$
\hat{x}_k^- = F\hat{x}_{k-1} + Bu_{k-1};\tag{4}
$$

$$
P_k^- = FP_{k-1}F^T + Q\,,\tag{5}
$$

где  $\hat{x}_{k}$  – это априорное состояние, оцененное для апостериорного состояния;  $\hat{x}_k$  и  $P_k^-$  – это априорная матрица ковариации оцененной ошибки;  $Q$  – ковариационная матрица оценки шума процесса. На этапе коррекции используемый алгоритм соответствует следующим уравнениям:

$$
K_k = P_K^- H^T \left( H P_K^- H^T + R \right)^{-1};\tag{6}
$$

$$
\hat{x}_k^- = \hat{x}_k^- + K_k \left( z_k - H \hat{x}_k^- \right); \tag{7}
$$

$$
P_k = (1 - K_k H) P_k^-, \tag{8}
$$

где  $K_k$  – коэффициент усиления KF, который служит для минимизации ошибки  $P_k$  ковариационной матрицы апостериорной ошибки;  $R$  – ковариационная матрица шума измеряемых значений. Второй этап процесса проектирования фильтра Калмана может быть изображен в виде диаграммы, представленной на рис. 1. Из этой диаграммы можно понять, что процесс прогнозирования и коррекции происходит непрерывно, чтобы генерировать оценочное значение измерения.

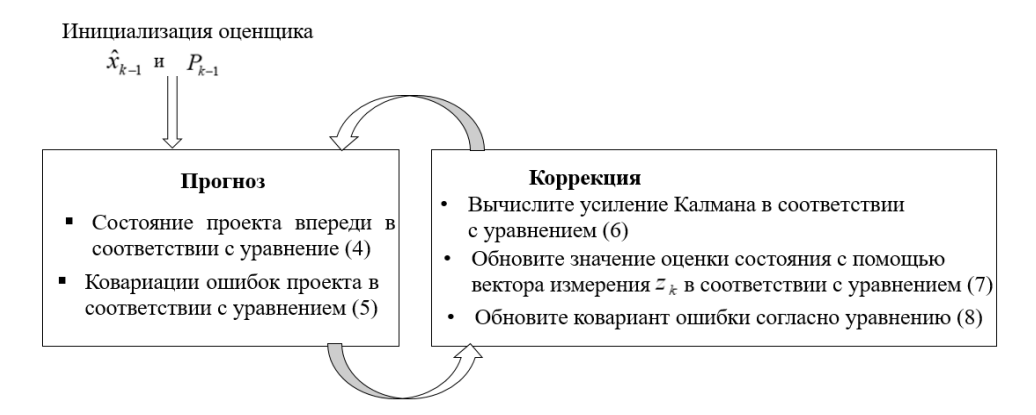

Рис. 1. Алгоритм фильтра Калмана

Fig. 1. The Kalman filter algorithm

Моделирование фильтра Калмана в Simulink. Как уже было сказано, фильтр Калмана имеет множество применений. Он широко используется в инженерных и эконометрических приложениях: от радаров и систем технического зрения до оценок параметров макроэкономических моделей. В нашем случае фильтр Калмана используется для устранения ошибок в измерении координат отслеживаемой цели, получения «сглаженной» траектории и обработки электрокардиосигнала с использованием Simulink (рис. 2).

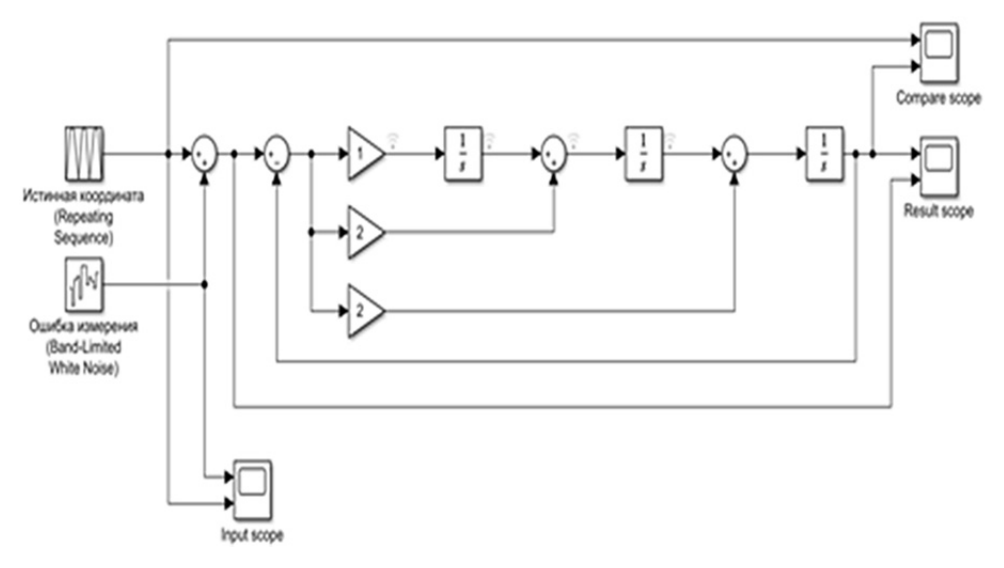

*Рис. 2.* Схема с источником сигнала и фильтром Калмана

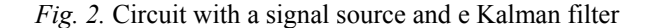

**Блок входных воздействий.** Для моделирования истинной координаты можно использовать блок Repeating Sequence. Для внесения ошибки измерения используем генератор белого шума (white noise generator).

**Блоки измерений.** Используем обычные блоки Scope для построения графиков входных и выходных сигналов и отслеживания работы фильтра. Расставляем их по своему усмотрению (рис. 3).

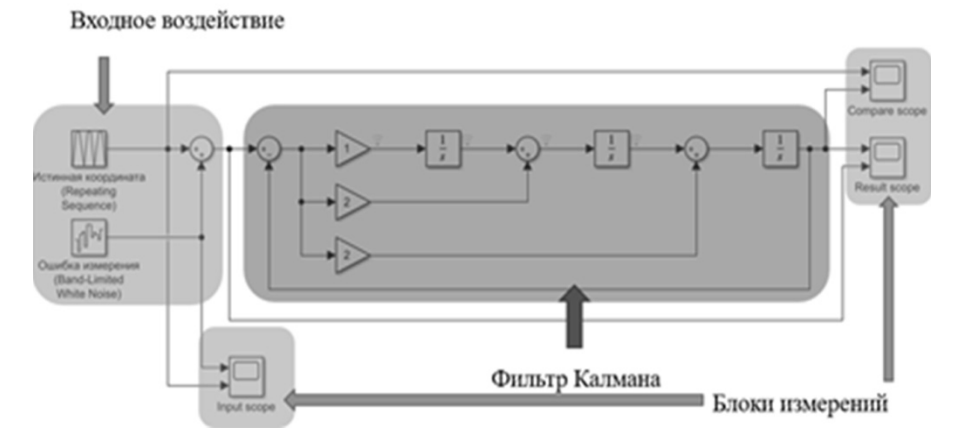

*Рис. 3.* Блок входных воздействий и блоки измерений

*Fig. 3.* Input action block and measurement blocks

**Задаем истинные координаты.** Блок Repeating Sequence удобен для задания истинной координаты цели. Он позволяет задать траекторию в виде точек (*t*, *x*), где *t* – момент времени, *x* – координата цели в этот момент. Значения *t* записываются в Time values, значения *x* – в Output values. Можно использовать и другие блоки.

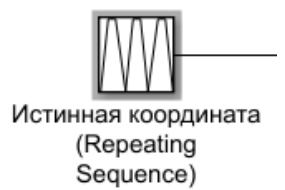

**Моделирование.** Задаем Stop Time = 50, нажимаем кнопку Play и смотрим. Идеальный случай – отсутствие ошибок (задаем Noise Power = 0). На рис. 4 представлен график входного и выходного воздействия.

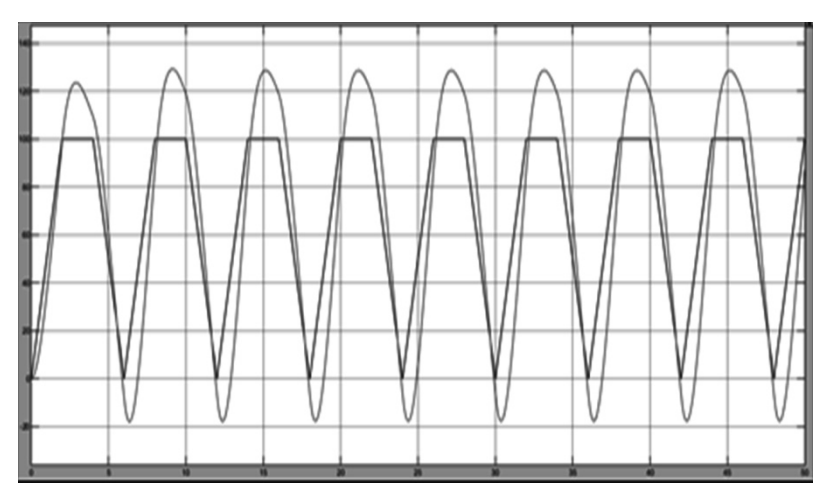

*Рис. 4.* График входного и выходного воздействи, NP = 0

*Fig. 4.* Plot of input and output effects,  $NP = 0$ 

**Внесем небольшие ошибки.** Noise Power = 10. Истинная координата и вносимые ошибки приведены на рис. 5.

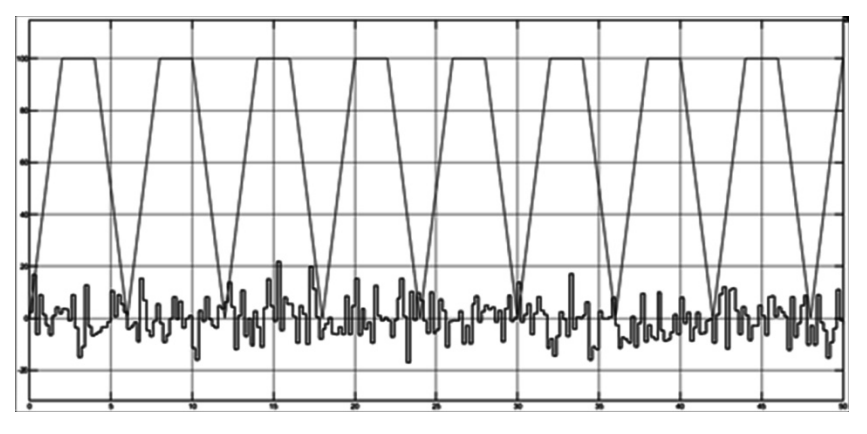

*Рис. 5.* График истинной координаты и вносимых ошибок, NP = 10

*Fig. 5.* Plot of the true coordinate and introduced errors, NP = 10

Для столь малых ошибок фильтр слишком «инертен». График представлен на рис. 6.

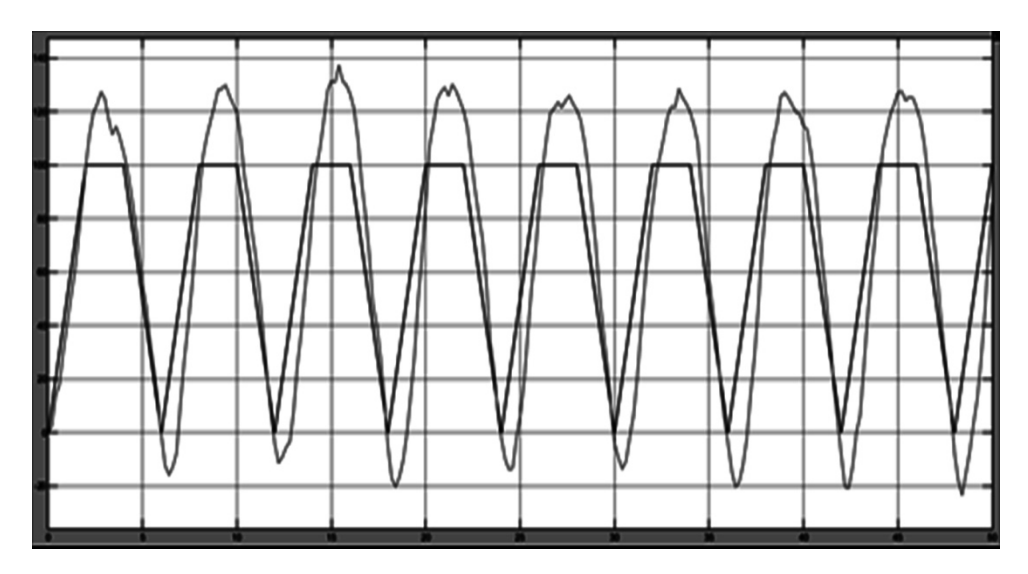

*Рис. 6*. График истинной координаты и отфильтрованных значений малых ошибок

*Fig. 6.* Plot of the true coordinate and filtered small error values

При малых величинах ошибки измерений инертность фильтра можно уменьшить. Например, увеличим данный коэффициент усиления с 2 до 5 и отобразим увеличение на схеме (рис. 7).

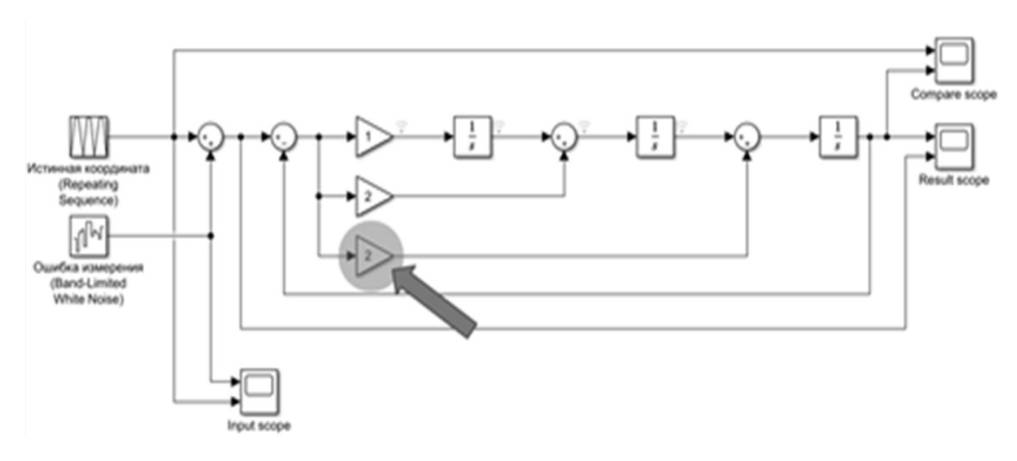

*Рис. 7.* Схема увеличения коэффициента усиления

*Fig. 7.* Circuit for increasing this gain

**Моделирование сигнала при увеличении коэффициента усиления**. На рис. 8 видно, что отфильтрованная координата имеет менее плавный вид, но отклонение от истинной координаты заметно уменьшилось.

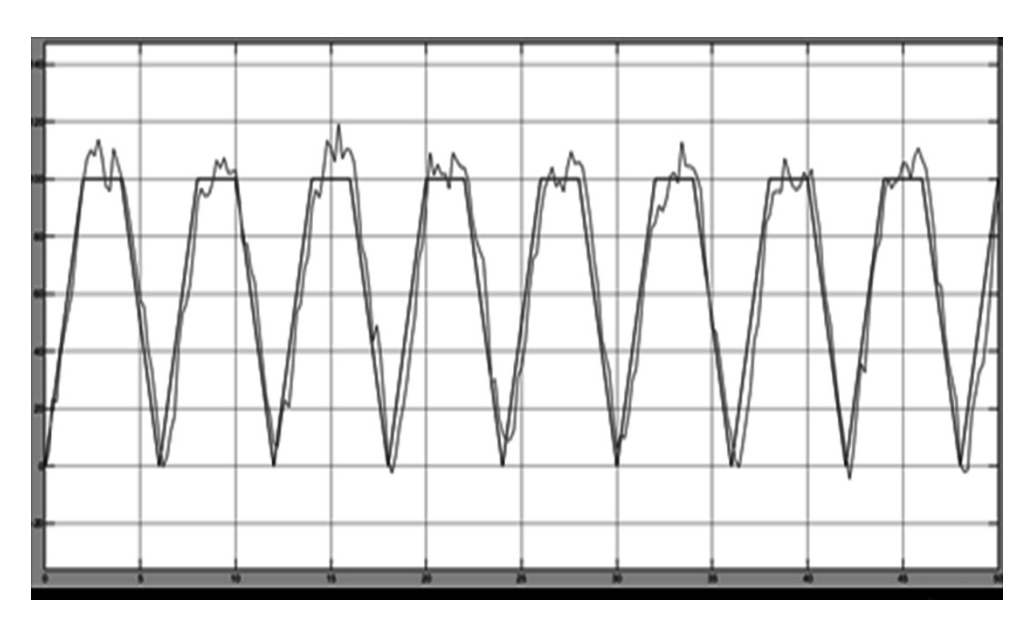

*Рис. 8.* График истинной координаты и отфильтрованных значений коэффициента усиления с 2 до 5

*Fig. 8.* Plot of the true coordinate and filtered values gain from 2 to 5

**Работа фильтра при больших ошибках измерений.** Noise Power = 100. Величина ошибки стала сравнима с величиной изменения истинной координаты. Коэффициенты фильтра возвращаем в исходное состояние (рис. 9).

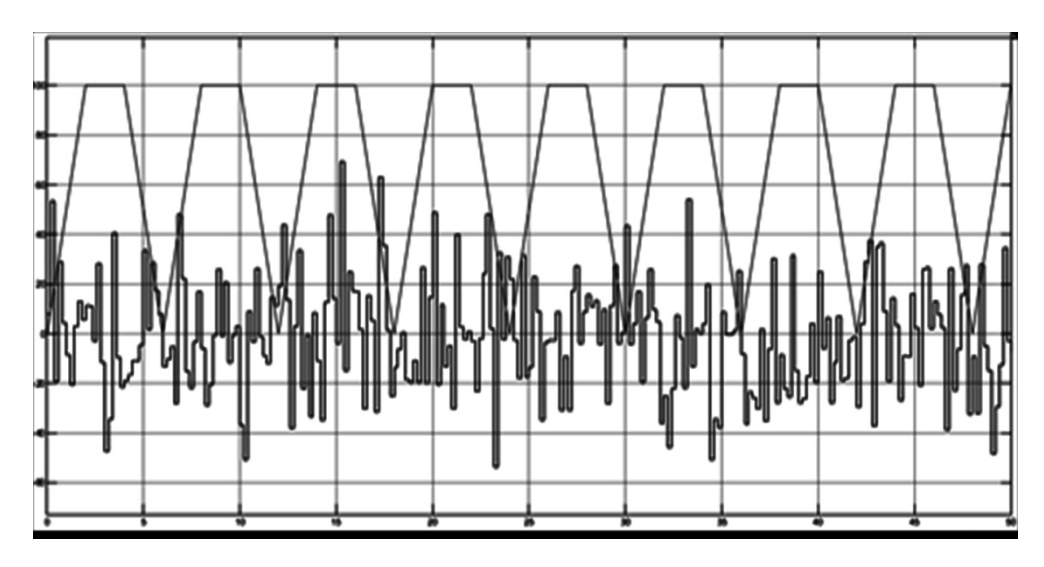

*Рис. 9.* Истинная координата и вносимые ошибки, NP = 100

*Fig.* 9. The true coordinate and insertion errors,  $NP = 100$ 

При данном уровне ошибок отслеживание маневрирующей цели затруднительно, прямолинейно движущейся – допустимо. График истинной координаты и отфильтрованных значений представлен на рис. 10.

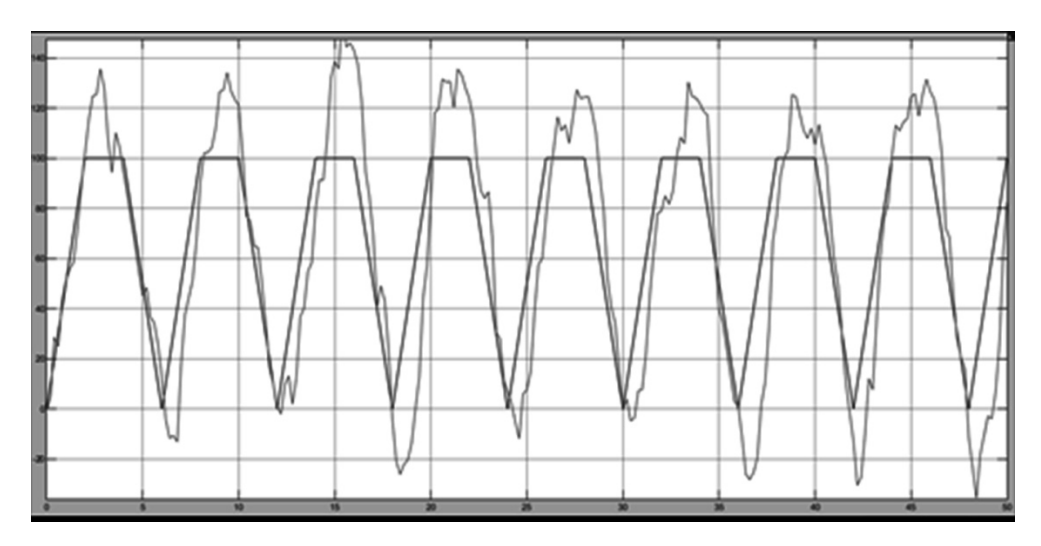

*Рис. 10.* График истинной координаты и отфильтрованных значений

#### *Fig. 10.* Plot of the true coordinate and filtered values

Таким образом, можно сделать вывод, что найденная схема фильтра Калмана с использованием Simulink – самая эффективная для устранения ошибок в измерении координат отслеживаемой цели и получения «сглаженной» траектории.

Далее рассматривается вторая задача, связанная с обработкой ЭКГ. При записи ЭКГ сигнал неизбежно в большей или меньшей степени подвергается искажению различными шумами. Шумом принято считать высокочастотные компоненты кардиосигнала. Для сглаживания кардиограммы высокочастотные составляющие обычно удаляют при помощи различных фильтров [8]. Перечень шумов, которые могут возникать при работе с ЭКГ, следующие: 1) сетевая высокочастотная наводка электрической сети (сетевой шум), обусловленная включением в электросеть большого количества электроприборов; 2) электронный шум усилителей электрокардиографа [13, 16]. Частота данной помехи составляет 50 или 60 Гц. Предполагается, что физиологические высокочастотные шумы являются в большой степени следствием электрической активности сердца, поскольку они регистрируются датчиками, расположенными вблизи сердца. Также шум вызывает плавание изолинии или дрейф изолинии, который представляет собой низкочастотную помеху с частотой менее 1 Гц и обусловлен влиянием дыхания и высокого кожного сопротивления. Непостоянство изолинии влияет на точность измерения амплитудных параметров электрокардиосигнала, так как именно от нее ведется отсчет. Помехи движения проявляются в виде одиночных или циклических всплесков. Частота таких помех находится в диапазоне от 1 до 40 Гц. Возникают они в результате изменения положения пациента или электрода, икоты, кашля и т. д. Чтобы обработать сигнал, была взята база результатов при оцифрованной версии диаграммы. База была занесена в таблицу Excel. Прежде чем работать с базой, нам необходимо загрузить в базу в рабочее пространство (Work spase) в Matlab.

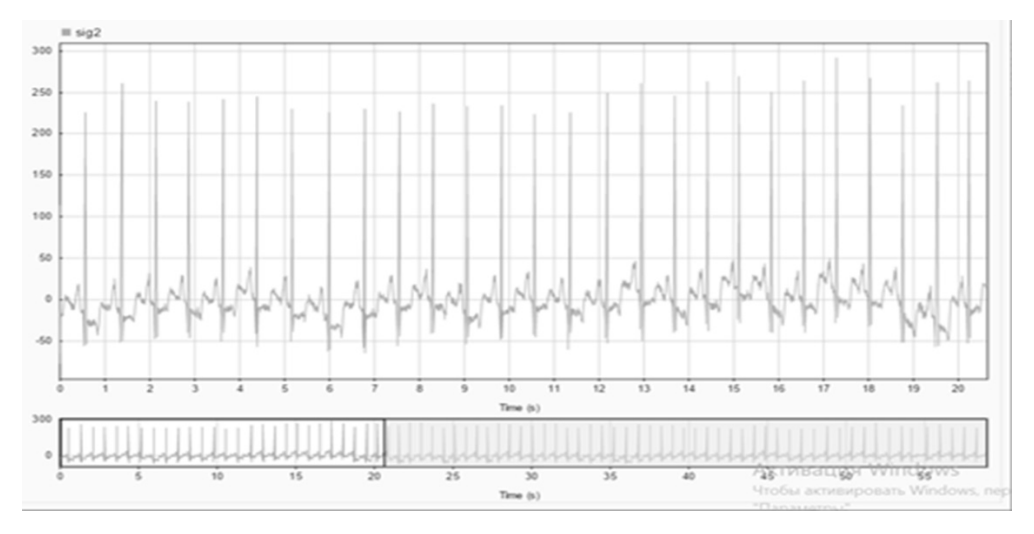

*Рис. 11.* Обрабатываемый сигнал

# *Fig. 11.* The signal being processed

Обрабатываемый электрокардиосигнал представлен на рис. 11, обработанный сигнал – на рис. 12.

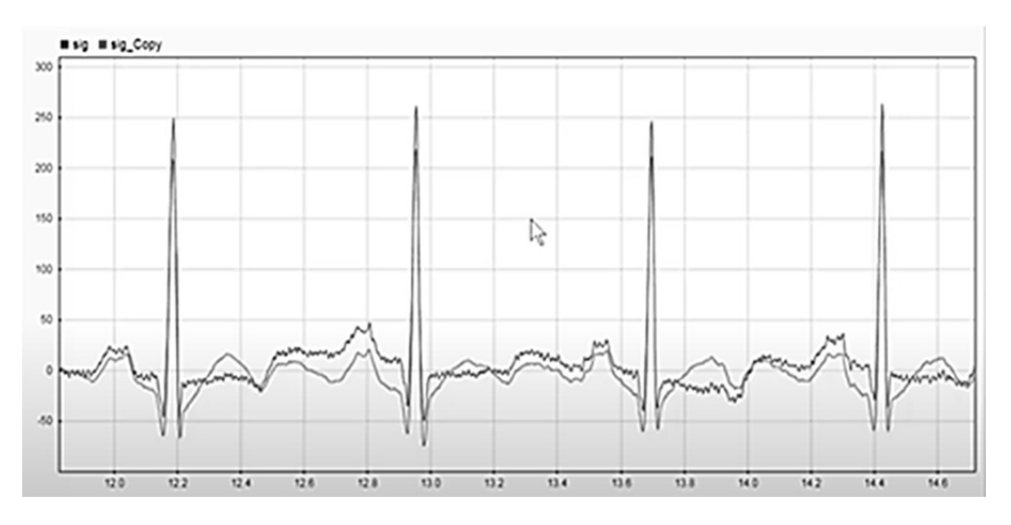

*Рис. 12.* Обработанный сигнал и исходный

*Fig. 12.* The processed and original signals

При сравнение сигналов видно, что обработанный сигнал стал более сглаженным. Сигнал стал иметь меньше крутых переходов и стал более читаемым. Это говорит о том, что фильтр выполнил свою функцию.

## **ЗАКЛЮЧЕНИЕ**

Таким образом, можно сделать вывод, что построенная схема фильтра Калмана (см. рис. 2) с использованием Simulink является эффективной для устранения ошибок в измерении координат отслеживаемой цели, получения «сглаженной» траектории и обработки электрокардиосигнала.

### **СПИСОК ЛИТЕРАТУРЫ**

1. *Kalman R.E.* A new approach to linear filtering and prediction problems // Journal of Basic Engineering. – 1960. – Vol. 82, N 1. – P. 35–45.

2. *Alawiah A., Tahtawi A.R.* Al. Sistem kendali dan pemantauan ketinggian air pada tangki berbasis sensor ultrasonik // KOPERTIP: Jurnal Ilmiah Manajemen Informatika dan Komputer. – 2017. – Vol. 1, N 1. – P. 25–30.

3. *Шоназаров П.М. Холов Ф.Т.* Анализ спектральных характеристик музыкальных произведений и их влияние на гомеостаз человека // Известия Юго-Западного государственного университета. Серия: Управление, вычислительная техника, информатика. Медицинское приборостроение. – 2019. – Т. 9, № 4. – С. 139–152.

4. Hardware simulation of automotive braking system based on fuzzy logic control / N.C. Basjaruddin, S. Kuspriyanto, D. Saefudin, V.A. Azis // Journal of Mechatronics, Electrical Power, and Vehicular Technology.  $-2016. -$  Vol. 7, N 1. - P. 1-6.

5. Wavelet-conversion in electrocardio signal processing / V.F. Telezhkin, B.B. Saidov, P.А. Ugarov, A.N. Ragozin // Вестник ЮУрГУ. Серия: Компьютерные технологии, управление, радиоэлектроника. – 2021. – Т. 21, № 1. – С. 70–79. – DOI: 10.14529/ctcr210107.

6. Implementation of an ultrasonic distance measuring system with Kalman filtering in wireless sensor networks for transport logistics / O. Bischoff, X. Wang, N. Heidmann, R. Laur, S. Paul // Procedia Engineering. – 2010. – Vol. 5. – P. 196–199. – DOI: 10.1016/j.proeng.2010.09.081.

7. *Welch G., Bishop G.* An introduction to the Kalman filter: TR 95-041 / University of North Carolina. – UNC-Chapel Hill, 2006.

8. Adjustable 60Hz noise reduction by a notch filter for ECG signals / Y.-W. Bai, W.-Y. Chu, C. Chen, Y.-T. Lee, Y.-C. Tsai, C.-H. Tsai // Proceedings of the 21st IEEE Instrumentation and Measurement Technology Conference. – Como, 2004. – Vol. 3. – P. 1706–1711.

9. *Harang R., Bonnet G., Petzold L.R.* WAVOS: a MATLAB toolkit for wavelet analysis and visualization of oscillatory systems // BMC Research Notes. – 2012. – Vol. 5. – P. 163.

10. *Saidov B.B., Tambovtsev V.I., Prokopov I.I.* Spectrum transformation of an amplitudemodulated signal on an ohmic nonlinear element // Вестник ЮУрГУ. Серия: Компьютерные технологии, управление, радиоэлектроника. – 2020. – Т. 20, № 1. – С. 71–78.

11. Применение фильтра Калмана в задаче технической диагностики двигателей внутреннего сгорания / П.М. Шоназаров, Ф.Т. Холов, О.О. Евсютин, У.А. Турсунбадалов // Вестник ЮУрГУ. Серия: Компьютерные технологии, управление, радиоэлектроника. – 2019. – Т. 19, № 1. – С. 152–159. – DOI: 10.14529/ctcr190115.

12. *Васильев К.К., Павлыгин Э.Д. Гуторов А.С.* Построение траекторий маневрирующих целей на основе сплайнов и фильтра Калмана // Автоматизация процессов управления. –  $2016. - N<sub>2</sub> 1 (43) - C. 68-75.$ 

13. *Alfaouri M., Daqrouq K.* ECG signal denoising by wavelet transform thresholding // American Journal of Applied Sciences. – 2008. – Vol. 5 (3). – P. 276–281.

14. *Saidov B.B., Telezhkin V.F.* Opto-ultrasonic communication channels // Вестник ЮУрГУ. Серия: Компьютерные технологии, управление, радиоэлектроника. – 2020. – Т. 20, № 4. – С. 55–62. – DOI: 10.14529/ctcr200406.

15. *Daum F.* Nonlinear filters: beyond the Kalman filter // IEEE Aerospace and Electronic Systems Magazine. – 2005. – Vol. 20 (8). – P. 57–69.

*Тележкин Владимир Федорович,* доктор технических наук, профессор кафедры инфокоммуникационных технологий Южно-Уральского государственного университета, г. Челябинск. E-mail: telezhkinvf@susu.ru

*Саидов Бехруз Бадридинович,* инженер-исследователь, аспирант кафедры инфокоммуникационных технологий Южно-Уральского государственного университета, г. Челябинск; Таджикский технический университет имени академика М.С. Осими, г. Душанбе, Республика Таджикистан. E-mail: matem.1994@mail.ru, saidovb@susu.ru

*Telezhkin Vladimir Fedorovich,* D.Sc (Eng.), professor at the Department of Information and Communication Technologies, South Ural State University, Chelyabinsk. E-mail: telezhkinvf@susu.ru

*Saidov Bekhruz Badridinovich,* a research engineer, a postgraduate student at the Department of Information and Communication Technologies, South Ural State University, Chelyabinsk; Tajik Technical University named after academician M.S. Osimi, Dushanbe, Republic of Tajikistan; matem. E-mail: 1994@mail.ru, saidovb@susu.ru

DOI: 10.17212/2782-2001-2021-4-49-62

#### *Information processing using the Kalman filter in Matlab Simulink\**

 $V.F.$  TELEZHKIN<sup>1,a</sup>, B.B. SAIDOV<sup>1,2,b</sup>

<sup>1</sup> South Ural State University, 76 Lenin Avenue, Chelyabinsk, 454080, Russian Federation 2  *Tajik Technical University named after M.S. Osimi, 10 Academicians Radjabovs Avenue, Dushanbe, 2734042, Republic of Tajikistan* 

*a telezhkinvf@susu.ru, b matem.1994@mail.ru* 

#### **Abstract**

In this paper, we investigate the problem of improving data quality using the Kalman filter in Matlab Simulink. Recently, this filter has become one of the most common algorithms for filtering and processing data in the implementation of control systems (including automated control systems) and the creation of software systems for digital filtering from noise and interference, for example, speech signals. It is also widely used in many fields of science and technology. Due to its simplicity and efficiency, it can be found in GPS receivers, in devices for processing sensor readings for various purposes, etc. It is known that one of the important tasks that should be solved in systems for processing sensor readings is the ability to detect and filter noise. Sensor noise leads to unstable measurement data. This, of course, ultimately leads to a decrease in the accuracy and performance of the control device. One of the methods that can be used to solve the problem of optimal filtering is the development of cybernetic algorithms based on the Kalman and Wiener filters. The filtering process can be carried out in two forms, namely: hardware and software algorithms. Hardware filtering can be built electronically. However, it is less efficient as it requires additional circuitry in the system. To overcome this obstacle, you can use filtering in the form of programming algorithms in a single method. In addition to the fact that it does not require electronic hardware circuitry, the filtering performed is even more accurate because it uses a computational process. The paper analyzes the results of applying the Kalman filter to eliminate errors when measuring the coordinates of the tracked target, to obtain a "smoothed" trajectory and shows the results of the filter development process when processing an electrocardiogram. The development of the Kalman filter algorithm is based on the procedure of recursive assessment of the measured state of the research object.

**Keywords**: signal, Kalman filter, algorithm, state sensor, noise, interference, optimal filtering, dynamic model, electrocardiosignal processing, recursive estimation, prediction stages, correction process

 <sup>\*</sup> *Received 19 February 2021.* 

#### **REFERENCES**

1. Kalman R.E. A new approach to linear filtering and prediction problems. *Journal of Basic Engineering*, 1960, vol. 82, no. 1, pp. 35–45.

2. Alawiah A., Tahtawi A.R. Al. Sistem kendali dan pemantauan ketinggian air pada tangki berbasis sensor ultrasonic. *KOPERTIP: Jurnal Ilmiah Manajemen Informatika dan Komputer*, 2017, vol. 1, no. 1, pp. 25–30.

3. Shonazarov P.M., Kholov F.T. Analiz spektral'nykh kharakteristik muzykal'nykh proizvedenii i ikh vliyanie na gomeostaz cheloveka [Analysis of the spectral characteristics of musical works and their effect on homeostasis of human]. *Izvestiya Yugo-Zapadnogo gosudarstvennogo universiteta. Seriya: Upravlenie, vychislitel'naya tekhnika, informatika. Meditsinskoe priborostroenie = Proceedings of the Southwest State University. Series: Control, Computer Engineering, Information Science. Medical Instruments Engineering*, 2019, vol. 9, no. 4, pp. 139–152.

4. Basjaruddin N.C., Kuspriyanto S., Saefudin D., Azis V.A. Hardware simulation of automotive braking system based on fuzzy logic control. *Journal of Mechatronics, Electrical Power, and Vehicular Technology*, 2016, vol. 7, no. 1, pp. 1–6.

5. Telezhkin V.F., Saidov B.B., Ugarov P.А., Ragozin A.N. Wavelet-conversion in electrocardio signal processing. *Vestnik YuUrGU. Seriya: Komp'yuternye tekhnologii, upravlenie, radioelektronika = Bulletin of the South Ural State University. Series: Computer Technologies, Automatic Control, Radioelectronics*, 2021, vol. 21, no. 1, pp. 70–79.

6. Bischoff O., Wang X., Heidmann N., Laur R., Paul S. Implementation of an ultrasonic distance measuring system with kalman filtering in wireless sensor networks for transport logistics. *Procedia Engineering*, 2010, vol. 5, pp. 196–199. DOI: 10.1016/j.proeng.2010.09.081.

7. Welch G., Bishop G. *An introduction to the Kalman filter*. TR 95-041. University of North Carolina. UNC-Chapel Hill, 2006.

8. Bai Y.-W., Chu W.-Y., Chen C., Lee Y.-T., Tsai Y.-C., Tsai C.-H. Adjustable 60Hz noise reduction by a notch filter for ECG signals. *Proceedings of the 21st IEEE Instrumentation and Measurement Technology Conference*, Como, 2004, vol. 3, pp. 1706–1711.

9. Harang R., Bonnet G., Petzold L.R. WAVOS: a MATLAB toolkit for wavelet analysis and visualization of oscillatory systems. *BMC Research Notes*, 2012, vol. 5, p. 163.

10. Saidov B.B., Tambovtsev V.I., Prokopov I.I. Spectrum Transformation of an Amplitude-Modulated Signal on an Ohmic Nonlinear Element. Bulletin of the South Ural State University. Ser. Computer Technologies, Automatic Control, Radio Electronics, 2020, vol. 20, no. 1, pp. 71–78.

11. Shonazarov P.M., Kholov F.T., Evsyutin O.O., Tursunbadalov W.A. Primenenie fil'tra Kalmana v zadache tekhnicheskoi diagnostiki dvigatelei vnutrennego sgoraniya [Application of the Kalman filter in the problem of technical diagnostics of internal combustion engines]. *Vestnik YuUr-GU. Seriya: Komp'yuternye tekhnologii, upravlenie, radioelektronika* = *Bulletin of the South Ural State University. Ser. Computer Technologies, Automatic Control, Radio Electronics*, 2019, vol. 19, no. 1, pp. 152–159. DOI: 10.14529/ctcr190115.

12. Vasiliev K.K. Pavlygin E.D. Gutorov A.S. Postroenie traektorii manevriruyushchikh tselei na osnove splainov i fil'tra Kalmana [Building maneuvering targets trajectories on the basis of splines and Kalman filters]. *Avtomatizatsiya protsessov upravleniya* = *Automation of Control Processes*, 2016, no. 1 (43), pp. 68–75.

13. Alfaouri M., Daqrouq K. ECG signal denoising by wavelet transform thresholding. *American Journal of Applied Sciences*, 2008, vol. 5 (3), pp. 276–281.

14. Saidov B.B., Telezhkin V.F. Opto-ultrasonic communication channels. *Vestnik YuUrGU. Seriya: Komp'yuternye tekhnologii, upravlenie, radioelektronika = Bulletin of the South Ural State University. Series: Computer Technologies, Automatic Control, Radioelectronics*, 2020, vol. 20, no. 4, pp. 55–62. DOI: 10.14529/ctcr200406.

15. Daum F. Nonlinear filters: beyond the Kalman filter. *IEEE Aerospace and Electronic Systems Magazine*, 2005, vol. 20 (8), pp. 57–69.

# Для цитирования:

*Тележкин В.Ф., Саидов Б.Б* Обработка информации с использованием фильтра Калмана в Matlab Simulink // Системы анализа и обработки данных. – 2021. – № 4 (84). – С. 49–62. – DOI: 10.17212/2782-2001-2021-4-49-62.

#### For citation:

*Telezhkin V.F., Saidov B.B* Obrabotka informatsii s ispol'zovaniem fil'tra Kalmana v Matlab Simulink [Information processing using the Kalman filter in Matlab Simulink]. *Sistemy analiza i obrabotki dannykh = Analysis and Data Processing Systems*, 2021, no. 4 (84), pp. 49–62. DOI: 10.17212/2782-2001-2021-4-49-62.

> *ISSN 2782-2001, http://journals.nstu.ru/vestnik Analysis and data processing systems Vol. 84, No 4, 2021, pp. 49–62*

*Системы анализа Analysis and data и обработки данных processing systems* 

ПРИБОРОСТРОЕНИЕ, **INSTRUMENTATION**, МЕТРОЛОГИЯ METROLOGY AND И ИНФОРМАЦИОННО- INFORMATION-ПРИБОРЫ И СИСТЕМЫ AND SYSTEMS

*ISSN 2782-2001 http://journals.nstu.ru/vestnik том 84, № 4, 2021, с. 63–72 Vol. 84, No. 4, 2021, pp. 63–72* 

ИЗМЕРИТЕЛЬНЫЕ MEASURING DEVICES

УДК 612.014.08:519.24 DOI: 10.17212/2782-2001-2021-4-63-72

# **Вейвлет-интроскопия биосетей организма человека\***

## **Г. М. АЛДОНИН***<sup>а</sup>* **, В. В. ЧЕРЕПАНОВ***<sup>b</sup>*

*660041, РФ, г. Красноярск, ул. Киренского, 28,   ФГАОУ ВО «Сибирский федеральный университет», Институт инженерной физики и радиоэлектроники*

*a GAldonin@sfu-kras.ru <sup>b</sup> VCherepanov@sfu-kras.ru* 

В отечественной и зарубежной практике накоплен большой опыт создания средств мониторинга функционального состояния организма человека. Существующие комплексы в основном проводят анализ электрокардиограммы, артериального давления и ряда других физиологических параметров. Диагностика часто строится на основе формальных статистических данных, не всегда корректных в силу нестационарности биопроцессов и без учета их физической природы.

Актуальной задачей мониторинга состояния сердечно-сосудистой системы является создание эффективных алгоритмов компьютерных технологий обработки биосигналов на основе нелинейных динамических моделей систем организма, поскольку биосистемы и биопроцессы имеют нелинейный характер и фрактальную структуру. Примеры подобных структур – нервная и мышечная системы сердца, сосудистая и бронхиальная системы организма человека. Связь систем организма с их организацией в виде самоподобных фрактальных структур со скейлингом, близким к «золотому сечению», делает возможной их топическую диагностику.

Получение детальной информации о состоянии биосетей организма человека для топической диагностики возможно на основе вейвлет-анализа биосигналов (так называемой вейвлет-интроскопии). С помощью вейвлет-преобразования можно выявить структуру биосистем и биопроцессов как картину линий локальных экстремумов вейвлет-диаграмм биосигналов. Математические модели и программные средства вейвлет-интроскопии позволяют извлекать дополнительную информацию из биосигналов о состоянии биосистем. Раннее обнаружение латентных форм заболеваний с помощью вейвлет-интроскопии позволяет сократить сроки излечения и уменьшить последствия нарушений функционального состояния организма, снизить риск наступления инвалидности.

Учет факторов организации биосистем организма в виде самоподобных фрактальных структур со скейлингом, близким к «золотому сечению», делает возможным создание методики топической диагностики важнейших биосистем организма человека.

 <sup>\*</sup> *Статья получена 06 апреля 2021 г.* 

*Работа выполнена при финансовой поддержке Российского фонда фундаментальных исследований (РФФИ) (грант проект № 19-37-90072).* 

Ключевые слова: электрокардиограмма, фотоплетизмограмма, самоорганизация. самоподобие, фракталы, скейлинг, автоволны, солитон, п-мерный тор, КАМ-теорема, ФПУ-теорема «возврата», топическая диагностика

## **ВВЕДЕНИЕ**

Раннее обнаружение латентных форм заболеваний с помошью инливидуального мониторинга функционального состояния организма (ФСО) позволяет сократить сроки излечения и уменьшить последствия нарушений ФСО, снизить риск наступления инвалидности. Инфаркт и инсульт могут быть первыми и иногда последними предупреждениями о заболевании, так как сердечно-сосудистые заболевания (ССЗ) зачастую протекают бессимптомно, а наиболее эффективный способ борьбы с заболеваниями - это своевременная диагностика и профилактика. Уровень развития технического прогресса позволяет создавать всё более совершенные средства диагностики ФСО [1, 2].

Учет факторов организации биосистем организма в виде самоподобных фрактальных структур со скейлингом, близким к «золотому сечению», делает возможным создание методики топической диагностики важнейших биосистем организма человека.

Поскольку деятельность организма, как самоорганизующейся системы, представляет собой нелинейные процессы, то для мониторинга состояния сердечной деятельности (СД) необходима разработка физически и физиологически адекватных нелинейных моделей СД и аппаратно-программных средств (АПС) диагностики организма с помощью вейвлет-анализа биосигналов.

Природные процессы, в том числе и биосистемы, имеют циклический характер. Морфогенез биосистем организма подчиняется общим законам самоорганизации в виде фрактальных структур с масштабно-инвариантным самоподобием [3] на основе которых строятся нелинейные модели проводящей нервной системы сердца (ПНСС) и сосудистой системы человека. Одно из применений синергетического подхода - анализ физической и физиологической природы электрических процессов в важнейшей биосистеме – ПНСС.

## **ВЕЙВЛЕТ-ИНТРОСКОПИЯ**

В последнее время в кардиологии развиваются методы топической диагностики СД [4]. В работе исследована возможность топической диагностики состояния биосистем фрактальных структур биосигналов с масштабно-инвариантным самоподобием на основе вейвлет-интроскопии. Вейвлет-диаграммы биосигналов отражают фрактальные масштабно-инвариантные структуры со скейлингом, близким к «золотому сечению» [5]. В ренормгрупповом подходе скелетные функции вейвлет-преобразования выявляют структуру анализируемого процесса, а скейлинги (Sc) – масштабную инвариантность или их самополобие. Одним из применений синергетического подхода является анализ физической и физиологической природы электрических процессов в важнейшей биосистеме - ПНСС.

Германом Гельмгольцем с учениками еще в 1850 году установлена форма нервного импульса и его распространение в виде уединенной волны колоколообразной формы [6] (в современном понимании солитон), подобной частице, движущаяся с постоянной скоростью. Волна возбуждения в виде солитона распространяется от водителя ритма вначале в правое и затем в левое предсердие, достигая атриовентрикулярного (А-В) узла. Затем волна распространяется по межжелудочковой перегородке через пучок Гиса, проходит по правой и левой ножкам пучка Гиса и разветвляется по волокнам Пуркинье на миокарде левого и правого желудочков, вызывая их сокращение.

Для определения структурных свойств биосигналов и биопроцессов эффективно применение вейвлет-анализа, которое заключается в разложении одномерного сигнала по базису, сконструированному из обладающей определенными свойствами солитоноподобной функции (вейвлета) посредством масштабных изменений и переносов [7].

При распространении волн возбуждения по ПНСС, имеющей самоподобную фрактальную структуру, в узлах ветвления формируются сети турбулентности за счет изменения сечения ветвей нервов по закону Фибоначчи. Эти турбулентности формируют спектр ЭКС, причем вейвлет-спектр отражает топологию ПНСС (помечены окружностями на рис. 1, *а*). То же самое характерно для сосудистой сети (рис. 1, *б*), для бронхиальной и других биосистем.

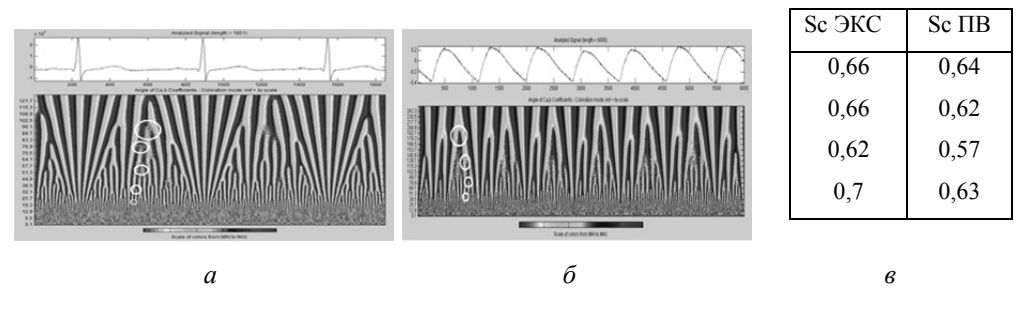

*Рис. 1.* Фазовые вейвлет-спектры ЭКС (*а*), ПВ (*б*) и их скейлинги (*в*)

*Fig. 1.* Phase wavelet spectra of EKS (*a*), PW (*b*) and their scaling (*c*)

В ходе исследования использовались различные материнские вейвлеты, из которых наиболее адекватными солитоноподобным волнам в ПНСС являются базисные вейвлеты «Солитон» и «Мексиканская шляпа» (рис. 2).

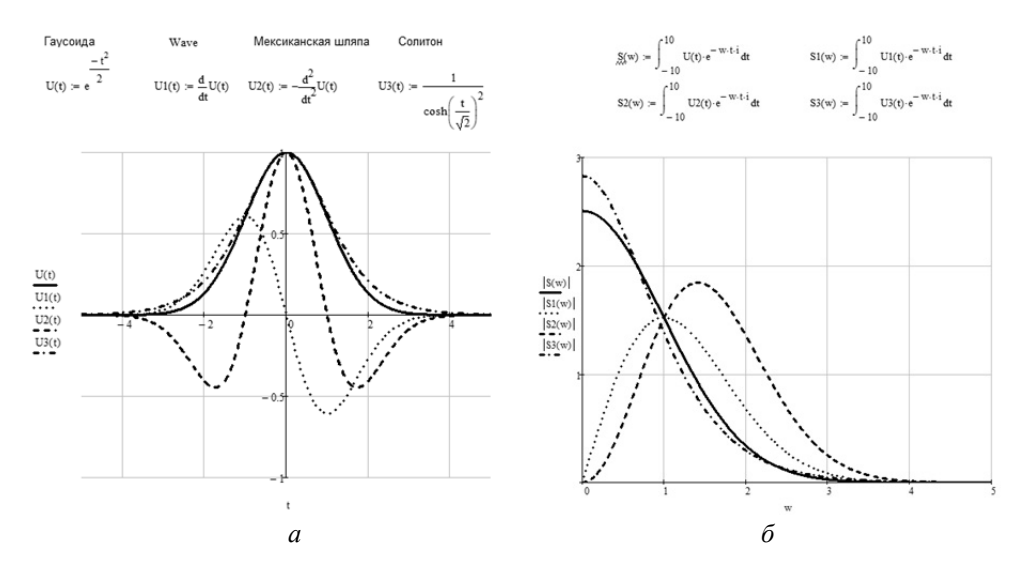

*Рис. 2.* Сравнительные характеристики базисных вейвлетов (*а*) и их спектров (*б*) *Fig. 2.* Comparative characteristics of basic wavelets (*a*) and their spectra (*b*)

Одним из критериев базисных вейвлетов в литературе рассматривается равенство нулю среднего значения функции (рис. 3). Среди представленных этому критерию не соответствует солитон. Однако при вейвлет-преобразовании биосигналов со спектром  $1/f$  это не влияет на его информативность потому, что область низких частот биосигналов не содержит информации о топологии биосетей и не используется при анализе их структуры.

| Нулевое среднее = 0                | Ограниченность < ∞                                   | Конечная норма функции < ∞                                                         |                                        |
|------------------------------------|------------------------------------------------------|------------------------------------------------------------------------------------|----------------------------------------|
| $W(t) dt = 2.507$                  | $( W(t) )^2 dt = 1.772$<br>$W1(t) dt = 0$            | $W(t)^{2} dt = 1.331$<br>$( W1(t) )^2 dt = 0.886 \int_{-\infty}^{+\infty} W(t) dt$ | $W1(t)^{2} dt = 0.941$<br>$v = \infty$ |
| $W3(t) dt = 7.811 \times 10^{-12}$ | $( W3(t) )^2 dt = 1.329$<br>$W4(t) dt = 2$<br>Y — no | $( W4(t) )^2 dt = 1.333$<br>$W3(t)^{2} dt = 1.153$<br>′−∝<br>$v = \infty$          | $W4(t)^{2} dt = 1.155$<br>$v = \infty$ |

Рис. 3. Проверка на соответствие критериям базисных вейвлетов

Fig. 3. Check for compliance with the criteria for basic wavelets

Достоинством вейвлет-спектров ЭКС является их представление в частотной и временной области, т.е. содержит пространственно-временную информацию о работе ПНСС (рис. 4), что может служить основой для топической диагностики биосетей [8].

Частота и мощность электрофлуктуаций ЭКС соответствуют топологии ПНСС. Двигаясь по ветвям сети, импульс возбуждения формирует максимальные флуктуации сигнала от больших ветвей русла сети к гармонически уменьшающимся по длине и возрастающим по частоте ее ветвей. Дробление сети приводит в той же зависимости к падению по мощности флуктуаций ЭКС, дробящегося по закону  $1/f$ , формируя гармонический спектр вида  $1/f$ .

В частности, в вейвлет-диаграммах для кардиокомплекса PQRST выявляются его латентные компоненты [9-11].

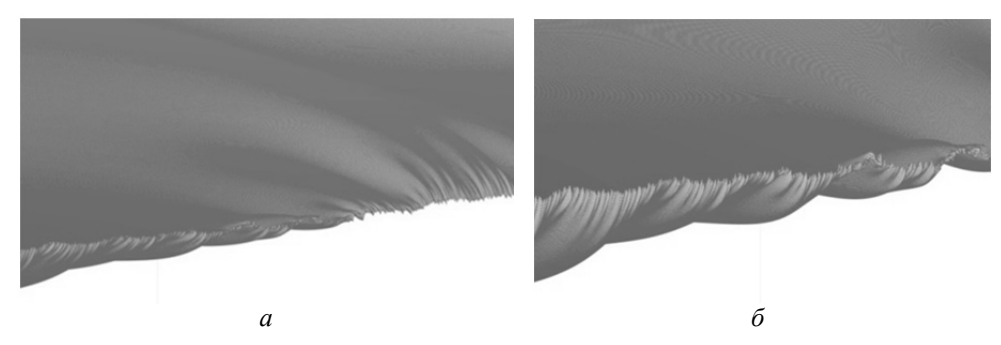

Рис. 4. Экспериментальная запись возбуждения области пейсмейкера (а) и предсердной области ПНСС (б)

Fig. 4. Experimental recording of excitation of the pacemaker area (a) and atrial CNSH area  $(b)$ 

Например, структура Р-волны наблюдается как сумма отдельных волн возбуждений в нервных ветвях правого и левого предсердий (рис. 5, а) с точными амплитудно-временными параметрами распространения возбуждения в этой нервной сети.

Фрактальные структуры в ветвящихся биосетях с масштабно-инвариатным самодобием можно формализовать моделью в виде деревьев Кейли [12]. Учитывая, что электрический потенциал охватывает возбуждением прежде всего правое предсердие, в котором находится синусовый узел, можно говорить о его более короткой ветвистой структуре. Это отражено в модели уменьшением длины одной из ветвистых структур (рис. 5, б).

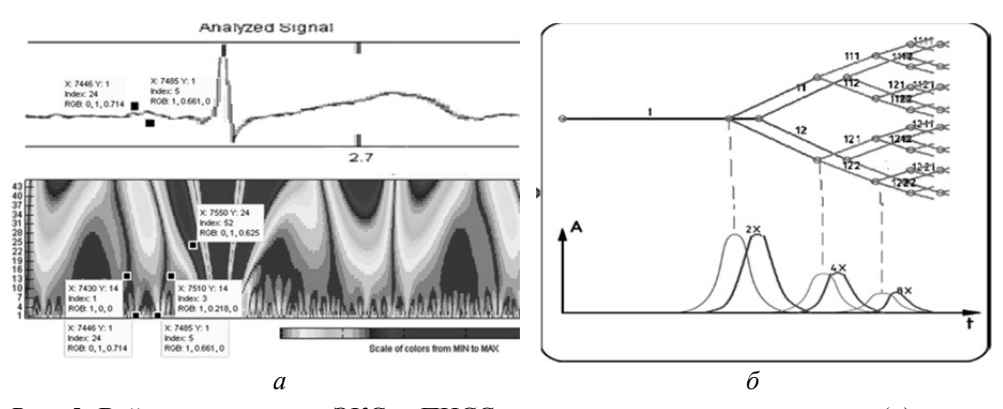

*Рис. 5.* Вейвлет-диаграмма ЭКС <sup>в</sup> ПНСС <sup>в</sup> правом <sup>и</sup> левом предсердиях (*а*), пред- ставление ветвистой структуры ПНСС <sup>в</sup> правом <sup>и</sup> левом предсердиях <sup>в</sup> виде деревьев Кейли (*б*)

*Fig. 5.* Wavelet diagram of the pacemaker in the CNSH in the right and left atrium (*a*), representation of the branching structure of the CNSH in the right and left atrium in the form of Keiley-trees (*b*)

Дополнительно проявляются волны возбуждения в пучке Бахмана и нисходящем пучке к межпредсердной перегородке к А-В-узлу (рис. 6, *а–г*). Выявление узлов биосетей по вейвлет-диаграмме биосигналов возможно визуальным исследованием вейвлет-диаграммы.

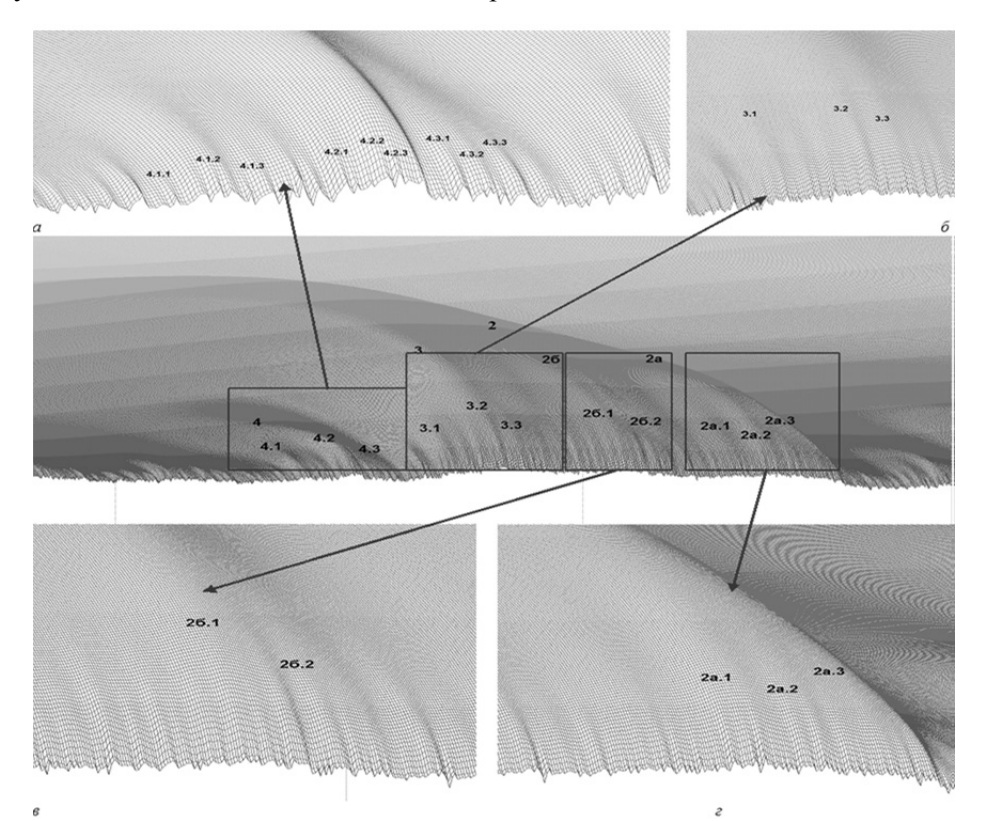

*Рис. 6.* Волны возбуждения в левом (*а*) и правом (*б*) предсердиях, пучке Бахмана (*в*) и нисходящем пучке к межпредсердной перегородке А-В-узла (*г*)

*Fig. 6.* Excitation waves in the left (*a*) and right (*b*) atria, Bachmann's bundle (*c*) and the descending bundle to the atrial septum of the AB node (*d*)

Анализ выявления узлов биосетей по вейвлет-диаграмме биосигналов возможен визуальным исследованием вейвлет-диаграммы ЭКС [13, 14]. Сопоставляя узлы ПНСС и соответствующие по фазе и времени волны спектра ЭКС на вейвлет-диаграмме, можно получить латентную ЭКГ, отображающую весь процесс прохождения возбуждения от пейсмейкера в виде солитонов по всем сегментам ПНСС.

В смежных тактах кардиоцикла можно предположить «перемежаемость» возбуждения волокон Пуркинье. На рис. 7, *а* и *б* показано суммарное отображение трех последовательных *Р*-волн электрокардиосигналов (выделены разным цветом) в вейвлет-диаграмме без паталогии и после инфаркта и инсульта при работе кардиостимулятора.

На рис. 7, *в* представлены три совмещенных полных смежных *PQRST*комплекса.

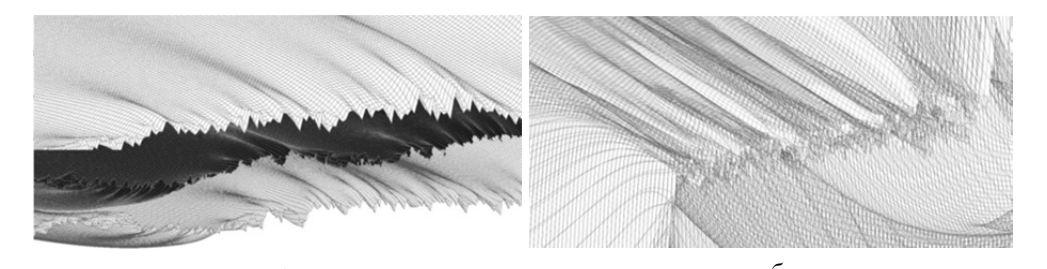

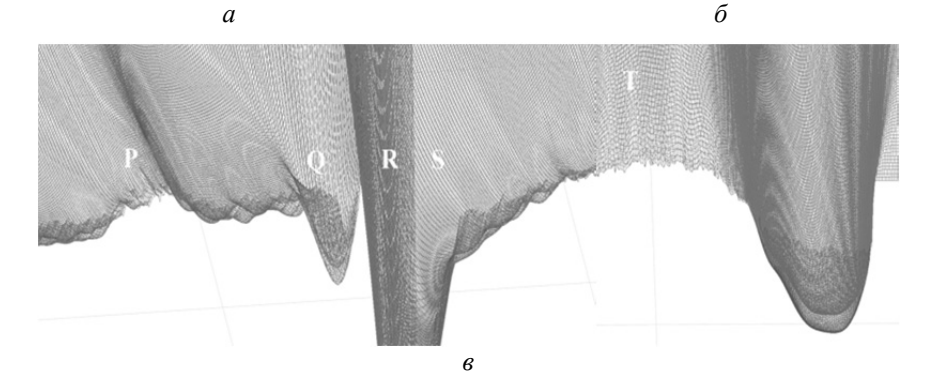

*Рис. 7*. Отображение трех последовательных *Р*-волн электрокардиосигналов суммарно (выделены разными оттенками) в вейвлет-диаграмме в норме (*а*) и после инфаркта (*б*), совмещение вейвлет-диаграмм *PQRST*-волн трех смежных ЭКС кардио циклов (*в*)

*Fig. 7.* Visual display of 3 consecutive *P*-waves of electrocardiosignals in total (highlighted in different colors) in the wavelet diagram in the norm  $(a)$  and after a heart attack  $(b)$ , the combination of the *PQRST* wavelet diagrams of three adjacent pacemaker cardiac cycles (*c*)

Также можно применить вейвлет-интроскопию для топической диагностики сосудистой системы (рис. 8) [15]. На рис. 8 представлен пример вейвлет-интроскопии с помощью вейвлет-преобразования экспериментального сигнала ПВ при прохождении по сонной артерии и выявление узлов ветвления сосудистой сети. Сигнал ПВ получен с помощью фотоплетизмографического датчика, установленного на мочке уха.

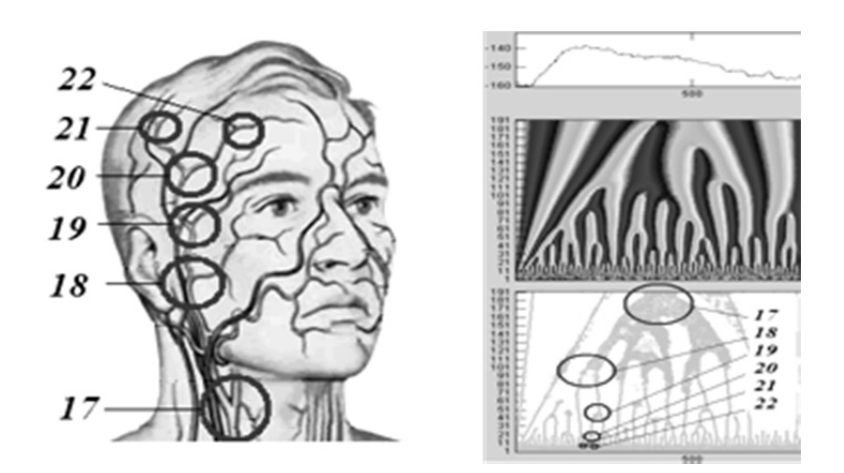

*Рис. 8.* Вейвлет-диаграмма правосторонней сонной артерии и вы явление узлов ветвления сосудов

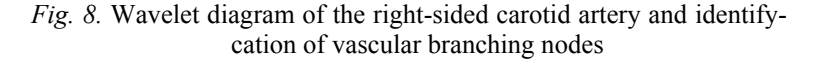

Такая же технология вейвлет-интроскопии может применяться для анализа фонокардиосигнала и сигнала системы дыхания.

## **ЗАКЛЮЧЕНИЕ**

Учитывая масштабно-инвариантнную фрактальную структуру биосистем с самоподобием вида 1 / *f* (признак наличия в них структурных связей), являющуюся критерием структурной устойчивости биосистем и критерием их нормы, можно выявлять скрытые эффекты в структуре биосистем. Это дает общую теоретико-прикладную основу разработки методов и средств структурного анализа биосигналов на основе вейвлет-интроскопии.

Методы структурного анализа на основе вейвлет-преобразования биосигналов являются методической основой для достоверного описания и топической диагностики биосистем. Математические модели и программные средства вейвлет-интроскопии позволяют извлекать дополнительную информацию из биосигналов о состоянии биосистем.

# **СПИСОК ЛИТЕРАТУРЫ**

1. Национальные российские рекомендации по применению методики холтеровского мониторирования в клинической практике и спортивной медицине // Труды Российского национального конгресса кардиологов. – СПб., 2013. – 190 с.

2. *Романец И.А., Атопков В.А., Гурия Г.Т.* Топологические основы классификации электрокардиограмм // Компьютерные исследования и моделирование. – 2012. – Т. 4, № 4. – С. 895–915.

3. *Мандельброт Б.Б.* Фрактальная геометрия природы. – М.: Ин-т компьютер. исслед.,  $2002. - 660$  c.

4. Неинвазивное активационное картирование сердца // Национальный медицинский исследовательский центр хирургии им. А.В. Вишневского: web-сайт. – URL: https://www.vishnevskogo.ru/patients/diagnostika/neinvazivnoe-aktivatsionnoe-kartirovanie-serdtsa (дата обращения: 02.12.2021).

5. *Тимашев С.Ф.* Фликкер-шум и числовые последовательности Фибоначчи // Журнал физической химии. – 1995. – Т. 69, № 12.

6. *Гельмгольц Г.* Скорость распространения нервного возбуждения. – М.: ГИЗ, 1923. – 90 с.

7. *Астафьева Н.М.* Вейвлет-анализ: основы теории и примеры применения // Успехи физических наук. – 1996. – Т. 166, № 11. – С. 1145–1170. – DOI: 10.3367/UFNr.0166.199611a.1145.

8. *Урицкий В.М., Музалевская Н.И.* Фрактальные структуры и процессы в биологии // Биомедицинская информатика и эниология (проблемы, результаты, перспективы) / под ред. Р.И. Полонникова, Г.К. Короткова. – СПб.: Ольга, 1995. – С. 84–129.

9. Патент 2633347 Российская Федерация. Способ регистрации латентной электрокардиограммы всех разделов четырехкамерного сердца и устройство для его осуществления / Г.М. Алдонин, В.Н. Моргун, А.В. Солдатов. – № 2015135732; заявл. 24.08.2015; опубл. 11.10. 2017, Бюл. № 29.

10. Detection of prior myocardial infarction patients prone to malignant ventricular arrhythmias using wavelet transform analysis / K. Yodogawa, T. Ohara, H. Takayama, Y. Seino, T. Katoh, K. Mizuno // International Heart Journal. – 2011. – Vol. 52, N 5. – P. 286–289. – DOI: 10.1536/ihj.52.286.

11. *Солдатов А.В., Алдонин Г.М., Черепанов В.В.* Вейвлет-анализ электрической активности сердца // МЕДТЕХ-2017: 19-я научно-техническая конференция. – Греция, 2017. – С. 28–35.

12. *Олемской А.И., Флат А.Я.* Использование концепции фракталов в физике конденсированной среды // Успехи физических наук. – 1993. – Т. 163, № 12. – С. 1–50. – DOI: 10.3367/UFNr.0163.199312a.0001.

13. *Алдонин Г.М., Солдатов А., Черепанов В.В.* Вейвлет-анализ биосигналов // МЕДТЕХ-2018: 20-я научно-техническая конференция. – Ламеция, Италия, 2018.

14. *Алдонин Г.М., Черепанов В.В.* Моделирование электрокардиосигнала и экспериментальная вейвлет-интроскопия проводящей нервной сети сердца // МЕДТЕХ-2019: 21-я научнотехническая конференция. – Пелопоннесс, Греция, 2019.

15. Патент 2723763 Российская Федерация. Способ вейвлет-интроскопии сосудистой сети кровеносного русла / Г.М. Алдонин, В.В. Черепанов. – № 2019108517/14; заявл. 25.03.2019; опубл. 17.06.2020, Бюл. № 17.

*Алдонин Геннадий Михайлович,* доктор технических наук, доцент, профессор кафедры «Приборостроение и наноэлектроника» Института инженерной физики и радиоэлектроники Сибирского федерального университета. E-mail: GAldonin@sfu-kras.ru

*Черепанов Василий Викторович,* аспирант кафедры «Приборостроение и наноэлектроника» Института инженерной физики и радиоэлектроники Сибирского федерального университета. E-mail: VCherepanov@sfu-kras.ru

*Aldonin Gennady M.*, Doctor of Technical Sciences, Associate Professor, Professor at the Department of Instrument making and Nanoelectronics in the Institute of Engineering Physics and Radioelectronics of the Siberian Federal University. E-mail: GAldonin@sfu-kras.ru

*Cherepanov Vasily V.*, a postgraduate student at the department of instrument making and nanoelectronics" in the Institute of Engineering Physics and Radioelectronics of the Siberian Federal University. E-mail: VCherepanov@sfu-kras.ru

#### DOI: 10.17212/2782-2001-2021-4-63-72

## *Wavelet introscopy of human organism bionets\**

# $G.M.$  ALDONIN<sup>a</sup>, V.V. CHEREPANOV<sup>b</sup>

*Siberian Federal University, School of Engineering Physics and Radio Electronics, 79 Svobodny Prospekt, Krasnoyarsk, 660041, Russian Federation* 

*a GAldonin@sfu-kras.ru <sup>b</sup> VCherepanov@sfu-kras.ru* 

#### **Abstract**

In domestic and foreign practice, a great deal of experience has been accumulated in the creation of means for monitoring the functional state of the human body. The existing complexes mainly analyze the electrocardiogram, blood pressure and a number of other physiological parameters. Diagnostics is often based on formal statistical data which are not always correct due to the nonstationarity of bioprocesses and without taking into account their physical nature.

An urgent task of monitoring the state of the cardiovascular system is the creation of effective algorithms for computer technologies to process biosignals based on nonlinear dynamic models of body systems since biosystems and bioprocesses have a nonlinear nature and fractal structure. The nervous and muscular systems of the heart, the vascular and bronchial systems of the human body are examples of such structures. The connection of body systems with their organization in the form of self-similar fractal structures with scaling close to the "golden ratio" makes it possible to diagnose them topically.

It is possible to obtain detailed information about the state of the human body's bionetworks for topical diagnostics on the basis of the wavelet analysis of biosignals (the so-called wavelet-introscopy). With the help of wavelet transform, it is possible to reveal the structure of biosystems and bioprocesses, as a picture of the lines of local extrema of wavelet diagrams of biosignals. Mathematical models and software for wavelet introscopy make it possible to extract additional information from biosignals about the state of biosystems. Early detection of latent forms of diseases using wavelet introscopy can shorten the cure time and reduce the consequences of disorders of the functional state of the body (FSO), and reduce the risk of disability.

Taking into account the factors of organizing the body's biosystems in the form of selfsimilar fractal structures with a scaling close to the "golden ratio" makes it possible to create a technique for topical diagnostics of the most important biosystems of the human body.

**Keywords:** electrocardiogram, photoplethysmogram, self-organization, self-similarity, fractals, scaling, autowaves, soliton, *n*-dimensional torus, KAM-theorem, FPU-theorem of "return", topical diagnostics

## **REFERENCES**

1. Natsional'nye rossiiskie rekomendatsii po primeneniyu metodiki kholterovskogo monitorirovaniya v klinicheskoi praktike i sportivnoi meditsine [National Russian guidelines for the application of the Holter monitoring technique in clinical practice and sports medicine]. *Trudy Rossiiskogo natsional'nogo kongressa kardiologov* [Proceedings of the Russian national congress of cardiologists]. St. Petersburg, 2013. 190 p.

2. Romanets I.A.. Atopkov V.A.. Guria G.T. Topologicheskie osnovy klassifikatsii elektrokardiogramm [Topological basis of ECG classification]. *Komp'yuternye issledovaniya i modelirovanie = Computer Research and Modeling*, 2012, vol. 4, no. 4, pp. 895–915.

3. Mandelbrot B.B. *The fractal geometry of nature*. New York, Freeman, 1977 (Russ. ed.: Mandel'brot B.B. *Fraktal'naya geometriya prirody*. Moscow, Institute of Computer Sciences Publ., 2002. 660 p.).

 <sup>\*</sup> *Received 06 April 2021.* 

*This work was financially supported by the Russian Foundation for Basic Research (RFBR) (grant project No. 19-37-90072).* 

4. Neinvazivnoe aktivatsionnoe kartirovanie serdtsa [Non-invasive activation mapping of the heart]. *Natsional'nyi meditsinskii issledovatel'skii tsentr khirurgii im. A.V. Vishnevskogo* [National Medical Research Center of Surgery named after A. Vishnevsky]: website. Available at: https://www.vishnevskogo.ru/patients/diagnostika/neinvazivnoe-aktivatsionnoe-kartirovanie-serdtsa (accessed 02.12.2021).

5. Timashev S.F. Flikker-shum i chislovye posledovatel'nosti Fibonachchi [Flicker noise and the Fibonacci numerical sequences]. *Zhurnal fizicheskoi khimii = Russian Journal of Physical Chemistry A*, 1995, vol. 69, no. 12. (In Russian).

6. Helmholtz H. *Skorost' rasprostraneniya nervnogo vozbuzhdeniya* [The rate of spread of nervous excitement]. Moscow, GIZ Publ., 1923. 90 p. (In Russian).

7. Astaf'eva N.M. Veivlet-analiz: osnovy teorii i primery primeneniya [Wavelet analysis: basic theory and some applications]. *Uspekhi fizicheskikh nauk = Physics-Uspekhi*, 1996, vol. 166, no. 11, pp. 1145–1170. DOI: 10.3367/UFNr.0166.199611a.1145. (In Russian).

8. Uritskii V.M. Muzalevskaya N.I. Fraktal'nye struktury i protsessy v biologii [Fractal structures and processes in biology]. *Biomeditsinskaya informatika i eniologiya (problemy, rezul'taty, perspektivy)* [Biomedical informatics and eniology (problems, results, perspectives)]. St. Petersburg, Olga Publ., 1995, pp. 84–129.

9. Aldonin G.M.. Morgun V.N.. Soldatov A.V. *Sposob registratsii latentnoi elektrokardiogrammy vsekh razdelov chetyrekhkamernogo serdtsa i ustroistvo dlya ego osushchestvleniya* [Method for registration of latent electrocardiogram of all sections of fourchamber heart and device for its implementation]. Patent RF, no. 2633347, 2017.

10. Yodogawa K., Ohara T., Takayama H., Seino Y., Katoh T., Mizuno K. Detection of prior myocardial infarction patients prone to malignant ventricular arrhythmias using wavelet transform analysis. *International Heart Journal*, 2011, vol. 52, no. 5, pp. 286–289. DOI: 10.1536/ihj.52.286.

11. Soldatov A.V.. Aldonin G.M.. Cherepanov V.V. [Wavelet analysis of the electrical activity of the heart]. *MEDTEKh-2017: 19-ya nauchno-tekhnicheskaya konferentsiya* [MEDTECH-2017: 19th scientific and technical conference], Thasos, Greece, 2017, pp. 28–35. (In Russian).

12. Olemskoi A.I., Flat A.Ya. Ispol'zovanie kontseptsii fraktalov v fizike kondensirovannoi sredy [Application of fractals in condensed-matter physics]. *Uspekhi fizicheskikh nauk = Physics-Uspekhi*, 1993, vol. 163, no. 12, pp. 1–50. DOI: 10.3367/UFNr.0163.199312a.0001. (In Russian).

13. Aldonin G.M., Soldatov A., Cherepanov V.V. [Wavelet analysis of biosignals]. *MEDTEKh-2018: 20-ya nauchno-tekhnicheskaya konferentsiya* [MEDTECH-2018: 20th scientific and technical conference], Lamezia, Italy, 2018. (In Russian).

14. Aldonin G.M., Cherepanov V.V. [Modeling of the electrocardiosignal and experimental wavelet introscopy of the conductive nervous network of the heart]. *MEDTEKh-2019: 21-ya nauchno-tekhnicheskaya konferentsiya* [MEDTECH-2019: 21st scientific and technical conference], Peloponnese, Greece, 2019. (In Russian).

15. Aldonin G.M., Cherepanov V.V. *Sposob veivlet-introskopii sosudistoi seti krovenosnogo rusla* [Method of wavelet-introscopy of vascular network of blood channel]. Patent RF, no. 2723763, 2020.

#### Для цитирования:

*Алдонин Г.М., Черепанов В.В.* Вейвлет-интроскопия биосетей организма человека // Системы анализа и обработки данных. – 2021. – № 4 (84). – С. 63–72. – DOI: 10.17212/2782-2001- 2021-4-63-72.

#### For citation:

*Aldonin G.M., Cherepanov V.V.* Veivlet-introskopiya biosetei organizma cheloveka [Wavelet introscopy of human organism bionets]. *Sistemy analiza i obrabotki dannykh = Analysis and Data Processing Systems*, 2021, no. 4 (84), pp. 63–72. DOI: 10.17212/2782-2001-2021-4-63-72.

> *ISSN 2782-2001, http://journals.nstu.ru/vestnik Analysis and data processing systems Vol. 84, No 4, 2021, pp. 63–72*
*Системы анализа Analysis and data и обработки данных processing systems* 

ПРИБОРОСТРОЕНИЕ, **INSTRUMENTATION**, МЕТРОЛОГИЯ METROLOGY AND И ИНФОРМАЦИОННО- INFORMATION-ПРИБОРЫ И СИСТЕМЫ AND SYSTEMS

*ISSN 2782-2001 http://journals.nstu.ru/vestnik том 84, № 4, 2021, с. 73–84 Vol. 84, No. 4, 2021, pp. 73–84* 

ИЗМЕРИТЕЛЬНЫЕ **MEASURING DEVICES** 

УДК 656.7:658.012.011.56; 656.7:004 DOI: 10.17212/2782-2001-2021-4-73-84

# **О применении алгоритмов оценивания и коррекции в системе измерения параметров вибрации элементов конструкции летательного аппарата\***

### **А.А. АФОНИН***<sup>a</sup>* **, А.С. СУЛАКОВ***<sup>b</sup>* **, М.Ш. МААМО***<sup>c</sup>*

*125993, РФ, г. Москва, Волоколамское шоссе, 4, Московский авиационный институт (национальный исследовательский университет), Институт систем управления, информатики и электроэнергетики*

*a al\_aa@mail.ru, b andrikman@gmail.com, c mhd.maamo@gmail.com* 

В настоящее время важной научно-технической задачей является высокоточное измерение параметров вибрации летательного аппарата в основных его режимах работы, в том числе в полете, для анализа его вибрационных свойств и характеристик, диагностики состояния его конструкции, прогнозирования появления и развития дефектов, а также предупреждения нарастания влияния и парирования влияния таких опасных явлений, как флаттер, бафтинг и др. Ниже представлены первичные результаты работ, выполняемых авторским коллективом в направлении построения системы, предназначенной для измерения этих параметров. Особенностью системы по сравнению с существующими аналогами является применение традиционных виброметрических способов измерения в сочетании с подходами, типичными для решений задач ориентации и навигации. В статье рассмотрены принципы построения системы измерения параметров вибрации элементов конструкции летательного аппарата на примере варианта такой системы для измерения вибраций крыла самолета с использованием микромеханических инерциальных измерительных блоков и технологии слияния сенсорной информации. Проведен краткий обзор существующих решений в предметной области и обоснована актуальность и целесообразность предложенного варианта системы. Представлены базовый состав и структура системы, включающие микромеханические инерциальные блоки, датчик перемещения, а также бортовой навигационный комплекс. Описаны основные принципы работы, основанные на использовании данных датчиков перемещения, инерциальных измерений и оптимального калмановского оценивания. Приведены основные алгоритмы работы системы, включая алгоритмы инерциальных измерений, оценивания и коррекции, а также собственно алгоритм вычисления параметров вибрации.

 <sup>\*</sup> *Статья получена 21 января 2021 г.* 

*Работа выполнена при финансовой поддержке в форме гранта РФФИ 19-08-00279a.* 

Кроме того, представлены математические модели ошибок основных измерителей системы. Также показаны обналеживающие результаты имитационного молелирования, лемонстрирующие работоспособность системы и ее ожидаемые сравнительно высокие точностные характеристики, подтверждающие предполагаемую эффективность ее применения и перспективность выбранного направления исследований и разработок.

Ключевые слова: алгоритм оценивания, алгоритм коррекции, оптимальный фильтр Калмана, параметры вибрации, микромеханический инерциальный измерительный блок, датчик перемещения, навигационный комплекс, слияние сенсорной информации, крыло самолета

#### **ВВЕЛЕНИЕ**

На сегодняшний день конструкции из тонкостенных балок используются в качестве основных структурных элементов летательных аппаратов (ЛА). Их применение становится особенно эффективным с появлением волокнистых композиционных материалов [1-3]. В итоге в сочетании с относительной легкостью ЛА становятся очень гибкими, демонстрируя, например, большую деформацию крыла при нормальных эксплуатационных нагрузках, что существенно сказывается на их аэродинамических и прочностных характеристиках [1, 4]. Следовательно, становится необходимым использование системы измерения параметров вибрации (СИПВ) для диагностики состояния базовых элементов конструкции ЛА, прогнозирования появления и развития их дефектов [5, 6]. Например, существующие СИПВ крыла самолета обычно реализуются на основе пьезоэлектрических акселерометров, оптических датчиков или МЭМС-акселерометров [2, 7–14]. Предлагаемая СИПВ строится на основе микромеханических инерциальных измерительных блоков (МИИБ) с использованием технологии слияния сенсорной информации [15-17]. Соответственно она будет обладать общими чертами с СИПВ на основе МЭМС-акселерометров, а также в некоторой степени с СИПВ на базе пьезоэлектрических акселерометров. Предполагается, что при ее построении удастся преодолеть основные недостатки существующих СИПВ, в частности невысокую точность измерений, связанную с большими погрешностями МЭМС-датчиков.

При этом к ее ключевым преимуществам можно будет отнести: 1) достаточную точность, в связи с применением комплексной оптимальной обработки информации разных источников, например, МИИБ, латчика перемещений (ДП), а также навигационного комплекса (НК) летательного аппарата (ЛА), позволяющей оценивать и корректировать их основные погрешности; 2) большую информативность, поскольку предлагаемая СИПВ сможет обеспечивать всю полноту информации о параметрах вибрации точек измерения (виброускорение, виброскорость, виброперемещение и др.); 3) невысокие стоимость и энергопотребление, небольшие массу и габариты системы, что позволяет ее использовать при измерении параметров вибрации даже относительно небольших механических структур, в том числе тонкостенных; 4) система сможет работать как при стационарном положении ЛА (в лаборатории или на предприятии), так и в процессе его эксплуатации (в том числе на аэродроме или в полете), поскольку предлагаемая СИПВ непрерывно получает полную информацию о параметрах ориентации и навигации объекта исследований; 5) простота оснащения ЛА системой такого типа связана в первую очерель с возможностью относительного несложного монтажа МИИБ в точки измерения, при этом большинство современных ЛА уже обладают собственными НК, а некоторые перспективные самолеты и вертолеты оснащены ДП, встроенными в их крылья, фюзеляж, лопасти и т. п.

# **1. СТРУКТУРА И СОСТАВ СИСТЕМЫ ИЗМЕРЕНИЯ ПАРАМЕТРОВ ВИБРАЦИИ**

В качестве примера на рис. 1 представлен вариант схемы аппаратного состава СИПВ крыла самолета, где **R**<sub>Л</sub> – геоцентрический радиус-вектор положения точки *О* объекта исследования, измеряемый навигационным комплексом; **R**<sub>M1</sub> – геоцентрический радиус-вектор положения точки  $O_1$  объекта, измеряемый на основе показаний МИИБ1; R<sub>M2</sub> - геоцентрический

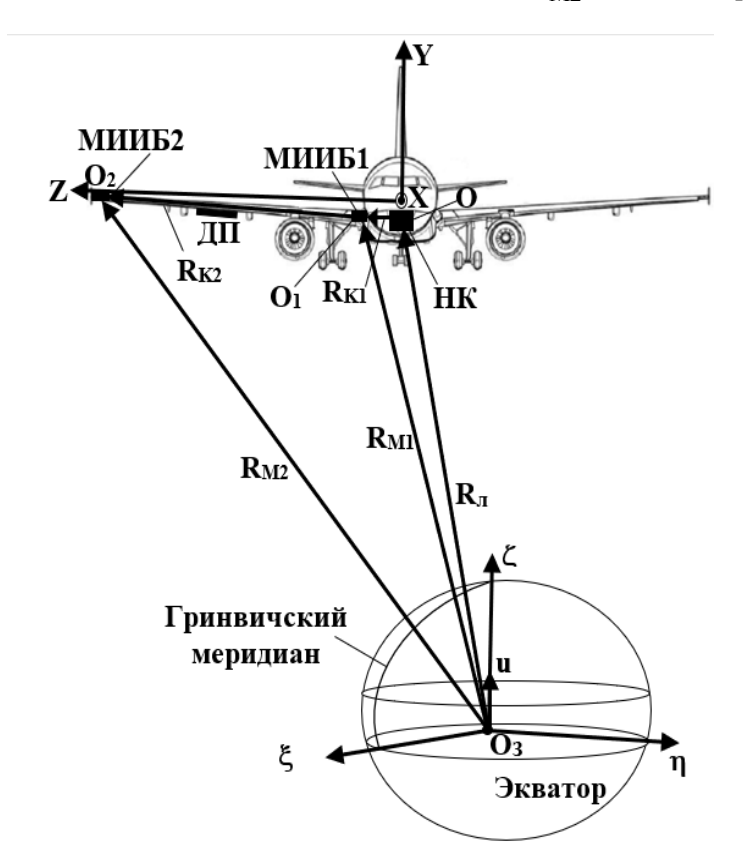

*Рис. 1*. Базовая схема аппаратного состава системы для измерения вибраций крыла самолета на основе МИИБ

*Fig. 1*. Basic diagram of the hardware components of the vibration measurement system of an aircraft wing based on the MEMS IMU

радиус-вектор положения точки  $O_2$  объекта, измеряемый на основе показаний МИИБ2;  $\mathbf{R}_{K1}$  – вектор, характеризующий положение  $O_1$  относительно  $O$ ;  **– вектор, характеризующий положение**  $O_2$  **относительно**  $O_1$ **, измеряе**мый датчиком перемещений; **u** – вектор угловой скорости собственного

вращения Земли; *XYZ* – связанная с объектом правая система координат, где ось *X* направлена по его продольной оси, а ось *Z* – по правому крылу. Для СИПВ в качестве базовой выбрана правая земная экваториальная (гринвичская) система координат (ЭСК) с началом отсчета в центре Земли  $(O_3)$ и ортами  $\xi$ ,  $\eta$ ,  $\zeta$ , где  $\xi$  лежит на пересечении плоскостей экватора и Гринвичского меридиана,  $\zeta$  направлен по оси вращения Земли. На рис. 1 видно, что для измерения вибрации крыла в конец крыла установлен МИИБ2, на крыле расположен ДП, на основании (например, на фюзеляже) возле начала крыла установлен МИИБ1. При этом СИПВ включает МИИБ2, МИИБ1, ДП, а также бортовой НК. Совместная обработка их информации с использованием оптимального калмановского оценивания позволяет определять параметры вибрации с повышенной точностью. При измерении вибрации элементов конструкции ЛА в режиме полета целесообразно использовать информацию присутствующего на борту НК. В рамках наземных тестов можно использовать и другие источники информации о координатах объекта исследования. Следует отметить, что одним из важных преимуществ предлагаемой схемы является возможность введения нескольких точек для измерения вибрации сложной конструкции, например, крыла самолета с изменяемой стреловидностью. Для этого в каждую из представляющих интерес точек требуется поставить дополнительный МИИБ, который может быть дополнен ДП. Кроме того, в упрощенном случае МИИБ1 может быть исключен, тогда вместо него используется НК.

# **2. АЛГОРИТМ ОПРЕДЕЛЕНИЯ ПАРАМЕТРОВ ОРИЕНТАЦИИ И НАВИГАЦИИ**

В основе СИПВ лежит алгоритм ее работы, обеспечивающий нахождение параметров ориентации и навигации МИИБ в автономном режиме. Задача определения параметров ориентации и навигации решается в ЭСК. В векторно-матричной форме соответствующие уравнения имеют вид [18]

$$
\dot{\mathbf{A}}_{O/E} = -\mathbf{K}_{\mathbf{u}} \mathbf{A}_{O/E} + \mathbf{A}_{O/E} \mathbf{K}_{\omega_O};
$$
\n
$$
\dot{\mathbf{U}} = -2\mathbf{u} \times \mathbf{U} + \mathbf{A}_{O/E} \mathbf{n}_O + \mathbf{g}_{TH};
$$
\n
$$
\dot{\mathbf{R}} = \mathbf{U},
$$
\n(1)

где индекс *О* означает, что соответствующий вектор представлен в проекции на оси связанной системы координат (ССК), без индекса – ЭСК;  $\mathbf{A}_{O/E}$  – матрица ориентации ЭСК относительно ССК; **R** – геоцентрический радиусвектор местоположения МИИБ; **U** – вектор его относительной скорости; **U** – вектор его относительного ускорения;  $n_O$ ,  $\omega_O$  – векторы кажущегося ускорения и абсолютной угловой скорости МИИБ в проекциях на оси ССК, измеряемые его блоком акселерометров (БА) и блоком гироскопов (БГ) соответственно; **K<sub>u</sub>** – кососимметрическая матрица, составленная из проекций **u**;  $\mathbf{K}_{\omega}$  – кососимметрическая матрица, составленная из проекций  $\omega$ <sub>O</sub>;  $\mathbf{g}_{\text{TH}}$  –

нормальный вектор ускорения силы тяжести в месте расположения МИИБ. В системе (1) первое уравнение в векторно-матричной форме служит для определения параметров ориентации и, переходя к скалярной форме записи, трансформируется в 9 уравнений Пуассона. Для снижения порядка системы (1) задачу ориентации можно решать, например, с помощью параметров Родрига - Гамильтона [19, 20] которые не вырождаются при любом положении объекта и обеспечивают резкое снижение размерности системы дифференциальных уравнений.

# 3. МОЛЕЛЬ ПОГРЕШНОСТЕЙ СИПВ

Математическая модель погрешностей СИПВ включает модель погрешностей канала ориентации и навигации, а также модель погрешностей ДП [21]. Тогда модель погрешностей СИПВ в векторной форме можно представить следующим образом:

$$
\hat{\theta} = -\mathbf{u} \times \theta - \mathbf{A}_{O/E} (\Delta \omega_{\text{CHCT}} + \Delta \omega_{\text{GIII}} + \Delta \omega_{\text{CJ}} + \Delta \mathbf{k}_{\text{MO}} \omega_{O});
$$
\n
$$
\delta \dot{\mathbf{U}} = -2\mathbf{u} \times \delta \mathbf{U} + \mathbf{A}_{O/E} (\Delta \mathbf{n}_{\text{CHCT}} + \Delta \mathbf{n}_{\text{GIII}} + \Delta \mathbf{n}_{\text{CJ}} + \Delta \mathbf{k}_{\text{M}n} \times \mathbf{n}_{O}) -
$$
\n
$$
- \theta (\mathbf{A}_{O/E} \mathbf{n}_{O}) - \omega_{0}^{2} (\delta \mathbf{R} - 3(\delta \mathbf{R} \cdot \mathbf{1}_{R}) \mathbf{1}_{R});
$$
\n
$$
\delta \dot{\mathbf{R}} = \delta \mathbf{U}; \ \Delta \dot{\omega}_{\text{CHCT}} = 0; \ \Delta \dot{\mathbf{n}}_{\text{CHCT}} = 0;
$$
\n
$$
\Delta \dot{\mathbf{k}}_{\text{MO}} = 0; \ \Delta \dot{\mathbf{k}}_{\text{M}n} = 0; \ \Delta \dot{\mathbf{R}}_{\text{AIII~CHCT}} = 0; \ \Delta \dot{\mathbf{k}}_{\text{AIII}} = 0;
$$
\n
$$
\delta \mathbf{R}_{\text{AIII}} = \Delta \mathbf{R}_{\text{AIII~CHCT}} + \Delta \mathbf{R}_{\text{AIII~CHCT}} + \Delta \mathbf{R}_{\text{AIII~CHT}} + \Delta \mathbf{k}_{\text{AIII}} \mathbf{R}_{\text{KO}},
$$
\n(2)

где  $\delta X$  обозначает погрешность, соответствующую вычисленной величине  $X$ ;  $\theta$  – вектор малого поворота, характеризующий уход вычисленного положения ЭСК относительно ее истинного положения;  $\Delta \omega_{\text{cuc,}}$ ,  $\Delta n_{\text{cuc,}}$  $\Delta$ **R**<sub>ДП сист</sub> – векторы систематических составляющих погрешностей БГ, БА и ДП;  $\Delta\omega_{\text{6III}}$ ,  $\Delta\mathbf{n}_{\text{6III}}$ ,  $\Delta\mathbf{R}_{\text{III}}$   $_{\text{6III}}$  – векторы их случайных составляющих в виде белых шумов;  $\Delta \omega_{\text{CII}}$ ,  $\Delta n_{\text{CII}}$ ,  $\Delta R$   $\overline{m}$   $\overline{m}$  – векторы их случайных автокоррелированных составляющих, представляющих собой стационарные случайные процессы первого порядка с корреляционными функциями вида  $K(\tau) = \sigma^2 e^{-\mu |\tau|}$ , где  $\sigma^2$  – дисперсия соответствующей ошибки,  $\mu$  – коэффициент затухания корреляционной функции, т - время корреляции;  $\Delta k_{M0}$ ,  $\Delta k_{\text{Mn}}$ ,  $\Delta k_{\text{JIII}}$  – матрицы погрешностей масштабных коэффициентов для БГ, БА и ДП;  $1_R = R(R \cdot R)^{-0.5}$  – вектор геоцентрической вертикали;  $\omega_0$  – собственная частота инерциальной системы при движении объекта в окрестности поверхности Земли, обычно называемая частотой Шулера [21].

# 4. АЛГОРИТМЫ ФОРМИРОВАНИЯ ОЦЕНОК, КОРРЕКЦИИ И ВЫЧИСЛЕНИЯ ПАРАМЕТРОВ ВИБРАЦИИ

Для уточненного определения параметров вибрации в СИПВ используется оптимальное калмановское оценивание и коррекция параметров ее каналов ориентации и навигации, а также ДП. В канале, строящемся на базе МИИБ2, оптимальный фильтр Калмана (ОФК) использует вектор измерений, формируемый посредством сравнения вектора R<sub>M2</sub>, полученного по показаниям МИИБ2, и вектора  $\mathbf{R}_{\text{M2}}$ , полученного по показаниям ДП и НК (см. рис. 1):

$$
\mathbf{R}_{M2B} = \mathbf{R}_{M2} + \delta \mathbf{R}_{M2};
$$
\n
$$
\mathbf{R}_{M2B} = \mathbf{R}_{M2} + \delta \mathbf{R}_{M2};
$$
\n
$$
\mathbf{R}'_{M2B} = \mathbf{R}_{JIB} + \mathbf{A}_{O/EJIB} (\mathbf{R}_{K2OB} + \mathbf{R}_{K1OB}) =
$$
\n
$$
= \mathbf{R}_{M2} + \mathbf{A}_{O/EJIB} (\delta \mathbf{R}_{\Pi \Pi O} + \delta \mathbf{R}_{UHO}) + \delta \mathbf{R}_{JI},
$$
\n(3)

где индекс в означает, что соответствующий вектор является вычисленным;  $\mathbf{R}_{\text{JIB}}$ ,  $\mathbf{A}_{O/EJIB}$  – вычислены высокоточным бортовым НК;  $\delta \mathbf{R}_{HH}$  – систематическая погрешность данных информационного накопителя об измеренном заранее  $\mathbf{R}_{K1}$ , эта погрешность аналогична  $\Delta \mathbf{R}_{\text{JII}}$  сист.

По аналогии, в канале, строящемся на базе МИИБ1, ОФК использует вектор измерений:

$$
\mathbf{R}_{\text{M1B}} = \mathbf{R}_{\text{M1B}} - \mathbf{R}_{\text{M1B}}'
$$
\n
$$
\mathbf{R}_{\text{M1B}} = \mathbf{R}_{\text{M1}} + \delta \mathbf{R}_{\text{M1}};
$$
\n
$$
\mathbf{R}_{\text{M1B}}' = \mathbf{R}_{\text{JIB}} + \mathbf{A}_{O/EJIB} \mathbf{R}_{\text{K1OB}} = \mathbf{R}_{\text{M1}} + \mathbf{A}_{O/EJIB} \delta \mathbf{R}_{\text{MHO}} + \delta \mathbf{R}_{\text{J}1}.
$$
\n(4)

В результате калмановского оценивания формируются оценки основных погрешностей СИПВ, которые используются для ее коррекции. Коррекция конкретных параметров ДП, а также канала МИИБ2 и канала МИИБ1 происходит следующим образом:

$$
\hat{\mathbf{U}} = \mathbf{U}_{\mathbf{B}} - \delta \hat{\mathbf{U}}; \ \hat{\mathbf{R}} = \mathbf{R}_{\mathbf{B}} - \delta \hat{\mathbf{R}}; \ \hat{\mathbf{A}}_{O/E} = (\mathbf{E} + \mathbf{K}_{\hat{\theta}}) \mathbf{A}_{O/E\mathbf{B}}; \n\hat{\omega}_{O} = \omega_{OB} - (\Delta \hat{\omega}_{CNOT} + \Delta \hat{\omega}_{C\pi} + \Delta \hat{\mathbf{k}}_{M\omega} \omega_{OB}); \n\hat{\mathbf{n}}_{O} = \mathbf{n}_{OB} - (\Delta \hat{\mathbf{n}}_{CHT} + \Delta \hat{\mathbf{n}}_{C\pi} + \Delta \hat{\mathbf{k}}_{Mn} \mathbf{n}_{OB}); \n\hat{\mathbf{R}}_{KO} = \mathbf{R}_{KOB} - (\Delta \hat{\mathbf{R}}_{\text{A}} \mathbf{I}_{CHT} + \Delta \hat{\mathbf{R}}_{\text{A}} \mathbf{I}_{C\pi} + \Delta \hat{\mathbf{k}}_{\text{A}} \mathbf{I}_{T} \mathbf{R}_{KO}); \n\hat{\mathbf{U}} = \dot{\mathbf{U}}_{\mathbf{B}} + 2 \mathbf{u} \times \delta \hat{\mathbf{U}} - \hat{\mathbf{A}}_{O/E} (\Delta \hat{\mathbf{n}}_{CHT} + \Delta \hat{\mathbf{n}}_{C\pi} + \Delta \hat{\mathbf{k}}_{Mn} \mathbf{n}_{OB}) + \n+ \hat{\mathbf{\theta}} \times (\hat{\mathbf{A}}_{O/E} \hat{\mathbf{n}}_{O}) + \omega_0^2 (\delta \hat{\mathbf{R}} - 3 (\delta \hat{\mathbf{R}} \cdot \mathbf{1}_{\hat{R}}) \mathbf{1}_{\hat{R}}),
$$
\n(5)

где  $\hat{X}$  – оценка величины X, полученная ОФК;  $\mathbf{K}_{\hat{\theta}}$  – кососимметрическая матрица, составлена из элементов  $\widehat{\theta}$ ; Е – единичная матрица.

В итоге, используя откорректированную  $A_{O/E}$  для МИИБ1, а также откорректированные  $R$ , U, U для МИИБ2 и МИИБ1, легко вычислить требуемые параметры вибрации (виброперемещение, виброскорость и виброускорение) в ССК по следующим соотношениям:

$$
\begin{aligned}\n\hat{\mathbf{R}}_{K2O} &= \hat{\mathbf{A}}_{O/EM1}^{T} (\hat{\mathbf{R}}_{M2} - \hat{\mathbf{R}}_{M1}); \\
\hat{\mathbf{U}}_{K2O} &= \hat{\mathbf{A}}_{O/EM1}^{T} (\hat{\mathbf{U}}_{M2} - \hat{\mathbf{U}}_{M1}); \\
\hat{\mathbf{U}}_{K2O} &= \hat{\mathbf{A}}_{O/EM1}^{T} (\hat{\mathbf{U}}_{M2} - \hat{\mathbf{U}}_{M1}).\n\end{aligned}\n\tag{6}
$$

#### 5. ИМИТАЦИОННОЕ МОДЕЛИРОВАНИЕ

Для оценки ожидаемых точностных характеристик СИПВ было проведено имитационное моделирование ее работы. Рассматривался случай стоянки ЛА с включенными двигателями и оборудованием, имели место случайная и гармоническая линейная и угловая вибрации крыла с амплитудами до 6 см и до 4 градусов. Погрешности БГ и БА МИИБ (систематическая составляющая и СКО) составили 0,3 град/ч и 0,001 м/ $c^2$  соответственно, погрешности НК ЛА порядка 20 м и 0,1 м/с - только систематические. Погрешности ДП (систематическая составляющая и СКО) - порядка 2 см. погрешности начальной выставки по параметрам ориентации и навигации для МИИБ1,2 порядка  $10^{-2}$  рад, 10 м, 0,05 м/с. Расстояние от НК до МИИБ1 - 1 м, до МИИБ2 - 10 м. Полученные результаты проиллюстрированы на рис. 2 и 3, очевидно, что они вполне удовлетворительны, поскольку за промежуток времени в 200...250 с ошибки оценивания устанавливаются на уровнях порядка 1,5 см и 0,002 м/с, что является вполне приемлемым для рассматриваемой СИПВ.

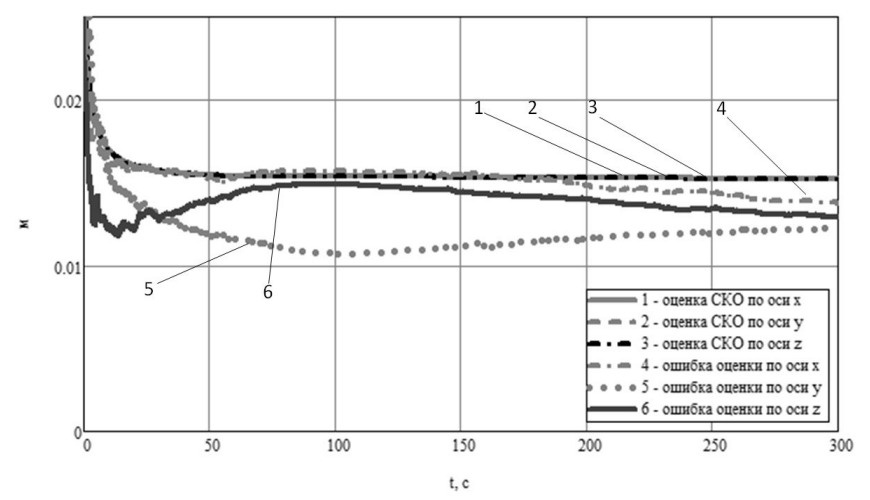

Рис. 2. Ошибки оценивания погрешностей определения проекций виброперемещения и оценки их СКО в ССК

*Fig. 2.* Estimation errors for the projections of vibration displacement errors and assessing their root mean square (RMS) on the associated with the object coordinates system

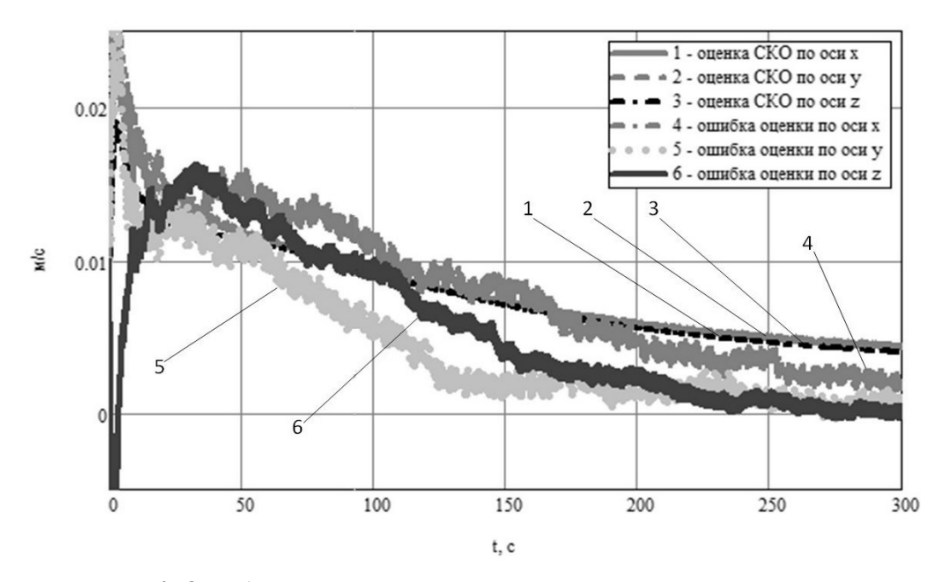

Рис. 3. Ошибки оценивания погрешностей определения проекций виброскорости и оценки их СКО в ССК

Fig. 3. Estimation errors for the projections of vibration velocity errors and assessing their root mean square (RMS) on the associated with the object coordinates system

# **ЗАКЛЮЧЕНИЕ**

В результате проведенных работ предложены рациональный вариант состава и структуры СИПВ крыла самолета, построенной на основе совместной обработки данных МИИБ, ДП и бортового НК с использованием ОФК. Разработаны ее основные алгоритмы работы, включая алгоритм оптимального оценивания параметров СИПВ и ее коррекции, а также алгоритм определения основных параметров вибрации, включая виброперемещение, виброскорость и виброускорение в ССК. Проведенное имитационное моделирование подтвердило работоспособность СИПВ и возможность достижения ею приемлемых точностных характеристик.

#### СПИСОК ЛИТЕРАТУРЫ

1. Eken S. Free vibration analysis of composite aircraft wings modeled as thin-walled beams with NACA airfoil sections // Thin-Walled Structures.  $-2019$ .  $-$  Vol. 139.  $-$  P. 362-371.

2. Alvarez-Montoya J., Carvajal-Castrillon A., Sierra-Perez J. In-flight and wireless damage detection in a UAV composite wing using fiber optic sensors and strain field pattern recognition // Mechanical Systems and Signal Processing. - 2020. - Vol. 136. - P. 106526.

3. Simsiriwong J., Sullivan R.W. Experimental vibration analysis of a composite UAV wing // Mechanics of Advanced Materials and Structures.  $-2012$ .  $-$  Vol. 19 (1–3).  $-$  P. 196–206.

4. Тиц С.Н. Контроль наличия повреждений авиационных конструкций из композиционных материалов по вибрационным характеристикам: автореф. дис. ... канд. техн. наук. - Самаpa, 2009. - 20 c.

5. Идентификация дефектов летательных аппаратов по параметрам вибраций в процессе эксплуатации / В.А. Бернс, Е.А. Лысенко, Д.А. Маринин, А.В. Долгополов, Е.П. Жуков // Доклады Академии наук высшей школы Российской Федерации. - 2015. - № 2 (27). - С. 24-42.

6. *Косицын А.В., Шейников А.А.* Диагностика повреждений узлов крепления крыла самолета по параметрам вибрации // Приборы и методы измерений. - 2013. - № 2 (7). - С. 103-108.

7. *Pang Z.Y., Cesnik C.E., Atkins E.M.* In-flight wing deformation measurement system for small unmanned aerial vehicles // 55th AIAA/ASMe/ASCE/AHS/SC Structures, Structural Dynamics and Materials Conference 2014. – National Harbor, Maryland, 2014. – DOI: 10.2514/6.2014-0330.

8. MEMS accelerometers for mechanical vibrations analysis: a comprehensive review with applications / M. Varanis, A. Silva, A. Mereles, R. Pederiva // Journal of the Brazilian Society of Mechanical Sciences and Engineering. – 2018. – Vol. 40 (11). – P. 527.

9. *Kuntoji N, Kuppast D.* Study of aircraft wing with emphasis on vibration characteristics // International Journal of Engineering Research and Application. – 2017. – Vol. 7 (4). – P. 1–8.

10. Vibration data acquisition and visualization system using MEMS accelerometer / I.A. Jamil, M.I. Abedin, D.K. Sarker, J. Islam // 2014 International Conference on Electrical Engineering and Information and Communication Technology. – IEEE, 2014. – P. 1–6.

11. *Manning W.J., Plummer A.R., Levesley M.C.* Vibration control of a flexible beam with integrated actuators and sensors // Smart Materials and Structures. – 2000. – Vol. 9 (6). – P. 932.

12. Investigation into the use of low cost MEMS accelerometers for vibration based damage detection / C. Ratcliffe, D. Heider, R. Crane, C. Krauthauser, M.K. Yoon, J.W. Gillespie Jr. // Composite Structures. – 2008. – Vol. 82 (1). – P. 61–70.

13. Use of a novel fiber optical strain sensor for monitoring the vertical deflection of an aircraft flap / G. Durana, M. Kirchhof, M. Luber, I.S. de Ocariz, H. Poisel, J. Zubia, C. Vazquez // IEEE Sensors Journal. – 2009. – Vol. 9 (10). – P. 1219–1225.

14. *Fu G, Moosa A.G.* An optical approach to structural displacement measurement and its application // Journal of Engineering Mechanics.  $-2002$ .  $-$  Vol. 128 (5).  $-$  P. 511–520.

15. *Маамо М.Ш.* Система измерения параметров вибрации крыла самолета на основе микромеханических инерциальных измерительных блоков и технологии слияния сенсорной информации // Научная инициатива иностранных студентов и аспирантов: сборник докладов I Международной научно-практической конференции: в 2 т. (Томск, 27–29 апреля 2021 г.). – Томск: Изд-во Том. политехн. ун-та, 2021. – Т. 1. – С. 173–177.

16. *Godha S.* Performance evaluation of low cost MEMS-based IMU integrated with GPS for land vehicle navigation application: M. Sc. University of Calgary. – Calgary, 2006. – 210 p.

17. *Hall D.L., Llinas J.* An introduction to multisensor data fusion // Proceedings of the IEEE. –  $1997. - Vol. 85 (1) - P. 6-23.$ 

18. *Тювин А.В., Афонин А.А., Черноморский А.И.* Об одной концепции векторных гравиметрических измерений // Авиакосмическое приборостроение. – 2005. – № 3. – С. 24–29.

19. *Челноков Ю.Н.* Кватернионные и бикватернионные модели и методы механики твердого тела и их приложения. Геометрия и кинематика движения. – М.: Физматлит, 2006. – 512 с.

20. *Лурье А.И.* Аналитическая механика. – М.: Физматгиз, 1961. – 824 с.

21. Ориентация и навигация подвижных объектов: современные информационные технологии / под общ. ред. Б.С. Алешина, К.К. Веремеенко, А.И. Черноморского. – М.: Физматлит, 2006. – 421 с.

*Афонин Александр Анатольевич*, кандидат технических наук, доцент, доцент кафедры «Пилотажно-навигационные и информационно-измерительные комплексы» Московского авиационного института (национального исследовательского университета). Область научных интересов – системы ориентации, навигации и мобильной гравиметрии. Автор более 200 научных и учебно-методических работ. E-mail: al\_aa@mail.ru.

*Сулаков Андрей Сергеевич*, кандидат технических наук, доцент кафедры «Теоретическая электротехника» Московского авиационного института (национального исследовательского университета). Область научных интересов – системы ориентации, навигации и мобильной гравиметрии. Автор более 50 научных и учебно-методических работ. E-mail: andrikman@gmail.com.

*Маамо М. Шико*, аспирант кафедры «Пилотажно-навигационные и информационно-измерительные комплексы» Московского авиационного института (национального исследовательского университета). Область научных интересов – информиционно-измерительные и управляющие системы. Автор пяти научных работ. E-mail: mhd.maamo@ gmail.com.

*Afonin Alexander A.*, PhD (Eng.), associate professor, Associate Professor of the department of control systems, informatics and power engineering of Moscow Aviation Institute (National Research University), His research interests include orientation systems and navigation and mobile gravimetry. He is the author of more than 200 scientific and educational methodical works. E-mail: al\_aa@mail.ru.

*Sulakov Andrey S.*, PhD (Eng.), associate professor at the Department of Theoretical Electrical Engineering of Moscow Aviation Institute (National Research University). His research interests are currently focused on orientation systems and navigation and mobile gravimetry. He is the author of more than 50 scientific and educational works. E-mail: andrikman@gmail.com.

*Maamo M. Shikho*, PhD student at the department of flight navigation and informationmeasurment complexes, Moscow Aviation Institute (National Research University), His research interests include information-measurment and control systems. He is the author of 5 scientific papers. E-mail: mhd.maamo@gmail.com.

DOI: 10.17212/2782-2001-2021-4-73-84

# *On the application of estimation and correction algorithms in the system for measuring vibration parameters of aircraft structural elements\**

# *A.A. AFONIN<sup>a</sup> , A.S. SULAKOVb , M.Sh. MAAMO<sup>c</sup>*

*Moscow Aviation Institute (National Research University), department of control systems, informatics and power engineering, 4 Volokolamskoe Highway, Moscow, 125993, Russian Federation*

<sup>a</sup> al\_aa@mail.ru, b andrikman@gmail.com, c mhd.maamo@gmail.com

#### **Abstract**

Nowadays, high-precision measurement of aircraft vibration parameters during its main operations modes, including in-flight operation mode, is still considered an important scientific and technical field of study and research. These kinds of measurements are usually conducted in order to analyze the airplane vibration properties and characteristics, which serves in diagnosing the state of its structure, predicting the appearance and development of defects and deformations, as well as to prevent or avoid the influence of dangerous phenomena such as flutter, buffeting, etc. In this article, the authors present the primary results of their work to build a system designed to measure such airplane vibration parameters. In comparison with the existing analogous systems, the new proposed system makes use of traditional vibrometric measurement methods in combination with approaches typical for solving orientation and navigation problems. So, the article discusses the principles of constructing a measurement system of vibration parameters of aircraft structural elements using the example of a system for measuring aircraft wing vibrations using MEMS IMU units and data fusion technology. A brief review of the main existing solutions in this research field is carried out, and the relevance and expediency of the proposed version of the system is substantiated. The basic components and structure of the proposed system are presented, including MEMS IMU units, a displacement sensor, and an onboard navigation system. The basic principles of the system operation are described based on the use of data from the displacement sensor, inertial measurements and optimal Kalman estimation. The main algorithms for the system operation are presented, including algorithms for inertial measurements, estimation and correction, as well as the actual algorithm for calculating vibration parameters. In addi-

 <sup>\*</sup> *Received 21 January 2021. The work was carried out with financial support in the form of the RFFI grant 19-08-00279a.* 

tion, the mathematical errors models of the main measurements units of the system are presented. The article also presents simulation results, which are encouraging, and they demonstrate the performance of the system and its expected relatively high accuracy characteristics, which in turns confirms the expected efficiency of its application and the prospects of the chosen direction of research and development.

**Keywords**: Estimation algorithm, correction algorithm, optimal Kalman filter, vibration parameters, micromechanical inertial measurement unit, displacement sensor, navigation complex, data fusion technology, airplane wing

#### **REFERENCES**

1. Eken S. Free vibration analysis of composite aircraft wings modeled as thin-walled beams with NACA airfoil sections. *Thin-Walled Structures*, 2019, vol. 139, pp. 362–371.

2. Alvarez-Montoya J., Carvajal-Castrillon A., Sierra-Perez J. In-flight and wireless damage detection in a UAV composite wing using fiber optic sensors and strain field pattern recognition. *Mechanical Systems and Signal Processing*, 2020, vol. 136, p. 106526.

3. Simsiriwong J., Sullivan R.W. Experimental vibration analysis of a composite UAV wing. *Mechanics of Advanced Materials and Structures*, 2012, vol. 19 (1–3), pp. 196–206.

4. Tits S.N. *Kontrol' nalichiya povrezhdenii aviatsionnykh konstruktsii iz kompozitsionnykh materialov po vibratsionnym kharakteristikam*. Avtoref. diss. kand. tekhn. nauk [Monitoring the presence of damage to aircraft structures made of composite materials by vibration characteristics. Author's abstract of PhD eng. sci.]. Samara, 2009. 20 p.

5. Berns V.A., Lysenko E.A., Marinin D.A., Dolgopolov A.V., Zhukov E.P. Identifikatsiya defektov letatel'nykh apparatov po parametram vibratsii v protsesse ekspluatatsii Aircraft defect identification by vibration parameters in operation]. *Doklady Akademii nauk vysshei shkoly Rossiiskoi Federatsii = Proceedings of the Russian higher school Academy of sciences*, 2015, no. 2 (27), pp. 24–42.

6. Kositsyn A.V., Sheynikov A.A. Diagnostika povrezhdenii uzlov krepleniya kryla samoleta po parametram vibratsii [Diagnosis of damages of plane wings attachment points using vibration's parameters]. *Pribory i metody izmerenii* = *Devices and Methods of Measurements,* 2013, no. 2 (7), pp. 103–108.

7. Pang Z.Y., Cesnik C.E., Atkins E.M. In-flight wing deformation measurement system for small unmanned aerial vehicles. *55th AIAA/ASMe/ASCE/AHS/SC Structures, Structural Dynamics and Materials Conference 2014*, National Harbor, Maryland, 2014. DOI: 10.2514/6.2014-0330.

8. Varanis M., Silva A., Mereles A., Pederiva R. MEMS accelerometers for mechanical vibrations analysis: a comprehensive review with applications. *Journal of the Brazilian Society of Mechanical Sciences and Engineering*, 2018, vol. 40 (11), p. 527.

9. Kuntoji N., Kuppast D. Study of Aircraft Wing with Emphasis on Vibration Characteristics. *International Journal of Engineering Research and Application*, 2017, vol. 7 (4), pp. 1–8.

10. Jamil I.A., Abedin M.I., Sarker D.K., Islam J. Vibration data acquisition and visualization system using MEMS accelerometer] *International Conference on Electrical Engineering and Information & Communication Technology*. IEEE, 2014, pp. 1–6.

11. Manning W.J., Plummer A.R., Levesley M.C. Vibration control of a flexible beam with integrated actuators and sensors. *Smart Materials and Structures*, 2000, vol. 9 (6), p. 932.

12. Ratcliffe C., Heider D., Crane R., Krauthauser C., Yoon M.K., Gillespie J.W. Jr. Investigation into the use of low cost MEMS accelerometers for vibration based damage detection. *Composite Structures*, 2008, vol. 82 (1), pp. 61–70.

13. Durana G., Kirchhof M., Luber M., Ocаriz I.S. de, Poisel H., Zubia J., Vаzquez C. Use of a novel fiber optical strain sensor for monitoring the vertical deflection of an aircraft flap. *IEEE Sensors Journal*, 2009, no. 9 (10), pp. 1219–1225.

14. Fu G., Moosa A.G. An optical approach to structural displacement measurement and its application. *Journal of Engineering Mechanics*, 2002, vol. 128 (5), pp. 511–520.

15. Maamo M.Sh. [A system for measuring aircraft wing vibration parameters based on micromechanical inertial measurements units and sensor data fusion technology]. *Nauchnaya initsiativa inostrannykh studentov i aspirantov* [Proceedings of the I International Scientific and Practical Conference "Scientific initiative of foreign students and postgraduates", Tomsk, 2021, vol. 1, pp. 173–177. (In Russian).

16. Godha S*. Performance evaluation of low cost MEMS-based IMU integrated with GPS for land vehicle navigation application*. M. Sc. University of Calgary. Calgary, 2006. 210 p.

17. Hall D.L., Llinas J. An introduction to multisensor data fusion. *Proceedings of the IEEE*, 1997, vol. 85 (1), pp. 6–23.

18. Tyuvin A.V., Afonin A.A., Chernomorsky A.I. Ob odnoi kontseptsii vektornykh gravimetricheskikh izmerenii [About one concept of vector gravimetric measurements]. *Aviakosmicheskoe priborostroenie* = *Aerospace Instrument-Making*, 2005, no. 3, pp. 24–29.

19. Chelnokov Yu.N. *Kvaternionnye i bikvaternionnye modeli i metody mekhaniki tverdogo tela i ikh prilozheniya. Geometriya i kinematika dvizheniya* [Quaternion and biquaternion models and methods of solid mechanics and their applications. Geometry and kinematics of motion]. Moscow, Fizmatlit Publ., 2006. 512 p.

20. Lur'e A.I. *Analiticheskaya mekhanika* [Analytical mechanics]. Moscow, Fizmatgiz Publ., 1961. 824 p.

21. Aleshin B.S., Veremeenko K.K., Chernomorskii A.I., eds. *Orientatsiya i navigatsiya podvizhnykh ob"ektov: sovremennye informatsionnye tekhnologii* [Orientation and navigation of movable objects: modern information technologies]. Moscow, Fizmatlit Publ., 2006. 421 p.

#### Для цитирования:

*Афонин А.А, Сулаков А.С., Маамо М.Ш.* О применении алгоритмов оценивания и коррекции в системе измерения параметров вибрации элементов конструкции летательного аппарата // Системы анализа и обработки данных. – 2021. – № 4 (84). – С. 73–84. – DOI: 10.17212/2782-2001-2021-4-73-84.

#### For citation:

*Afonin A.A., Sulakov A.S., Maamo M.Sh.* O primenenii algoritmov otsenivaniya i korrektsii v sisteme izmereniya parametrov vibratsii elementov konstruktsii letatel'nogo apparata [On the application of estimation and correction algorithms in the system for measuring vibration parameters of aircraft structural elements]. *Sistemy analiza i obrabotki dannykh = Analysis and Data Processing Systems*, 2021, no. 4 (84), pp. 73–84. DOI: 10.17212/2782-2001-2021-4-73-84.

*ISSN 2782-2001, http://journals.nstu.ru/vestnik Analysis and data processing systems Vol. 84, No 4, 2021, pp. 73–84*

# **Правила для авторов**

Журнал «Научный вестник НГТУ» основан в 1995 году на базе Новосибирского государственного технического университета. Печатная версия журнала зарегистрирована в Министерстве РФ по делам печати, телевещания и средств массовых коммуникаций в 2000 году. Свидетельство о регистрации ПИ № 77-1599 от 10.02.2000 года. Периодичность выхода издания – один раз в три месяца (четыре номера в год). В 2021 году был переименован в «Системы анализа и обработки данных». Научно-технические статьи, направленные в адрес журнала, проходят рецензирование и редактирование.

В журнале «Системы анализа и обработки данных» публикуются оригинальные статьи по следующим группам специальностей:

05.11.00 – Приборостроение, метрология и информационно-измерительные приборы и системы;

05.11.07 – Оптические и оптико-электронные приборы и комплексы;

05.11.16 – Информационно-измерительные и управляющие системы (по отраслям);

05.11.17 – Приборы, системы и изделия медицинского назначения;

05.13.00 – Информатика, вычислительная техника и управление;

05.13.01 – Системный анализ, управление и обработка информации (по отраслям);

05.13.11 – Математическое и программное обеспечение вычислительных машин, комплексов и компьютерных сетей;

05.13.17 – Теоретические основы информатики;

05.13.18 – Математическое моделирование, численные методы и комплексы программ.

Разделы журнала: информатика, вычислительная техника и управление; приборостроение, метрология и информационно-измерительные приборы и системы.

Рекомендуемый объем статьи 10–16 страниц. Статьи объемом, не превышающим 8 страниц, могут быть размещены в разделе «Краткие сообщения». Возможна публикация дискуссионного материала в разделе «Дискуссии». В информационном разделе возможно размещение сообщений о состоявшихся и планируемых конференциях, семинарах и симпозиумах, сведений о факультетах и специальностях, научных разработках и научных школах. Статьи обзорного характера, как правило, не публикуются.

Website: http://journals.nstu.ru/vestnik

### **Условия приема статей**

В редакцию журнала представляются следующие материалы.

1. Статья, подготовленная в соответствии с правилами оформления, – печатная версия, два экземпляра, подписанных авторами.

2. Контактная информация (телефоны рабочий и сотовый, адреса электронной почты, место работы, адрес места работы, должность, ученая степень, ученое звание автора, ORCID) – печатная версия, два экземпляра.

3. Описание статьи для базы данных «Российский индекс научного цитирования (РИНЦ)», подготовленное в соответствии с правилами оформления, – печатная версия, один экземпляр.

4. Лицензионный договор, заполненный и подписанный, отправляется со всем пакетом документов; сканированный заполненный договор записывается на диск.

5. Электронная версия статьи, контактной информации, описания статьи для базы данных РИНЦ и сканированный лицензионный договор – в отдельных файлах на CD.

6. Экспертное заключение о возможности опубликования.

Плата за публикацию рукописей не взимается.

#### **Требования к оформлению статьи**

Формат оригинала **– А4**. Шрифт **– Times New Roman**. Текст набирается в русифицированном редакторе **Microsoft Word**. Параметры страницы (см):

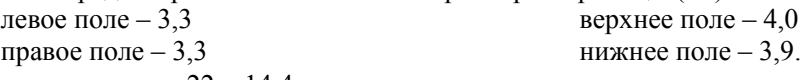

текстовое поле  $22 \times 14,4$ 

Межстрочные интервалы одинарные. Перед УДК оставляется четыре пустые строки размером 12. УДК набирается прописными буквами кеглем 8. После УДК перед заголовком оставляется пустая строка размером 8. Название статьи набирается кеглем 14 полужирным строчным шрифтом с отступом слева 1,8 см, без переносов слов, с выравниванием влево. После заголовка оставляется пустая строка размером 12. Фамилии автора – прописным шрифтом кеглем 8. После фамилий оставляется пустая строка размером 7. Указатель сноски \* после названия статьи устанавливается в верхнем индексе. В сноске дата поступления статьи указывается курсивным шрифтом кеглем 8. После ФИО авторов статьи набирается аннотация кеглем 8 с отступом первой строки на 0,8 см, межстрочный интервал с множителем 1,1. После аннотации оставляется пустая строка размером 4. **Ключевые слова** – кеглем 8.

Заголовки разделов обязательны (например, **Введение**, **Постановка задачи**, **Методы анализа**, **Основной результат**, **Выводы** или **Заключение**), набираются прописным полужирным прямым шрифтом кеглем 8 с отступом 1,8 см. Перед ними оставляется пустая строка размером 20, после них – пустая строка размером 10. Основной текст – кеглем 10.

Подзаголовки – прописным полужирным шрифтом кеглем 8 с отступом 1,8 см. Перед ними и после них – пустая строка размером 10.

Рисунки представляются в **Corel Draw 11** или **Microsoft Word (RUS)**. Рисунки в других редакторах не принимаются. Слово *Рис*. и его номер выделяются курсивом. Рисунки должны быть черно-белыми, в описании не должно быть ссылок на цвет.

Рисунки и таблицы нумеруются арабскими цифрами по порядку упоминания их в тексте. После номера должно следовать название **на русском и английском языках**. Подрисуночные подписи и названия таблиц – кеглем 9.

Все графы в таблицах должны иметь заголовки и разделяться вертикальными линиями. В головке таблиц по возможности указываются буквенные обозначения параметров и их единицы измерения.

Переменные в тексте набираются курсивным шрифтом кеглем 10. При написании формул использовать MathType версии не выше 6.0C. Формулы набирать по центру кеглем 11, надстрочные и подстрочные индексы – кеглем 9, знаки – кеглем 14 (латинские буквы – курсивным шрифтом, русские и греческие – прямым, цифры – прямым).

Например:

$$
A(s) = \sum_{i=0}^{n^2+3} A_i s \lambda^{(i+1)^2} + \alpha.
$$

Между текстом и формулами, а также между формулами оставляются пустые строки размером 4. Формулы не сжимать. Нумерацию формул указывать справа кеглем 10. Например:

$$
D_f = D_c D + N_c N. \tag{1}
$$

Нумерация страниц осуществляется следующим образом: Вставка / Номера страниц...; установить **положение** «вверху страницы», **выравнивание** – «снаружи», без нумерации первой страницы.

Колонтитулы устанавливаются вверху (с отступом от верхнего края страницы 3 см). Чтобы колонтитулы на четной, нечетной и первой страницах отличались, нужно установить: Файл / Параметры страницы / Разметка; установить **разные четные и нечетные** и **первая отличается**.

Колонтитулы на четных страницах. Вид / Колонтитулы; набираются курсивным прописным шрифтом кеглем 8. Фамилия автора с инициалами впереди у правого края без отступа. Если авторов несколько, то указываются только два первых, далее «и др.».

Колонтитулы на нечетных страницах. Названия статьи с прописной буквы курсивным шрифтом кеглем 8. Номера страниц – кеглем 10.

Перед списком литературы пустая строка размером 20. Заголовок «Список литературы» – кеглем 8 прописным полужирным шрифтом с отступом 1,8 см. После списка литературы пустая строка размером 10. Порядковый номер – с красной строки кеглем 8 с интервалом 1,1. Фамилии и инициалы – кеглем 8 полужирным строчным шрифтом, название статьи (книги) – светлым тем же шрифтом. Оформление библиографического списка по ГОСТ Р.7.0.5–2008. Библиографическая ссылка. Общие требования и правила составления. – М.: Стандартинформ, 2008. – 19 с.

После списка литературы идет пустая строка размером 24. Далее приводятся краткие сведения об авторах кеглем 8 с интервалом 1,1 и отступом от левого края 1 см. Фамилия, имя, отчество – с красной строки курсивом. Последующий текст (ученая степень, ученое звание, членство в академиях и т. д.; основное направление научных исследований; количество имеющихся публикаций, в том числе монографий, учебных пособий; e-mail, рабочий телефон) – прямым шрифтом. **Информация предоставляется на русском и английском языках**.

Далее дается перевод на английский язык фамилии, имени, отчества автора и названия статьи, а также реферата и ключевых слов (обязательно).

Исправления, вносимые автором, при доработке статьи **выделять** желтым цветом.

### **Требования к оформлению РИНЦ**

В описании статьи должна быть указана следующая информация.

1. Номера страниц, на которых размещена статья в сборнике.

2. Коды: УДК, и / или ББК, и / или DOI, и / или других классификационных индексов или систем регистрации.

3. Название статьи.

4. Фамилия, имя, отчество авторов.

5. Место работы каждого автора в именительном падеже. Указать должность автора по основному месту работы.

6. Контактная информация (почтовый адрес места работы, номер телефона, адрес электронной почты – обязательно).

7. Аннотация (не менее 320 и не более 640 знаков).

8. Ключевые слова: каждое слово или словосочетание отделяется от другого запятой (10–20 слов).

9. Пункты 3–8 на английском языке.

10. Список литературы.

Образец оформления приведен на сайте http://journal.nstu.ru/vestnik.